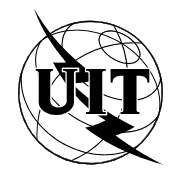

UNION INTERNATIONALE DES TÉLÉCOMMUNICATIONS

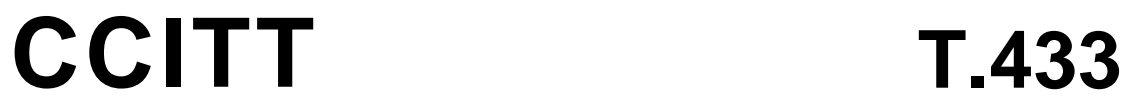

COMITÉ CONSULTATIF INTERNATIONAL TÉLÉGRAPHIQUE ET TÉLÉPHONIQUE

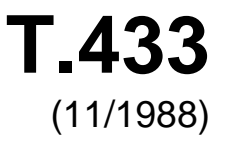

SÉRIE T: ÉQUIPEMENTS TERMINAUX ET PROTOCOLES POUR LES SERVICES DE TÉLÉMATIQUE

# **TRANSFERT ET MANIPULTATION DE DOCUMENTS (DTAM) – SERVICES ET PROTOCOLES – SPÉCIFICATION DE PROTOCOLE**

Réédition de la Recommandation T.433 du CCITT publiée dans le Livre Bleu, Fascicule VII.7 (1988)

# **NOTES**

1 La Recommandation T.433 du CCITT a été publiée dans le fascicule VII.7 du Livre Bleu. Ce fichier est un extrait du Livre Bleu. La présentation peut en être légèrement différente, mais le contenu est identique à celui du Livre Bleu et les conditions en matière de droits d'auteur restent inchangées (voir plus loin).

2 Dans la présente Recommandation, le terme «Administration» désigne indifféremment une administration de télécommunication ou une exploitation reconnue.

# © UIT 1988, 2010

Tous droits réservés. Aucune partie de cette publication ne peut être reproduite, par quelque procédé que ce soit, sans l'accord écrit préalable de l'UIT.

# **TRANSFERT ET MANIPULTATION DE DOCUMENTS (DTAM) – SERVICES ET PROTOCOLES – SPÉCIFICATION DE PROTOCOLE**

## **0 Introduction**

 La présente Recommandation spécifie le protocole pour les services assurés par un élément de service application, l'élément de service transfert et manipulation de document (DTAM) pour soutenir des applications dans un environnement de systèmes télématiques répartis. La présente Recommandation est l'une d'une série de Recommandations spécifiant les protocoles pour des jeux d'éléments de service d'application utilisés spécifiquement par un certain nombre d'applications.

# **1 Portée et champ d'application**

 La présente Recommandation spécifie le protocole et les procédures pour l'élément de service transfert et manipulation de document. Les services DTAM sont assurés conjointement avec le service élément de service de contrôle d'association (ACSE) (Recommandation X.217), et le service présentation (Recommandation X.216) ou le service session (Recommandation X.215). Selon la projection, la Recommandation T.62 bis peut aussi s'appliquer.

Les procédures DTAM sont définies comme étant:

- a) l'interaction entre machines de protocole DTAM homologues par l'intermédiaire de l'utilisation du service ACSE et du service présentation ou du service session;
- b) les interactions entre la machine de protocole DTAM et son utilisateur de service.

 La présente Recommandation spécifie les caractéristiques conformes pour les systèmes appliquant ces procédures.

L'utilisation du RTSE et/ou de ROSE est pour étude ultérieure.

#### **2 Références**

Les références sont énumérées dans la Recommandation T.432.

# **3 Définitions et abréviations**

 Les expressions et abréviations sont définies dans la Recommandation T.431. Les définitions des noms de primitive de service données dans la Recommandation T.432 sont utilisées dans la présente Recommandation.

#### **4 Conventions**

 La présente Recommandation spécifie les champs APDU. Dans le § 6, les tableaux sont présentés pour chaque DTAM APDU. Chaque champ est résumé par la notation suivante:

- M la présence est obligatoire
- U la présence est un choix de l'utilisateur du service DTAM
- req la source est liée à la primitive de demande
- ind le collecteur est lié à la primitive d'indication
- rsp la source est liée à la primitive de réponse
- cnf le collecteur est lié à la primitive de confirmation
- sp la source ou le collecteur est le DTAM-PM

 La structure de chaque DTAM APDU est spécifiée dans le § 8 en utilisant la notation syntaxique abstraite de la Recommandation X.208.

# **5 Description du protocole**

#### 5.1 *Fourniture de service*

 Le protocole spécifié dans la présente Recommandation assure les services DTAM définis dans la Recommandation T.432. Ces services sont énumérés dans le Tableau 1/T.433.

# 5.2 *Relation avec d'autres ASE et services de couche inférieure*

#### 5.2.1 *Service ACSE (lorsque RTSE n'est pas utilisé)*

 Les services DTAM requièrent l'accès aux services A-ASSOCIATE, A-RELEASE, A-ABORT et A-P-ABORT. L'inclusion du DTAM dans un contexte d'application empêche l'utilisation de l'un quelconque des services ACSE mentionnés ci-dessus pour tout autre ASE ou élément d'utilisateur.

Le mode transparent du DTAM implique que l'ACSE peut passer à travers le DTAM.

# TABLEAU 1/T.433

#### **Résumé des services DTAM**

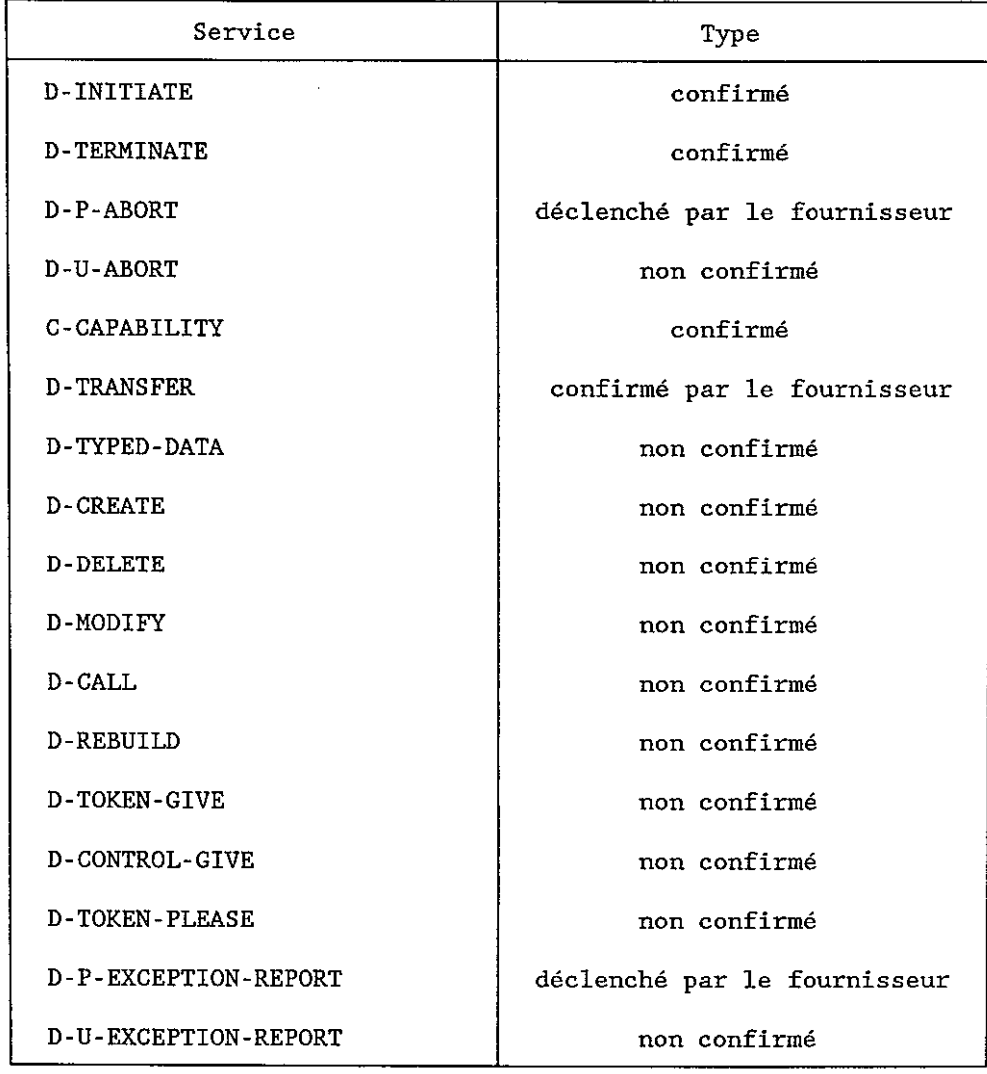

# Remarque - Le service D-REBUILD est pour étude ultérieure.

# 5.2.2 *Service RTSE*

L'utilisation du présent ASE est pour étude ultérieure.

# 5.2.3 *Service ROSE*

L'utilisation du présent ASE est pour étude ultérieure.

#### 5.2.4 *Service présentation*

 Les services DTAM peuvent demander l'accès aux services P-ACTIVITY-START, P-DATA, P-MINOR-SYNCHRONIZE, P-ACTIVITY-END, P-ACTIVITY-INTERRUPT, P-ACTIVITY-DISCARD, P-U-EXCEP- TION-REPORT, P-ACTIVITY-RESUME, P-P-EXCEPTION-REPORT, P-TOKEN-PLEASE, P-CONTROL-GIVE et P-TOKEN-GIVE. La présente Recommandation reconnaît que les services ACSE requièrent l'accès aux services P-CONNECT, P-RELEASE, P-U-ABORT ET P-P-ABORT. L'inclusion du DTAM dans un contexte d'application empêche l'utilisation de l'un quelconque des services présentation mentionnés ci-dessus, ou de tout autre service présentation, par n'importe quel autre ASE ou élément d'utilisateur.

#### 5.2.5 *Service session X.215*

 Dans le mode d'exploitation transparent, les APDU définis dans le DTAM sont directement projetés sur le service session défini dans la Recommandation X.215. Lorsque le mode transparent est utilisé, la procédure décrite dans la Recommandation T.62 bis s'applique également.

 Les services DTAM peuvent demander l'accès aux services S-CONNECT, S-ACTIVITY-START, S-DATA, S-MINOR-SYNCHRONIZE, S-ACTIVITY-END, S-ACTIVITY-INTERRUPT, S-ACTIVITY-DISCARD, S-U-EXCEPTION-REPORT, S-ACTIVITY-RESUME, S-P-EXCEPTION-REPORT, S-TOKEN- PLEASE, S-CONTROL-GIVE, S-TOKEN-GIVE, S-RELEASE, S-U-ABORT et S-P-ABORT.

#### 5.3 *Modèle d'architecture de protocole télématique*

 Le DTAM fonctionne entre deux machines de protocole DTAM (DTAM-PM) dans la couche application du modèle OSI. Les éléments de protocole sont inchangés entre DTAM-PM, utilisant le service session tel que défini dans la Recommandation X.215 ou les services d'ACSE et de couche présentation tels que définis respectivement dans les Recommandations X.216 et X.217. Le modèle d'architecture de protocole télématique (TPA) est indiqué dans la Figure 1/T.433. La présente architecture de protocole de couche application est composée de l'ACSE (élément de service de contrôle d'association), du DTAM-SE (élément de service), et des utilisateurs DTAM. L'utilisation de l'élément de service de transfert fiable (RTSE), de l'élément de service d'exploitation distant (ROSE) et des systèmes de traitement de message (STM) est pour étude ultérieure.

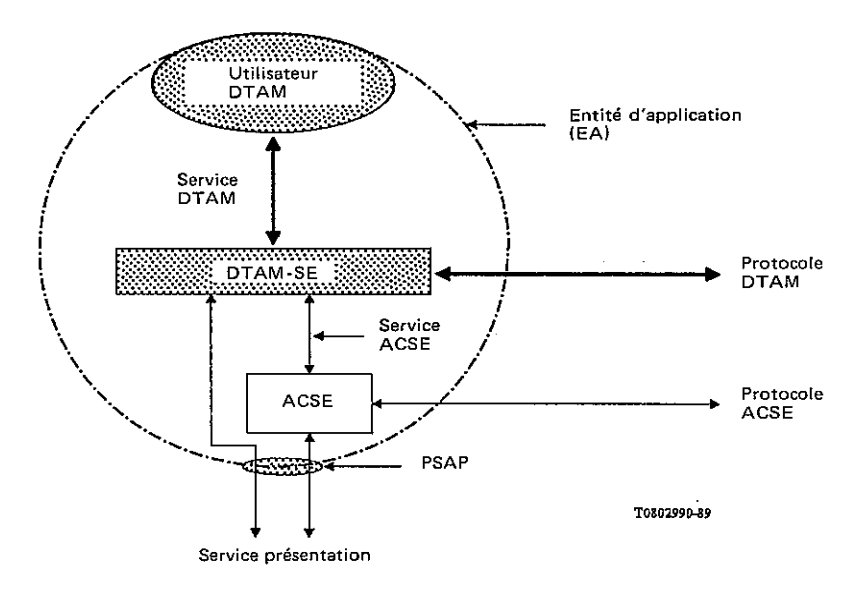

Remarque - Dans le cas d'utilisation du service session (mode transparent), les APDU DTAM appropriés sont directement projetés sur les primitives du service session.

## FIGURE 1/T.433

## **Modèle d'architecture de protocole télématique (TPA) dans la couche application**

# 5.3.1 *Fonctions de l'utilisateur DTAM*

 Les utilisateurs DTAM ont pour rôle de refléter avec précision les intentions de l'utilisateur télématique réel (c'est-à-dire terminal ou utilisateur du système) en matière de communication, et ont pour fonctions d'accomplir les applications (transfert de masse de document, manipulations de document, transfert et manipulation de document, etc.) au nom de l'utilisateur réel. Le présent mécanisme est assuré par l'utilisation du DTAM-SE par l'intermédiaire du service DTAM défini dans la Recommandation T.432. Le service DTAM est l'interface logique entre l'utilisateur DTAM et le fournisseur de service DTAM pour le traitement de données, et est indépendant de la technique spécifique du logiciel et du matériel.

 L'utilisateur DTAM en tant qu'élément du service application (y compris l'élément utilisateur) peut être capable d'interpréter la signification du contenu d'un document échangé. Par exemple, la commande d'interrogation effectuée au cours d'une recherche documentaire n'est pas interprétée par le DTAM, mais par l'utilisateur DTAM.

#### 5.3.2 *Fonctions du fournisseur de service DTAM*

 Pour réaliser la gestion à source unique de l'architecture de document pour les services télématiques, le fournisseur de service DTAM assure les fonctions de communication suivantes:

1) *Contrôle d'utilisation d'association (noyau)* 

Le DTAM déclenche l'utilisation de l'association fournie dans ACSE et contrôle l'utilisation de l'association pendant la communication (terminaison, abandon, etc.). En appliquant le service session aux fonctions de couche inférieure du DTAM, le présent contrôle d'utilisation d'association sera projeté directement sur l'unité fonctionnelle noyau de session.

2) *Capacité DTAM* 

La capacité DTAM est définie par une série de paramètres pour spécifier les caractéristiques de communication qui contiennent les paramètres:

- a) du profil d'application de document;
- b) du profil d'application opérationnel;
- c) des caractéristiques non essentielles du document;
- d) des caractéristiques structurelles non essentielles, etc.
- 3) *Fonction de transmission de données*

Le DTAM assure des fonctions pour le transfert de masse de document, les manipulations de document et la transmission de données typées, comme suit:

a) *Transfert de masse de document* 

Le DTAM a pour fonction de transmettre le document en bloc à l'autre DTAM dans l'environnement de communications négocié par le service D-INITIATE et additionnellement par le service D-CAPABILITY.

b) *Manipulations de document* 

Le DTAM assure la fonction visant à modifier partiellement un document vu par les utilisateurs, en générant, révisant ou supprimant des structures (pages, pavés, etc.) d'un document existant ou à créer un nouveau document en générant la structure d'ODA et la structure opérationnelle.

c) *Transmission de données typées* 

Le DTAM assure à titre facultatif une fonction de transmission de données typées qui est indépendante du contrôle de jeton de données.

4) *Accès au document distant* 

Pour étude ultérieure.

5) *Gestion du document distant* 

Pour étude ultérieure.

6) *Contrôle de jeton* 

Le DTAM assure à titre facultatif la fonction de contrôle de jeton pour traiter les jetons de données pour le dialogue.

7) *Transfert fiable (fonction de support)* 

Le DTAM assure à titre facultatif la fonction de transfert fiable pour assurer une communication fiable. Deux modes de transfert fiable sont présentés (voir le § 6.6.1.4).

8) *Rapport d'anomalies* 

Le DTAM assure à titre facultatif la fonction de rapport d'anomalies pour le contrôle d'erreur au cours de la communication DTAM.

9) *Négociation de capacité de mémoire* 

Le DTAM assure à titre facultatif la négociation de capacité de mémoire pour indiquer sa propre capacité à l'homologue.

#### **6 Eléments de procédure**

 La présente section identifie tous les types d'unités de données de protocole qui constituent les éléments du protocole DTAM entre deux machines de protocole DTAM (DTAM-PM). Une unité de données signification sémantique autonome.

 Lorsqu'une primitive de service DTAM est adressée par un utilisateur DTAM, le DTAM transmet les données de primitive DTAM au DTAM opposé par l'intermédiaire du protocole DTAM, puis le DTAM opposé génère les primitives de service DTAM et notifie son utilisateur DTAM. Les unités de données de protocole DTAM (D-PDU) figurent au Tableau 2/T.433.

 Les paramètres individuels des primitives de service DTAM sont, en principe, tous projetés aux paramètres PDU individuels, mais il y a des PDU qui comprennent des paramètres autres que ceux spécifiés dans les primitives de service, tels que ceux générés par le DTAM lui-même. Par exemple, D-INITIATE-REQ PDU comprend également le paramètre version de protocole DTAM qui est utilisé pour négocier la version de protocole entre les DTAM-PM. Il faut noter que l'utilisateur DTAM n'est pas concerné par cette négociation DTAM.

 Les PDU sont ici identifiées symboliquement, avec une référence minimale à leur projection sur les fonctions de service de couche inférieure qui les appliquent; de ce fait aucune différenciation n'est faite dans la présente section entre les PDU qui sont effectuées sous la forme de primitives de service présentation spécifiques et les PDU qui sont transférées en tant que DTAM PDU utilisant les fonctions de transfert de données du service présentation. Des détails concernant le formatage et le codage des PDU sont donnés dans le § 8.

 Les PDU ont des noms complets qui doivent être utilisés en dehors du contexte de la présente Recommandation, et des noms abrégés qui sont utilisés dans le cadre de la présente Recommandation pour plus de brièveté. Les noms complets se composent d'un ou deux mots permettant de décrire la PDU, du préfixe D- et, dans le cas de couples demande/réponse de PDU, du suffixe -REQ ou -RESP le cas échéant. Les noms abrégés ont trois lettres chacun, auxquelles sont annexés un Q ou un R dans le cas de couples demande/réponse.

6.1 *Liste résumée des UNITES DE DONNEES DE PROTOCOLE DTAM* 

#### TABLEAU 2/T.433

## **Unités de données de protocole DTAM**

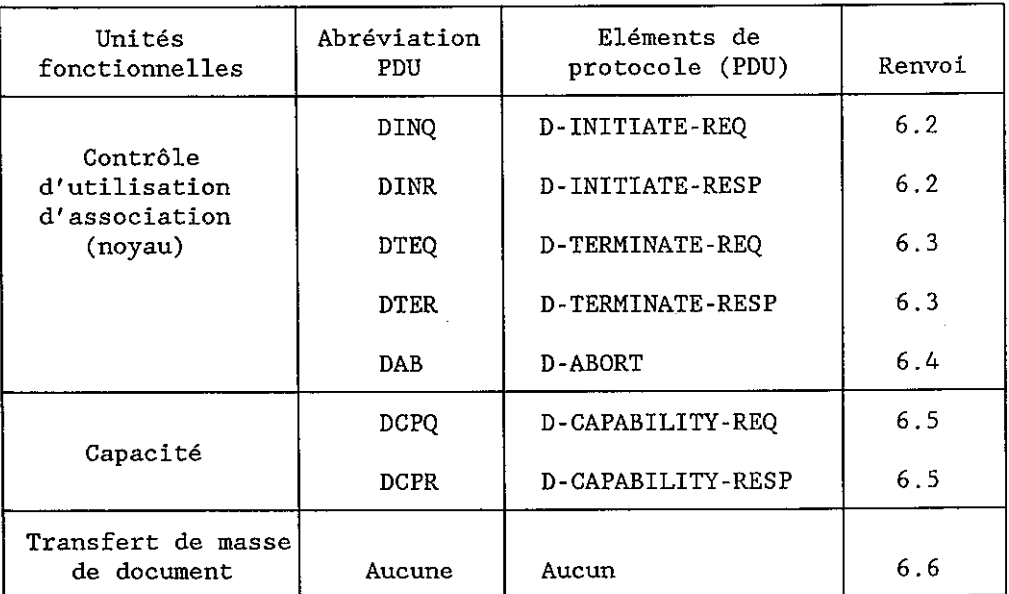

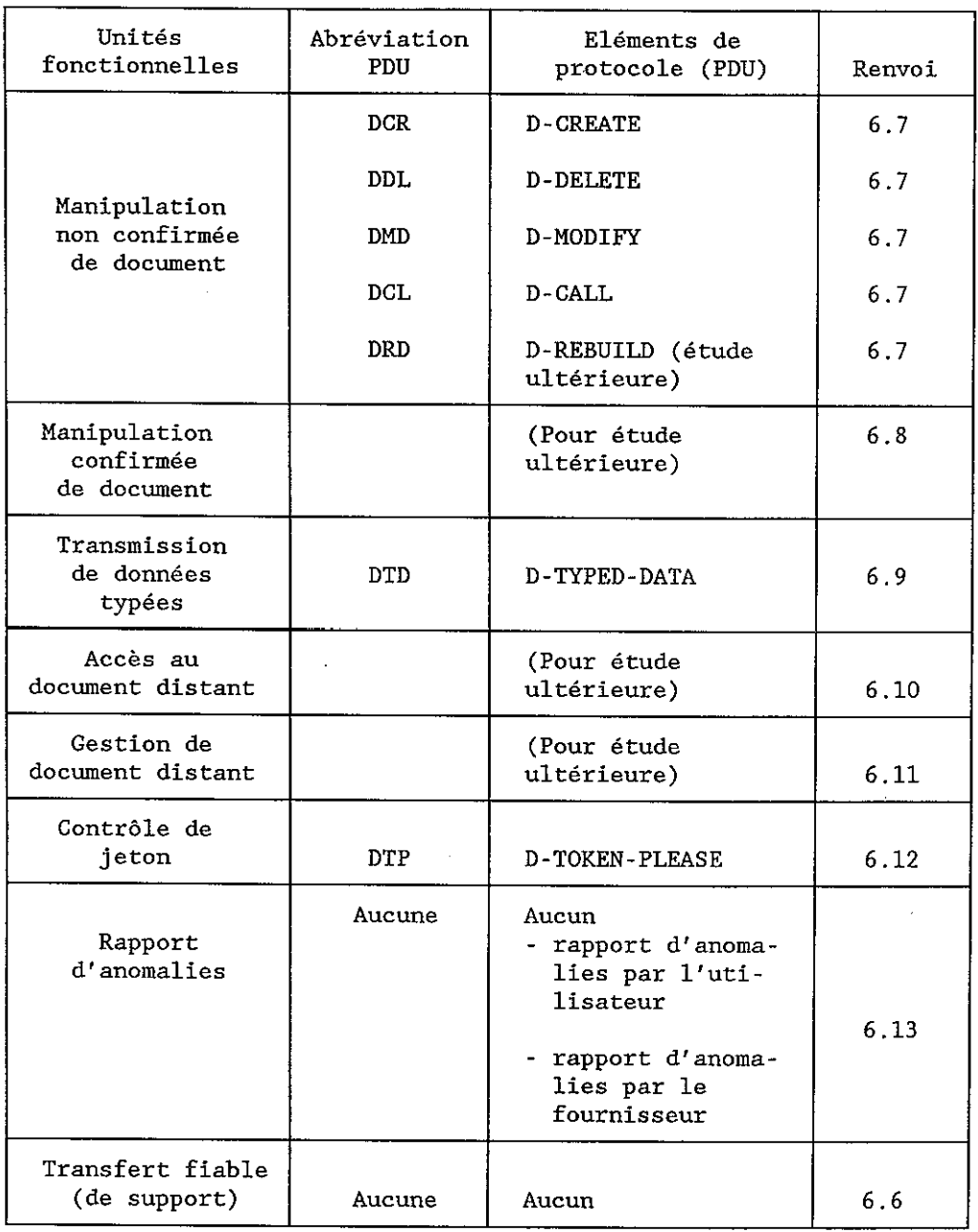

# TABLEAU 2/T.433 *(suite)*

# 6.2 *Etablissement d'association DTAM*

#### 6.2.1 *But*

 La procédure d'établissement d'association DTAM est utilisée pour établir une association de DTAM entre deux AE. Elle supporte le service D-INITIATE.

# 6.2.2 *APDU utilisés*

 La procédure d'établissement de l'association DTAM utilise les APDU D-INITIATE-REQ (DINQ) et D-INITIATE-RESP (DINR).

# 6.2.2.1 *APDU DINQ*

Les champs APDU DINQ sont énumérés au tableau 3/T.433.

# TABLEAU 3/T.433

**Champs APDU DINQ** 

| Nom du champ              | Présence    | Source  | Collecteur |
|---------------------------|-------------|---------|------------|
| Classes de service        | (voir la    | demande | indication |
| (voir la remarque 1)      | remarque 2) |         |            |
| Caractéristiques          |             |         |            |
| télématiques              | M           | demande | indication |
| (voir la remarque 1)      |             |         |            |
| Capacités d'application   | M           | demande | indication |
| Version de protocole      | U           | sp      | sp         |
| (voir la remarque 1)      |             |         |            |
| DTAM OOS                  | U           | demande | indication |
| (voir la remarque 1)      |             |         |            |
| Compte                    | Ħ           | demande | indication |
| (voir la remarque 1)      |             |         |            |
| Taille de la fenêtre      | U           | demande | indication |
| Capacité de mémoire       | U           | demande | indication |
| Information d'utilisateur | īΤ          | demande | indication |
| (voir la remarque 1)      |             |         |            |
|                           |             |         |            |

Remarque  $1$  – Ces paramètres ne sont pas applicables dans le mode transparent.

Remarque 2 - L'utilisation du présent paramètre est pour étude ultérieure.

# 6.2.2.2 *APDU DINR*

Les champs de l'APDU DINR sont énumérés au Tableau 4/T.433.

#### TABLEAU 4/T.433

# **Champs APDU DINR**

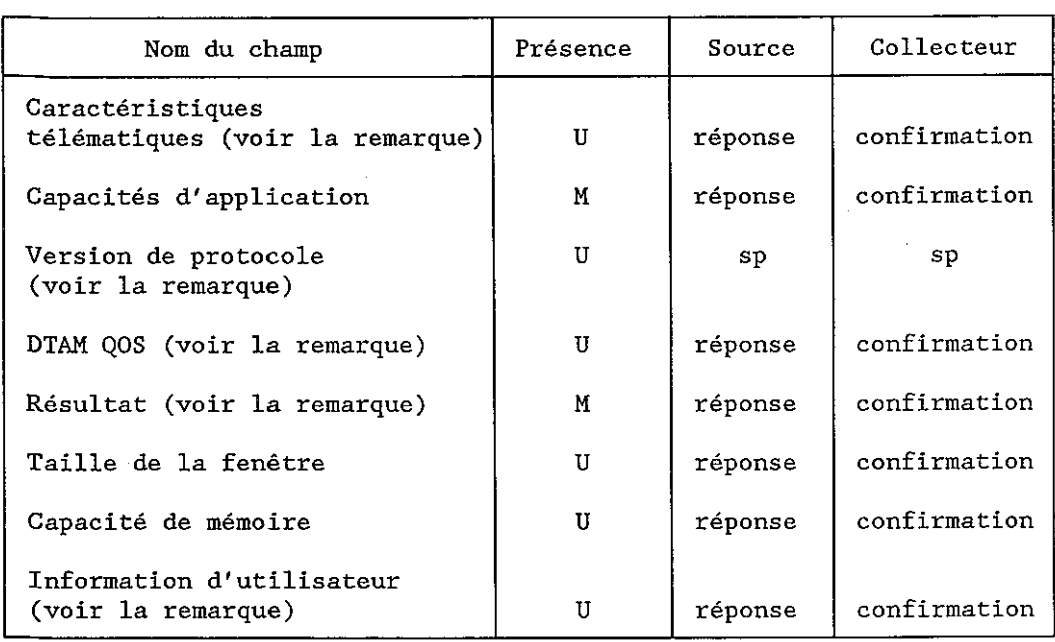

Remarque - Ces paramètres ne sont pas applicables dans le mode transparent.

# 6.2.3 *Procédure d'établissement d'association DTAM*

6.2.3.1 *Procédure d'établissement d'association DTAM projetée sur le service ACSE (mode normal: OSI)* 

La présente procédure est commandée par les événements suivants:

- a) une primitive de demande D-INITIATE du demandeur;
- b) un APDU DINQ sous forme de données d'utilisateur sur une primitive d'indication A-ASSOCIATE;
- c) une primitive de réponse D-INITIATE de l'entité appelée; et
- d) une primitive de confirmation A-ASSOCIATE (qui peut contenir le DINR APDU).

# 6.2.3.1.1 *Primitive de demande D-INITIATE*

6.2.3.1.1.1 Le DTAM-PM qui fait la demande forme un APDU DINQ à partir des valeurs du paramètre de la primitive de demande D-INITIATE et de ses données mémorisées dans le DTAM-PM (le champ version de protocole, etc.). Il émet une primitive de demande A-ASSOCIATE en utilisant également l'information de la primitive de demande D-INITIATE. Le paramètre données d'utilisateur de la primitive de demande A-ASSOCIATE contient l'APDU DINQ.

6.2.3.1.1.2 Le DTAM-PM qui fait la demande attend une primitive du fournisseur de service ACSE, et n'accepte aucune primitive du demandeur autre qu'une primitive de demande D-U-ABORT.

# 6.2.3.1.2 *APDU DINQ*

6.2.3.1.2.1 Le DTAM-PM qui répond reçoit un APDU DINQ de son homologue sous forme de données d'utilisateur sur une primitive d'indication A-ASSOCIATE si les champs de l'APDU DINQ ne sont pas acceptables pour ce DTAM-PM, il forme un APDU DINR avec le champ résultat rejetant approprié, et émet l'APDU DINR sous forme de données d'utilisateur sur une primitive de réponse A-ASSOCIATE. Le paramètre résultat sur la primitive de réponse A-ASSOCIATE spécifie "rejet par l'utilisateur". Le DTAM-PM n'envoie pas de primitive d'indication D-INITIATE à l'entité appelée, et l'association n'est pas établie.

6.2.3.1.2.2 Si la primitive d'indication A-ASSOCIATE et son APDU DINQ sont acceptables pour le DTAM- PM qui répond, il envoie une primitive d'indication D-INITIATE à l'entité appelée. Les paramètres de primitive d'indication D-INITIATE sont dérivés de l'APDU DINQ et de la primitive d'indication AASSOCIATE. Le DTAM-PM attend une primitive de réponse D-INITIATE de l'entité appelée et n'accepte aucune autre primitive de cette entité à l'exception de la primitive de demande D-U-ABORT.

# 6.2.3.1.3 *Primitive de réponse D-INITIATE*

6.2.3.1.3.1 Lorsque le DTAM reçoit la primitive de réponse D-INITIATE, le paramètre résultat spécifie si l'entité appelée a accepté ou rejeté l'association DTAM. Le DTAM-PM forme un APDU DINR en utilisant les paramètres de primitive de réponse D-INITIATE. L'APDU DINR est adressé en tant que paramètre de données d'utilisateur sur la primitive de réponse A-ASSOCIATE.

6.2.3.1.3.2 Si l'entité appelée a accepté la demande d'association DTAM, le paramètre résultat sur la primitive de réponse A-ASSOCIATE correspondante spécifie "accepté", et le champ résultat de l'APDU DINR sortant spécifie également "accepté". L'association DTAM est établie.

6.2.3.1.3.3 Si l'entité appelée a rejeté la demande d'association DTAM, le paramètre résultat sur la primitive de réponse A-ASSOCIATE correspondante spécifie "Résultat: rejeté (permanent ou transitoire)" et "Source: utilisateur du service ACSE", et le champ résultat de l'APDU DINR sortant contient la valeur de rejet appropriée. L'association DTAM n'est pas établie.

# 6.2.3.1.4 *Primitive de confirmation A-ASSOCIATE*

6.2.3.1.4.1 Le DTAM-PM qui fait la demande reçoit une primitive de confirmation A-ASSOCIATE. Les situations suivantes sont possibles:

- a) l'association DTAM a été acceptée;
- b) le DTAM-PM qui répond ou l'entité appelée a rejeté l'association DTAM; ou
- c) le fournisseur du service association a rejeté l'association correspondante.

6.2.3.1.4.2 Si l'association DTAM a été acceptée, le paramètre résultat de la primitive de confirmation A-ASSOCIATE spécifie "accepté". Le paramètre données d'utilisateur contient un APDU DINR, et le champ résultat de l'APDU DINR spécifie également "accepté". Le DTAM-PM qui a fait la demande adresse une primitive de confirmation D-INITIATE au demandeur, fondée sur les paramètres de la primitive de confirmation A-ASSOCIATE et de l'APDU DINR. Le paramètre résultat de la primitive de confirmation DINITIATE spécifie "accepté", et l'association DTAM est établie.

6.2.3.1.4.3 Si l'association DTAM a été rejetée soit par le DTAM-PM qui répond, soit par l'entité appelée, le paramètre résultat de la primitive de confirmation A-ASSOCIATE spécifie "Résultat: rejeté (permanent ou transitoire)" et "Source: utilisateur du service ACSE". Le paramètre données d'utilisateur contient un APDU DINR, et le champ résultat de l'APDU DINR indique la raison du rejet. Le DTAM-PM qui a fait la demande adresse une primitive de confirmation D-INITIATE au demandeur, fondée sur les paramètres de la primitive de confirmation A-ASSOCIATE et de l'APDU-DINR. Le paramètre résultat de la primitive de confirmation D-INITIATE contient la valeur de rejet appropriée. L'association DTAM n'est pas établie.

6.2.3.1.4.4 Si l'association a été rejetée par le fournisseur du service d'association, le paramètre résultat de la primitive de confirmation A-ASSOCIATE spécifie "Résultat: rejeté (permanent ou transitoire)" et "Source: fournisseur du service ACSE". Dans la présente situation, le champ données d'utilisateur n'est pas utilisé par le DTAM-PM qui a fait la demande. Ce dernier émet une primitive de confirmation D-INITIATE avec le paramètre résultat approprié. L'association DTAM n'est pas établie.

# 6.2.3.2 *Procédure d'établissement d'association DTAM projetée sur le service session (mode transparent)*

La présente procédure est commandée par les événements suivants:

- a) une primitive de demande D-INITIATE du demandeur;
- b) un APDU DINQ sous forme de données d'utilisateur sur une primitive d'indication SCONNECT;
- c) une primitive de réponse D-INITIATE de l'entité appelée;
- d) une primitive de confirmation S-CONNECT (qui ne peut contenir un APDU DINR).

## 6.2.3.2.1 *Primitive de demande D-INITIATE*

6.2.3.2.1.1 Le DTAM-PM qui fait la demande forme un APDU DINQ à partir des valeurs de paramètre de la primitive de demande D-INITIATE et de ses données mémorisées dans le DTAM-PM (le champ fenêtre de point de repère, etc.). Il émet une primitive de demande S-CONNECT en utilisant également l'information de la primitive de demande D-INITIATE. Le paramètre données d'utilisateur de la primitive de demande S-CONNECT contient l'APDU DINQ.

6.2.3.2.1.2 Le DTAM-PM qui fait la demande attend une primitive du fournisseur du service session et n'accepte aucune autre primitive du demandeur à l'exception de la primitive de demande D-U-ABORT.

# 6.2.3.2.2 *APDU DINQ*

6.2.3.2.2.1 Le DTAM-PM qui répond reçoit un APDU DINQ de son homologue sous forme de données d'utilisateur sur une primitive d'indication S-CONNECT. Si l'un des paramètres de la primitive d'indication S-CONNECT ou les champs de l'APDU DINQ ne sont pas acceptables pour le DTAM-PM (par exemple aucune donnée d'utilisateur de session dans l'indication S-CONNECT), il émet une primitive de réponse S-CONNECT spécifiée: "rejet par l'utilisateur de session". Dans le cas présent, le fournisseur du service session qui répond émet une RSSN (réponse début de session négative). Le DTAM- PM n'adresse pas de primitive d'indication D-INITIATE à l'entité appelée. L'association n'est pas établie.

6.2.3.2.2.2 Si la primitive d'indication S-CONNECT et son APDU DINQ sont acceptables pour le DTAM-PM qui répond, il adresse une primitive d'indication D-INITIATE à l'entité appelée. Les paramètres de la primitive d'indication D-INITIATE sont dérivés de l'APDU DINQ. Le DTAM-PM attend une primitive de réponse D-INITIATE de l'entité appelée et n'accepte aucune autre primitive de cette entité à l'exception de la primitive de demande D-U-ABORT.

#### 6.2.3.2.3 *Primitive de réponse D-INITIATE*

6.2.3.2.3.1 Lorsque le DTAM-PM reçoit la primitive de réponse D-INITIATE, le paramètre résultat spécifie si l'entité appelée a accepté ou rejeté l'association DTAM. Si l'association DTAM est acceptée, le DTAM-PM forme un APDU DINR en utilisant les paramètres de la primitive de réponse D-INITIATE. L'APDU DINR est adressé sous forme de paramètre données d'utilisateur sur la primitive de réponse S-CONNECT.

6.2.3.2.3.2 Si l'entité appelée a accepté la demande d'association DTAM, le paramètre résultat sur la primitive de réponse S-CONNECT correspondante spécifie "accepté". L'association DTAM est établie.

6.2.3.2.3.3 Si l'entité appelée a rejeté la demande d'association DTAM, le paramètre résultat sur la primitive de réponse S-CONNECT correspondante spécifie "rejet par l'utilisateur" et le DTAM-PM n'envoie pas d'APDU DINR.

# 6.2.3.2.4 *Primitive de confirmation S-CONNECT*

6.2.3.2.4.1 Le DTAM PM qui fait la demande reçoit une primitive de confirmation S-CONNECT. Les situations suivantes sont possibles:

a) l'association DTAM a été acceptée;

- b) le DTAM-PM qui répond ou l'entité appelée a rejeté l'association DTAM; ou
- c) le fournisseur de service session a rejeté l'association correspondante.

6.2.3.2.4.2 Si l'association DTAM a été acceptée, le paramètre résultat de la primitive de confirmation S-CONNECT spécifie "accepté". Le paramètre données d'utilisateur contient un APDU DINR. Le DTAM-PM qui fait la demande adresse une primitive de confirmation D-INITIATE au demandeur, fondée sur les paramètres de la primitive de confirmation S-CONNECT et de l'APDU DINR. Le paramètre résultat de la primitive de confirmation D-INITIATE spécifie "accepté". L'association DTAM est établie.

6.2.3.2.4.3 Si l'association DTAM a été rejetée soit par le DTAM-PM qui répond, soit par l'entité appelée, le paramètre résultat de la primitive de confirmation S-CONNECT spécifie "rejet par l'utilisateur" et il n'y a pas de données d'utilisateur (APDU DINR dans cette primitive de confirmation). Le DTAM-PM qui fait la demande adresse une primitive de confirmation D-INITIATE au demandeur, fondée sur les paramètres de la primitive de confirmation S-CONNECT. Le paramètre résultat de la primitive de confirmation D-INITIATE contient la valeur "rejet par l'utilisateur" et l'association DTAM n'est pas établie.

6.2.3.2.4.4 Si l'association a été rejetée par le fournisseur de service session, le paramètre résultat de la primitive de confirmation S-CONNECT spécifie "rejet par le fournisseur". Dans ce cas, le champ données d'utilisateur n'est pas utilisé par le DTAM-PM qui fait la demande. Ce dernier émet une primitive de confirmation D-INITIATE avec le paramètre résultat approprié. L'association DTAM n'est pas établie.

#### 6.2.4 *Utilisation des champs APDU DINQ/DINR*

Les champs APDU DINQ/DINR sont utilisés comme suit.

## 6.2.4.1 *Classes de service*

L'utilisation de ce paramètre est pour étude ultérieure.

#### 6.2.4.2 *Caractéristiques télématiques*

 C'est la valeur du paramètre caractéristiques télématiques des primitives de demande/réponse D-INITIATE. Elle apparaît comme étant la valeur du paramètre caractéristiques télématiques des primitives d'indication/confirmation D-INITIATE respectivement. Si les caractéristiques télématiques proposées par le demandeur ne sont pas acceptables pour l'entité appelée, l'association DTAM échoue.

#### 6.2.4.3 *Capacités d'application*

 C'est la valeur du paramètre capacités d'application des primitives de demande/réponse D-INITIATE. Elle apparaît comme étant la valeur du paramètre capacités d'application des primitives d'indication/confirmation D-INITIATE respectivement. Ce paramètre se compose des jeux de sous- paramètres suivants.

# 6.2.4.3.1 *Profil d'application de document*

 La valeur de ce paramètre est soit une chaîne d'octets, soit des identificateurs d'objet ASN.1. La chaîne d'octets désigne le profil d'application de document conforme à la Recommandation T.73 (profil d'application de document Rec. T.73). L'identificateur d'objet ASN.1 doit se conformer aux règles spécifiées dans ISO 8824 et désigne un profil d'application défini conformément aux règles spécifiées dans la Recommandation T.411 (profils d'application de document).

#### 6.2.4.3.2 *Classe d'architecture du document*

La valeur de ce paramètre est "formaté".

#### 6.2.4.3.3 *Caractéristiques de document non essentielles*

 La valeur de ce paramètre est une combinaison des caractéristiques de document non essentielles définies dans la Recommandation T.414.

#### 6.2.4.3.4 *Caractéristiques structurelles non essentielles*

 La valeur de ce paramètre est une combinaison des caractéristiques structurelles non essentielles définies dans la Recommandation T.414.

#### 6.2.4.3.5 *Profil d'application opérationnel*

La spécification détaillée du profil d'application opérationnel est pour étude ultérieure.

# 6.2.4.4 *Version de protocole*

Ce sous-paramètre identifie la version de protocole DTAM utilisée par le DTAM-PM qui fait la demande.

#### 6.2.4.5 *DTAM QOS*

Le DTAM QOS est laissé pour étude ultérieure.

## 6.2.4.6 *Compte*

 Le paramètre compte identifie le compte auquel les coûts encourus au cours de l'association DTAM qui est établie doivent être imputés.

*Remarque* – L'utilisation de ce paramètre est pour étude ultérieure.

#### 6.2.4.7 *Taille de la fenêtre*

 Le paramètre fenêtre de point de repère demandé indique, pour chaque direction de transmission, le nombre maximal de points de repère qui peuvent rester sans accusé de réception. Ce paramètre dépend des procédures de reprise ou de relance dans le cadre du transfert fiable, auquel cas il est obligatoire. Les points de repère ne sont insérés que par l'expéditeur d'un document. Les valeurs de ce paramètre peuvent être la raison d'une terminaison ultérieure. La marche continue du service n'est garantie que si l'entité agissant en tant que destinataire donne des accusés de réception dans le cadre de cette limite. La largeur de fenêtre est indiquée indépendamment par chaque entité comme étant la valeur maximale lorsque cette entité est l'entité réceptrice. Il n'y a pas de négociation. Les valeurs pour chaque direction de transfert de données ne sont pas nécessairement les mêmes. Le paramètre est un nombre entier.

# 6.2.4.8 *Capacité de mémoire*

 En mode normal, ce paramètre est utilisé à titre facultatif par chacun des deux DTAM-PM pour indiquer sa propre capacité à l'homologue. Après la négociation, si la capacité de mémoire du DTAM-PM destinataire est plus petite que le segment le plus grand d'information de document (voir le § 6.6) conformément à la règle du point de repère, le DTAM-PM expéditeur ne transférera pas le document et l'indication D-P-EXCEPTION doit être adressée à l'utilisateur DTAM qui fait la demande (expéditeur de documents).

 Cependant, pour certaines applications en mode transparent, ce paramètre est utilisé par le DTAM-PM expéditeur pour indiquer une "capacité de mémoire nécessaire" à la machine homologue. Le DTAM-PM destinataire utilise ce paramètre pour répondre s'il peut fournir cette capacité de mémoire ou non, de façon à maintenir la compatibilité avec l'ancienne application fondée sur la Recommandation T.73.

#### 6.2.4.9 *Résultat*

 Si l'APDU DINQ a été rejeté par le DTAM-PM qui répond (c'est-à-dire qu'une primitive d'indication D-INITIATE n'a pas été adressée à l'entité appelée), ce champ est fourni par le DTAM-PM qui répond, autrement, ce champ est le paramètre résultat de la primitive de réponse D-INITIATE. Dans chacun des cas, il apparaît comme étant le paramètre résultat sur l'APDU (DINR) D-INITIATE RESP. Ce champ peut prendre l'une des valeurs symboliques suivantes:

- accepté;
- rejeté par l'entité appelée (raison non spécifiée);
- rejeté par l'entité appelée (version de protocole non supportée);
- rejeté par l'entité appelée (DTAM QOS non supporté);
- rejeté par l'entité appelée (contexte d'application non supporté);
- rejeté par le DTAM-PM qui répond.

# 6.2.4.10 *Information d'utilisateur*

 C'est le paramètre information d'utilisateur de la primitive de demande et de réponse D-INITIATE. Il apparaît comme étant le paramètre information d'utilisateur de la primitive d'indication et de confirmation D-INITIATE respectivement, s'il est émis.

#### 6.2.5 *Collisions et interactions*

Pour étude ultérieure.

# 6.3 *Terminaison normale d'une association DTAM*

#### 6.3.1 *But*

 Cette procédure est utilisée pour la terminaison normale d'une association DTAM par une AE sans perte d'information en transit. Elle supporte le service D-TERMINATE.

## 6.3.2 *APDU utilisés*

 La procédure de terminaison normale utilise l'APDU (DTEQ) D-TERMINATE-REQ et l'APDU (DTER) D-TERMINATE-RESP.

#### 6.3.2.1 *APDU DTEQ*

Les champs de l'APDU DTEQ sont énumérés dans le Tableau 5/T.433.

## TABLEAU 5/T.433

#### **Champs de l'APDU DTEQ**

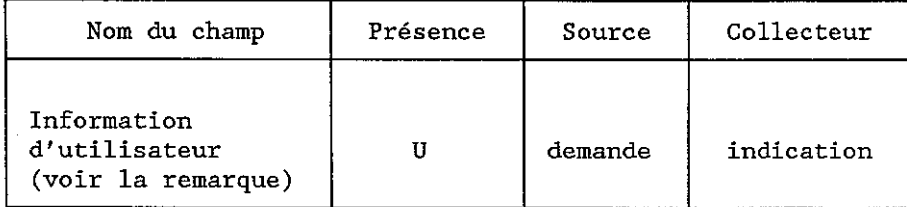

Remarque - Ce paramètre n'est pas applicable en mode transparent.

# 6.3.2.2 *APDU DTER*

Les champs de l'APDU DTER sont énumérés dans le Tableau 6/T.433.

# TABLEAU 6/T.433

# **Champs de l'APDU DTER**

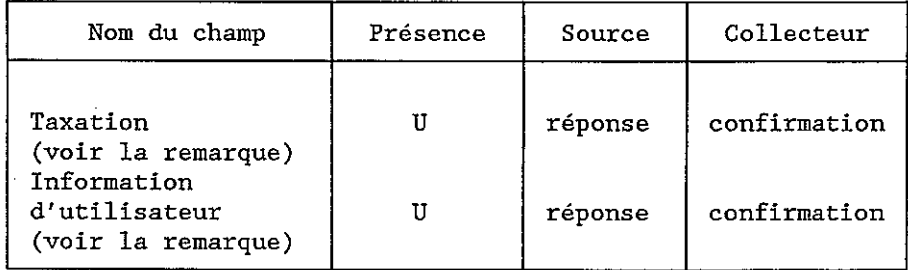

Remarque - Ces paramètres ne sont pas applicables en mode transparent.

## 6.3.3 *Procédure de terminaison normale*

6.3.3.1 *Procédure de terminaison normale projetée sur le service ACSE (mode normal)* 

La présente procédure est commandée par les quatre événements suivants:

- a) une primitive de demande D-TERMINATE du demandeur;
- b) un APDU DTEQ sous forme de données d'utilisateur sur une primitive d'indication A-RELEASE;
- c) une primitive de réponse D-TERMINATE de l'entité appelée;
- d) un APDU DTER sous forme de données d'utilisateur sur une primitive de confirmation A-RELEASE.

# 6.3.3.1.1 *Primitive de demande D-TERMINATE*

6.3.3.1.1.1 Lorsqu'une primitive de demande D-TERMINATE est reçue, le DTAM-PM émet un APDU DTEQ sous forme de données d'utilisateur sur une primitive de demande A-RELEASE en utilisant les paramètres de la primitive de demande D-TERMINATE.

*Remarque* – Le demandeur est prié de répondre aux caractéristiques de l'association (présentation et session) pour émettre une primitive de demande D-TERMINATE.

6.3.3.1.1.2 Le DTAM-PM qui fait la demande attend maintenant une primitive du fournisseur de service association. Il ne peut accepter aucune primitive du demandeur à l'exception d'une primitive de demande D-U-ABORT.

# 6.3.3.1.2 *APDU DTEQ*

6.3.3.1.2.1 Lorsque le DTAM-PM qui répond reçoit l'APDU DTEQ sous forme de données d'utilisateur sur une primitive d'indication A-RELEASE, il émet une primitive d'indication D-TERMINATE à l'entité appelée.

#### 6.3.3.1.3 *Primitive de réponse D-TERMINATE*

6.3.3.1.3.1 Le DTAM-PM qui répond forme un APDU DTER à partir des paramètres de la primitive de réponse. L'APDU DTER est émis sous forme de données d'utilisateur sur une primitive de réponse A-RELEASE. Le paramètre résultat de la réponse A-RELEASE a la valeur "affirmative".

*Remarque* – L'entité appelée peut rejeter la demande de terminaison de l'association DTAM uniquement dans le cas de sélection d'une unité fonctionnelle de session libérer négociée. L'utilisation de cette unité fonctionnelle est pour étude ultérieure.

#### 6.3.3.1.4 *APDU DTER*

6.3.3.1.4.1 Le DTAM-PM qui fait la demande reçoit une primitive de confirmation A-RELEASE contenant un APDU DTER de son homologue. Le paramètre résultat sur la confirmation A-RELEASE spécifie soit que l'entité appelée accepte, soit qu'elle n'accepte pas que l'association DTAM puisse aboutir. Le DTAM- PM qui fait la demande forme une primitive de confirmation D-TERMINATE à partir de l'APDU DTER.

#### 6.3.3.2 *Procédure de terminaison normale projetée sur le service session (mode transparent)*

La présente procédure est commandée par les événements suivants:

- a) une primitive de demande D-TERMINATE du demandeur;
- b) une primitive d'indication S-RELEASE sans émettre d'APDU DTEQ;
- c) une primitive de réponse D-TERMINATE de l'entité appelée;
- d) une primitive de confirmation S-RELEASE sans émettre d'APDU DTER.

#### 6.3.3.2.1 *Primitive de demande D-TERMINATE*

6.3.3.2.1.1 Lorsqu'une primitive de demande D-TERMINATE est reçue, le DTAM-PM émet une primitive de demande S-RELEASE sans aucun SS-user-data.

*Remarque* – Le demandeur est prié de répondre aux caractéristiques de l'association (présentation et session) pour émettre une primitive de demande D-TERMINATE.

6.3.3.2.1.2 Le DTAM-PM qui fait la demande attend maintenant une primitive du fournisseur de service session T.62 bis. Il ne peut accepter aucune primitive du demandeur autre qu'une primitive de demande D-U-ABORT.

# 6.3.3.2.2 *APDU DTEQ implicite*

6.3.3.2.2.1 Lorsque le DTAM-PM qui répond reçoit une primitive d'indication S-RELEASE, il adresse une primitive d'indication D-TERMINATE à l'entité appelée sans aucun paramètre.

# 6.3.3.2.3 *Primitive de réponse D-TERMINATE*

6.3.3.2.3.1 Le DTAM-PM qui répond forme une réponse S-RELEASE à partir des paramètres de la primitive de réponse D-TERMINATE. Le paramètre résultat de la réponse S-RELEASE a la valeur "affirmative".

# 6.3.3.2.4 *APDU DTER implicite*

6.3.3.2.4.1 Le DTAM qui fait la demande reçoit une primitive de confirmation S-RELEASE ne contenant aucun APDU DTAM de son homologue. Le paramètre résultat sur la confirmation S-RELEASE spécifie toujours "affirmative". Le DTAM-PM qui fait la demande forme une primitive de confirmation D-TERMI-NATE à partir de la primitive de confirmation S-RELEASE et l'adresse au demandeur sans aucun paramètre.

#### 6.3.4 *Utilisation des champs APDU DTEQ*

Les champs APDU DTEQ sont utilisés comme spécifié ci-après.

#### 6.3.4.1 *Information d'utilisateur*

 C'est le paramètre information d'utilisateur sur la primitive de demande D-TERMINATE. Il apparaît comme étant le paramètre information d'utilisateur de la primitive d'indication D-TERMINATE.

#### 6.3.5 *Utilisation des champs APDU DTER*

Les champs APDU DTER sont utilisés comme cela est spécifié ci-après.

# 6.3.5.1 *Taxation*

 Le paramètre taxation achemine l'information concernant les coûts attribués au compte pendant l'association DTAM qui est en cours de libération. La valeur de ce paramètre est pour étude ultérieure. Le paramètre taxation est présent à la fin de l'association DTAM, uniquement si le paramètre compte était présent au début de l'association DTAM. Il n'est pas obligatoire de renvoyer une taxe si cette dernière a une valeur nulle.

#### 6.3.5.2 *Information d'utilisateur*

 C'est le paramètre information d'utilisateur de la primitive de réponse D-TERMINATE. Il apparaît sous la forme de paramètre information d'utilisateur sur la primitive de confirmation D-TERMINATE.

#### 6.3.6 *Collisions et interactions*

#### 6.3.6.1 *Service D-TERMINATE*

 Des tentatives de chevauchement de deux opérations dues à la demande dans chacune des AE de mettre fin à leur association DTAM sont régies par le service A-RELEASE ou le service session S-RELEASE. L'association DTAM est terminée.

*Remarque* – Une collision de service D-TERMINATE ne peut pas se produire si les jetons de session ont été sélectionnés pour l'association. Seule une demande dans l'AE qui possède tous les jetons de session disponibles peut produire la primitive de demande D-TERMINATE.

#### 6.3.6.2 *Service D-U-ABORT, APDU DAB, ou service A-P-ABORT*

 Si chacun des DTAM-PM reçoit une primitive de demande D-U-ABORT, un APDU DAB [sous forme de données d'utilisateur sur une primitive d'indication A(ou S)-U-ABORT] ou une primitive d'indi- cation A(ou S)-P-ABORT, il interrompt la procédure de terminaison d'association DTAM normale, qui est remplacée par une procédure de terminaison anormale.

#### 6.4 *Terminaison anormale d'une association DTAM*

# 6.4.1 *But*

6.4.1.1 La terminaison anormale peut être utilisée à n'importe quel moment pour imposer la terminaison abrupte de l'association DTAM par une entité appelée à chacun des utilisateurs DTAM, par chacun des DTAM-PM, par le fournisseur de service ACSE ou par le fournisseur de service session. Elle supporte les services D-U-ABORT, D-P-ABORT et A-P-ABORT ou S-P-ABORT.

# 6.4.1.2 *La terminaison anormale prévoit les trois procédures suivantes:*

- a) procédure d'abandon par l'usager;
- b) procédure d'abandon par le fournisseur d'association;
- c) procédure d'abandon du transfert.

# 6.4.2 *APDU utilisé*

La terminaison anormale utilise l'APDU (DAB) D-ABORT.

## 6.4.2.1 *APDU DAB*

Les champs de l'APDU DAB sont énumérés au Tableau 7/T.433.

# TABLEAU 7/T.433

#### **Champs de l'APDU DAB**

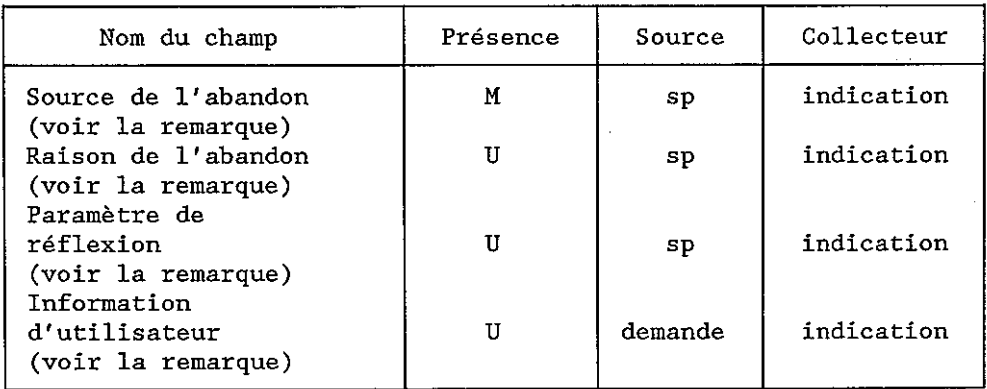

#### Remarque - Ces paramètres ne sont pas applicables en mode transparent.

#### 6.4.3 *Procédure de terminaison anormale*

6.4.3.1 *Procédure de terminaison anormale projetée sur le service ACSE (mode normal)*  La présente procédure est commandée par les événements suivants:

 *Procédure d'abandon par l'utilisateur* 

- une primitive de demande D-U-ABORT du demandeur;
- un APDU DAB sous forme de données d'utilisateur sur une primitive d'indication A-U-ABORT;

 *Procédure d'abandon par le fournisseur d'association* 

– une primitive d'indication A-P-ABORT du service ACSE; ou

 *Procédure d'abandon du transfert* 

– une erreur grave détectée par un DTAM-PM.

# 6.4.3.1.1 *Primitive de demande D-U-ABORT (procédure d'abandon par l'utilisateur)*

6.4.3.1.1.1 Lorsqu'un DTAM-PM reçoit une primitive de demande D-U-ABORT, il envoie un APDU (DAB) D-ABORT sous forme de données d'utilisateur sur une primitive de demande A-U-ABORT. Le champ "source de l'abandon" de l'APDU DAB est spécifié comme étant un "demandeur". Si le paramètre information d'utilisateur a été inclus dans la primitive de demande D-U-ABORT, il est inclus dans l'APDU DAB. L'association DTAM est terminée.

6.4.3.1.2 *APDU DAB* 

6.4.3.1.2.1 Lorsqu'un DTAM-PM reçoit une primitive d'indication A-U-ABORT, le paramètre données d'utilisateur contient l'APDU DAB. Le DTAM-PM émet une primitive d'indication D-U-ABORT avec le champ source de l'abandon de l'APDU DAB. Si un champ information d'utilisateur a été inclus dans l'APDU DAB, il est inclus dans la primitive d'indication D-U-ABORT. L'association DTAM est terminée.

6.4.3.1.3 *Primitive d'indication A-P-ABORT (procédure d'abandon d'association par le fournisseur)* 

6.4.3.1.3.1 Lorsqu'un DTAM-PM reçoit une primitive d'indication A-P-ABORT, le DTAM-PM adresse une primitive d'indication D-P-ABORT à l'utilisateur DTAM. L'association DTAM est terminée.

6.4.3.1.3.2 Un abandon d'association par le fournisseur est indiqué à chacun des DTAM-PM par une primitive d'indication A-P-ABORT et peut se produire à n'importe quel moment. Après cet événement, lorsque le transfert fiable mode 2 a été sélectionné, le DTAM-PM qui amorce l'association entame la procédure de rétablissement d'association.

*Remarque* – La procédure de rétablissement d'association est pour étude ultérieure.

6.4.3.1.3.3 Si la procédure d'abandon d'association par le fournisseur a été utilisée pendant la procédure de transfert, le DTAM-PM qui fait la demande entame la procédure de reprise du transfert après que la procédure de rétablissement d'association soit terminée avec succès. Si tel n'a pas été le cas, le DTAM-PM qui fait la demande utilise la procédure d'erreur de transfert et la procédure d'abandon par le fournisseur DTAM-PM.

6.4.3.1.4 *Détection d'erreurs par un DTAM-PM (procédure d'abandon du transfert)* 

6.4.3.1.4.1 Lorsqu'un DTAM-PM détecte des cas d'erreurs graves, il utilise la procédure d'abandon du transfert suivi de l'émission d'une primitive d'indication D-P-ABORT.

6.4.3.1.4.2 La procédure d'abandon du transfert est utilisée pour adresser un APDU DAB sous forme de données d'utilisateur sur une primitive de demande A-U-ABORT. Le champ "source de l'abandon" de l'APDU DAB est spécifié comme étant un "fournisseur du service DTAM" et des paramètres APDU DAB supplémentaires sont spécifiés pour informer un homologue DTAM-PM du cas d'erreur grave. Après la procédure d'abandon du transfert, le DTAM-PM adresse une primitive d'indication D-P-ABORT à son utilisateur du service.

6.4.3.1.4.3 L'utilisation de la procédure de rétablissement d'association (voir le § 6.6.8) est pour étude ultérieure.

## 6.4.3.2 *Procédure de terminaison anormale projetée sur le service session T.62 bis (mode transparent)*

La présente procédure est commandée par les événements suivants:

 *Procédure d'abandon par l'utilisateur* 

- une primitive de demande D-U-ABORT du demandeur;
- une primitive d'indication S-U-ABORT sans émission d'un APDU DAB;

 *Procédure d'abandon d'association par le fournisseur* 

– une primitive d'indication S-P-ABORT du service session T.62 bis; ou

 *Procédure d'abandon du transfert* 

– une erreur de protocole détectée par un DTAM-PM.

#### 6.4.3.2.1 *Primitive de demande D-U-ABORT (procédure d'abandon par l'utilisateur)*

6.4.3.2.1.1 Lorsqu'un DTAM-PM reçoit une primitive de demande D-U-ABORT, il émet une primitive de demande S-U-ABORT sans émettre un APDU DAB. L'utilisation du service S-U-ABORT sera interprétée comme "erreur du terminal local". L'association DTAM est terminée.

# 6.4.3.2.2 *APDU DAB implicite*

6.4.3.2.2.1 Lorsqu'un DTAM-PM reçoit une primitive d'indication S-U-ABORT, le DTAM-PM émet une primitive d'indication D-U-ABORT avec le champ source de l'abandon en tant que "demandeur". L'association DTAM est terminée.

6.4.3.2.3 *Primitive d'indication S-P-ABORT (procédure d'abandon d'association par le fournisseur)* 

6.4.3.2.3.1 Lorsqu'un DTAM-PM reçoit une primitive d'indication S-P-ABORT, le DTAM-PM adresse une primitive d'indication D-P-ABORT à l'entité appelée. L'association DTAM est terminée.

# 6.4.3.2.4 *Erreurs de protocole (procédure d'abandon du transfert)*

6.4.3.2.4.1 Lorsqu'un DTAM-PM détecte une condition non valable telle qu'un APDU imprévu, il émet une primitive de demande S-U-ABORT sans APDU DAB sous forme de données d'utilisateur. Le DTAM-PM adresse également une primitive d'indication D-P-ABORT à son utilisateur du service. L'association DTAM est terminée.

# 6.4.4 *Utilisation des champs APDU ABORT*

Les champs APDU ABORT sont utilisés, comme cela est spécifié ci-après.

#### 6.4.4.1 *Source de l'abandon*

 Ce champ est fourni par le DTAM-PM qui fait la demande. Il est compris dans la primitive d'indication D-U (ou P)-ABORT résultante, et peut prendre l'une des valeurs symboliques suivantes:

- fournisseur du service DTAM; ou
- demandeur.

## 6.4.4.2 *Raison de l'abandon*

Ce champ peut contenir une des valeurs suivantes:

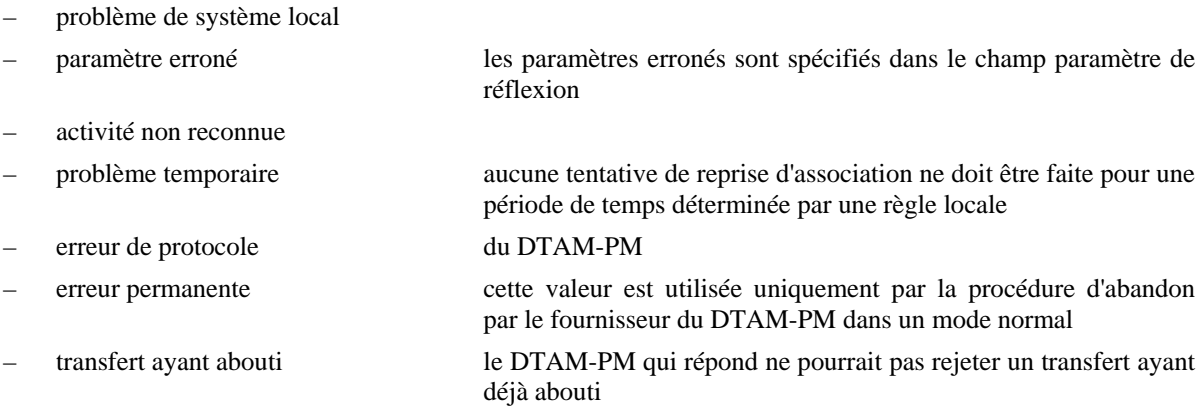

# 6.4.4.3 *Paramètre de réflexion*

 Le champ paramètre de réflexion est une chaîne binaire qui identifie quels sont les paramètres qui sont considérés comme des paramètres erronés dans la primitive reçue du service utilisé par le DTAM-PM qui abandonne avant l'abandon d'association. L'ordre des bits dans la chaîne binaire est le même que l'ordre des paramètres dans les tableaux des paramètres de service figurant dans les Recommandations X.216 et X.217 (c'est-à-dire que le bit 1 représente le premier paramètre, etc.).

#### 6.4.4.4 *Information d'utilisateur*

 C'est le paramètre information de la primitive de demande D-U-ABORT. Il apparaît sous la forme du paramètre information d'utilisateur sur la primitive d'indication D-U-ABORT.

#### 6.4.5 *Collisions et interactions*

 La procédure de terminaison anormale peut être utilisée chaque fois qu'une association DTAM est établie, est en cours d'établissement, ou est normalement terminée. Cette procédure interrompt toute autre procédure généralement en cours. Une primitive d'indication A-P-ABORT peut interrompre l'échange D-U-ABORT avec perte de l'information de l'utilisateur du service D-U-ABORT. Les collisions des APDU DAB sont régies par le service A-U-ABORT.

- 6.5 *Capacité*
- 6.5.1 *But*

Cette procédure supporte le service D-CAPABILITY.

## 6.5.2 *APDU utilisé*

 La procédure de capacité DTAM utilise les APDU (DCPQ) D-CAPABILITY-REQ et (DCPR) D-CAPABILITY-RESP.

# 6.5.2.1 *APDU DCPQ*

Les champs de l'APDU DCPQ sont énumérés au Tableau 8/T.433.

# TABLEAU 8/T.433

# **Champs de l'APDU DCPQ**

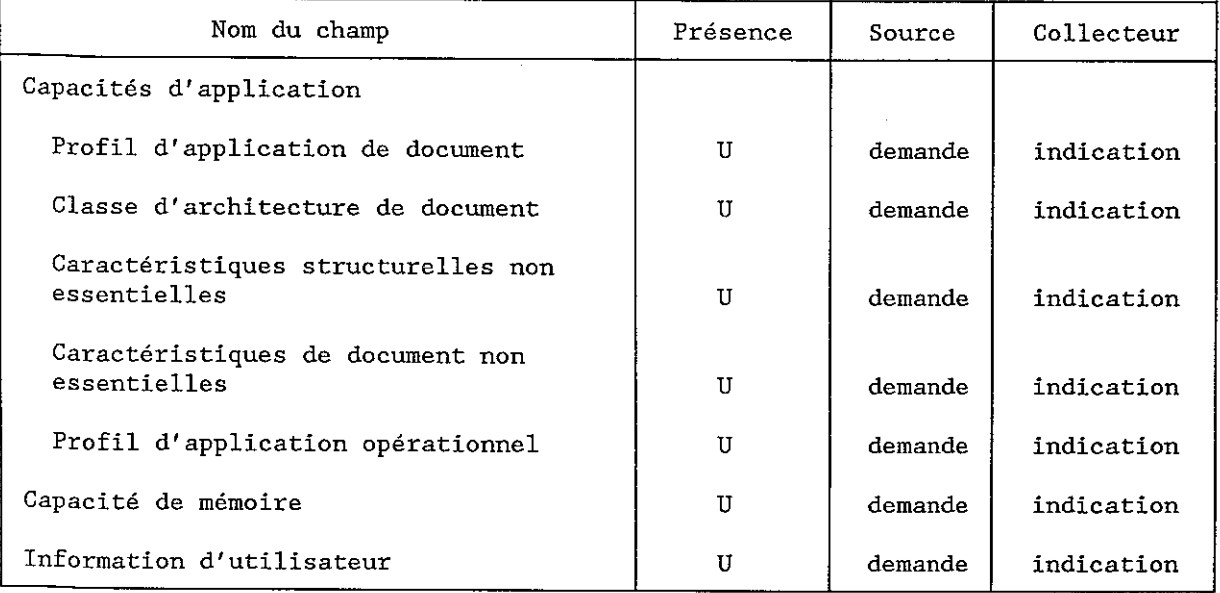

# 6.5.2.2 *APDU DCPR*

Les champs de l'APDU DCPR sont énumérés au Tableau 9/T.433.

# TABLEAU 9/T.433

# **Champs de l'APDU DCPR**

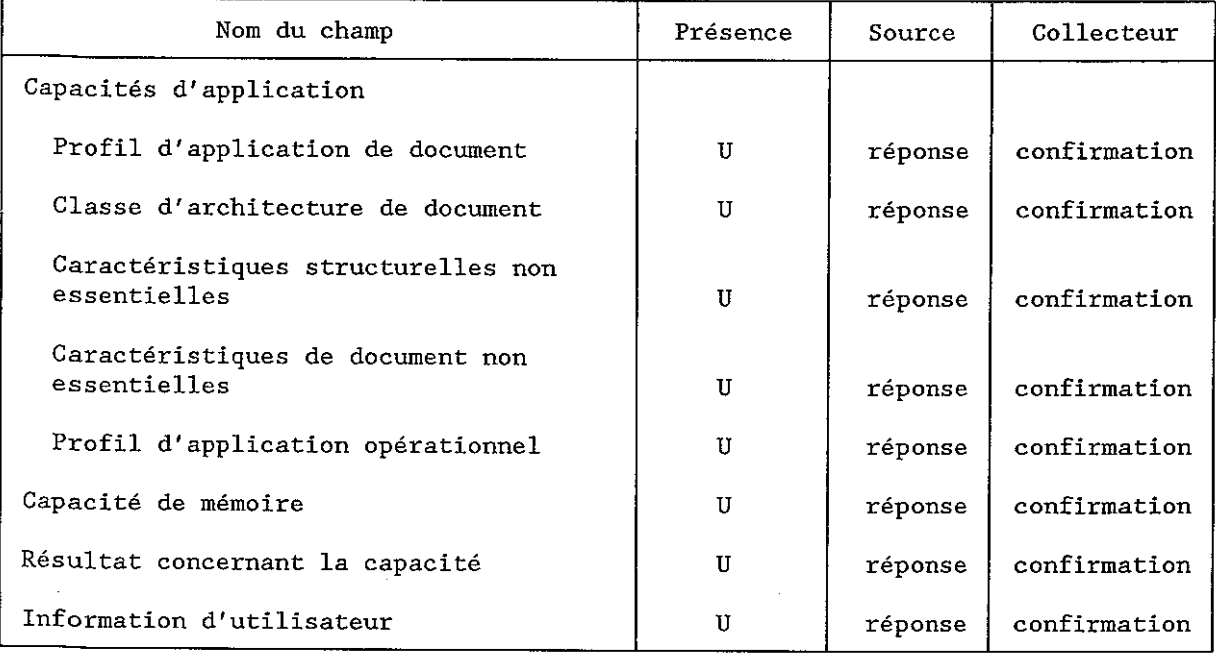

# 6.5.3 *Procédure de capacité DTAM*

6.5.3.1 *Procédure de capacité DTAM projetée sur le service présentation (mode normal)* 

La présente procédure est commandée par les événements suivants:

- a) une primitive de demande D-CAPABILITY du demandeur;
- b) un APDU DCPQ sous forme de données d'utilisateur sur une primitive d'indication P-CAPAB-DATA;
- c) une primitive de réponse D-CAPABILITY de l'entité appelée;
- d) une primitive de confirmation P-CAPAB-DATA (qui peut contenir un APDU DCPR).

# 6.5.3.1.1 *Primitive de demande D-CAPABILITY*

6.5.3.1.1.1 Le DTAM-PM qui fait la demande forme un APDU DCPQ à partir des valeurs de paramètre de la primitive de demande D-CAPABILITY. Il émet une primitive de demande P-CAPAB-DATA. Le paramètre données d'utilisateur de la primitive de demande P-CAPAB-DATA contient l'APDU DCPQ.

6.5.3.1.1.2 Le DTAM-PM qui fait la demande attend une primitive du fournisseur du service présentation, et n'accepte aucune primitive du demandeur autre qu'une primitive de demande D-U-ABORT.

# 6.5.3.1.2 *APDU DCPQ*

6.5.3.1.2.1 Le DTAM-PM qui répond reçoit un APDU DCPQ de son homologue sous forme de données d'utilisateur sur une primitive d'indication P-CAPAB-DATA.

6.5.3.1.2.2 Pour que l'APDU DCPQ puisse toujours être acceptable pour le DTAM-PM qui répond, il adresse une primitive d'indication D-CAPABILITY à l'entité appelée. Les paramètres de la primitive d'indication D-CAPABILITY sont dérivés de l'APDU DCPQ. Le DTAM-PM attend une primitive de réponse D-CAPABILITY de l'entité appelée, et n'accepte aucune autre primitive de cette entité à l'exception de la primitive de demande D-U-ABORT.

# 6.5.3.1.3 *Primitive de réponse D-CAPABILITY*

6.5.3.1.3.1 Lorsque le DTAM-PM reçoit la primitive de réponse D-CAPABILITY, le paramètre résultat spécifie si l'entité appelée a accepté ou rejeté la capacité DTAM demandée. Le DTAM-PM forme un APDU DCPR en utilisant les paramètres de la primitive de réponse D-CAPABILITY. L'APDU DCPR est envoyé sous forme de paramètre données d'utilisateur sur la primitive de réponse P-CAPAB-DATA.

6.5.3.1.3.2 Si l'entité appelée a accepté la demande de capacité DTAM, le champ résultat de capacité de l'APDU DCPR sortant spécifie également la valeur d'acceptation appropriée. La capacité DTAM est négociée.

6.5.3.1.3.3 Si l'entité appelée a rejeté la demande de capacité DTAM, le champ résultat de l'APDU DCPR sortant contient la valeur de rejet appropriée. La capacité DTAM n'est pas établie.

6.5.3.1.4 *Primitive de confirmation P-CAPAB-DATA* 

6.5.3.1.4.1 Le DTAM-PM qui fait la demande reçoit une primitive de confirmation P-CAPAB-DATA. Les situations suivantes sont possibles:

- a) la capacité DTAM a été acceptée, ou
- b) l'entité appelée a rejeté la capacité DTAM demandée par le demandeur.

6.5.3.1.4.2 Si la capacité DTAM a été acceptée, le champ résultat de capacité de l'APDU DCPR spécifie la valeur d'acceptation appropriée. Le DTAM-PM qui fait la demande envoie une primitive de confirmation D-CAPABILITY au demandeur fondée sur les paramètres de l'APDU DCPR. Le paramètre résultat de capacité de la primitive de confirmation D-CAPABILITY spécifie la valeur d'acceptation appropriée. La capacité DTAM est négociée.

6.5.3.1.4.3 Si la capacité DTAM a été rejetée par l'entité appelée, le champ résultat de capacité de l'APDU DCPR sur la primitive de confirmation P-CAPAB-DATA indique la raison du rejet. Le DTAM-PM qui fait la demande envoie une primitive de confirmation D-CAPABILITY au demandeur, fondée sur les paramètres de l'APDU DCPR. Le paramètre résultat de capacité de la primitive de confirmation D-CAPABILITY contient la valeur de rejet appropriée. La capacité DTAM n'est pas établie.

#### 6.5.3.2 *Procédure de capacité DTAM projetée sur le service session (mode transparent)*

La présente procédure est commandée par les événements suivants:

- a) une primitive de demande D-CAPABILITY du demandeur;
- b) un APDU DCPQ sous forme de données d'utilisateur sur une primitive d'indication S-CAPAB-DATA;
- c) une primitive de réponse D-CAPABILITY de l'entité appelée;
- d) une primitive de confirmation S-CAPAB-DATA (qui peut contenir un APDU DCPR).

## 6.5.3.2.1 *Primitive de demande D-CAPABILITY*

6.5.3.2.1.1 Le DTAM-PM qui fait la demande forme un APDU DCPQ à partir des valeurs du paramètre de la primitive de demande D-CAPABILITY et émet une primitive de demande S-CAPAB-DATA. Le paramètre données d'utilisateur de la primitive de demande S-CAPAB-DATA contient l'APDU DCPQ.

6.5.3.2.1.2 Le DTAM-PM qui fait la demande attend une primitive du fournisseur de service session, et il n'accepte aucune primitive du demandeur autre qu'une primitive de demande D-U-ABORT.

## 6.5.3.2.2 *APDU DCPQ*

6.5.3.2.2.1 Le DTAM-PM qui répond reçoit un APDU DCPQ de son homologue sous forme de données d'utilisateur sur une primitive d'indication S-CAPAB-DATA.

6.5.3.2.2.2 Pour que la primitive d'indication S-CAPAB-DATA et son APDU DCPQ puissent toujours être acceptables pour le DTAM-PM qui répond, il présente une primitive d'indication D-CAPABILITY à l'entité appelée. Les paramètres de la primitive d'indication D-CAPABILITY sont dérivés de l'APDU DCPQ. Le DTAM-PM attend une primitive de réponse D-CAPABILITY de l'entité appelée et n'accepte aucune autre primitive de cette entité à l'exception de la primitive de demande D-ABORT.

# 6.5.3.2.3 *Primitive de réponse D-CAPABILITY*

6.5.3.2.3.1 Lorsque le DTAM-PM reçoit la primitive de réponse D-CAPABILITY, les paramètres spécifiés dans sa primitive de réponse contiennent les capacités d'application dont dispose l'entité appelée. Il n'existe pas de moyen de présenter le résultat de la négociation de capacité explicitement. Le DTAM-PM forme un APDU DCPR en utilisant les paramètres de la primitive de réponse D-CAPABILITY et l'APDU DCPR est émis en tant que paramètre données d'utilisateur sur la primitive de réponse S-CAPAB-DATA.

6.5.3.2.3.2 De cette façon, la capacité DTAM est négociée en échangeant les paramètres de capacité d'application dont dispose l'entité appelée.

## 6.5.3.2.4 *Primitive de confirmation S-CAPAB-DATA*

6.5.3.2.4.1 Le DTAM-PM qui fait la demande reçoit une primitive de confirmation S-CAPAB-DATA. La capacité DTAM est toujours négociée en échangeant les paramètres de capacité d'application.

6.5.3.2.4.2 Si la capacité DTAM a été acceptée, le DTAM-PM qui fait la demande envoie une primitive de confirmation D-CAPABILITY au demandeur, fondée sur les paramètres de l'APDU DCPR. La décision finale de capacité DTAM utilisée lors de la transmission d'un document sera prise par le DTAM-PM qui fait la demande.

## 6.5.4 *Utilisation des champs APDU DCPQ/DCPR*

Les champs APDU DCPQ et APDU DCPR sont utilisés comme suit:

#### 6.5.4.1 *Capacités d'application*

 C'est la valeur du paramètre capacités d'application des primitives de demande/réponse D-CAPABILITY. Elle apparaît comme étant la valeur du paramètre de capacités d'application des primitives indication/confirmation D-CAPABILITY respectivement. Ce paramètre se compose des sous-paramètres suivants:

#### 6.5.4.1.1 *Profil d'application de document*

 La valeur de ce paramètre est soit une chaîne d'octets, soit des identificateurs d'objets ASN.1. La chaîne d'octets désigne le profil d'application de document conforme à la Recommandation T.73 (profil d'application de document Rec. T.73). L'identificateur d'objet ASN.1 doit être conforme aux règles spécifiées dans ISO 8824 et désigne un profil d'application défini conformément aux règles spécifiées dans la Recommandation T.411 (profils d'application de document).

6.5.4.1.2 *Classe d'architecture de document* 

La valeur de ce paramètre est "formaté".

## 6.5.4.1.3 *Caractéristiques de document non essentielles*

 La valeur de ce paramètre est une combinaison quelconque des caractéristiques de document non essentielles définies dans la Recommandation T.414.

## 6.5.4.1.4 *Caractéristiques structurelles non essentielles*

 La valeur de ce paramètre est une combinaison quelconque des caractéristiques structurelles non essentielles définies dans la Recommandation T.414.

## 6.5.4.1.5 *Profil d'application opérationnel*

La spécification détaillée du profil d'application opérationnel est pour étude ultérieure.

## 6.5.4.1.6 *Capacité de mémoire*

Voir le § 6.2.4.8.

# 6.5.4.2 *Résultat concernant la capacité*

 Si l'APDU DCPQ a été rejeté par l'entité appelée, ce champ est fourni par cette entité et constitue le paramètre résultat concernant la capacité de la primitive de réponse D-CAPABILITY. Dans ce cas, il apparaît comme étant le paramètre résultat concernant la capacité sur la primitive de confirmation D-CAPABILITY. Ce champ peut prendre l'un des aspects suivants:

- confirmation que toutes les capacités demandées sont disponibles à l'entité appelée DTAM;
- une liste des capacités demandées dont dispose l'entité appelée DTAM;
- une liste complète des capacités de réception non essentielles;
- une indication selon laquelle l'entité appelée ne dispose d'aucune capacité étendue DTAM et qu'aucune des capacités demandées par le demandeur n'est disponible.

## 6.5.4.3 *Information d'utilisateur*

 C'est le paramètre information d'utilisateur de la primitive de demande et de réponse D-CAPABILITY. Il apparaît en tant que paramètre information d'utilisateur de la primitive d'indication et de confirmation D-CAPABILITY, s'il est émis.

#### 6.6 *Transfert de masse de document*

6.6.1 *But* 

6.6.1.1 Le transfert de masse de document est utilisé pour acheminer le document qui contient l'ODA et la structure opérationnelle à l'utilisateur DTAM distant. Le demandeur qui demande le transfert de masse de document distant doit avoir un jeton de données qui convient. Il appuie les services D-TRANSFER.

6.6.1.2 Dans ce cas, soit le mode 1, soit le mode 2 du transfert fiable peut être sélectionné par la négociation des unités fonctionnelles dans la phase d'établissement d'association.

6.6.1.3 Si l'unité fonctionnelle de transfert fiable n'est pas sélectionnée, le service RTSE sera utilisé. L'utilisation du RTSE est pour étude ultérieure.

6.6.1.4 Le transfert de masse de document est composé de deux jeux différents de procédures selon le mode de transfert fiable.

- 1) *Transfert fiable mode 1* 
	- a) procédure de transfert pour la transmission d'un document complet;
- b) procédure de reprise par l'utilisateur du transfert pour la retransmission d'un document partiel à des fins de reprise. Cette procédure est contrôlée par l'utilisateur DTAM;
- c) procédure d'interruption du transfert pour interrompre la transmission d'un document en cas d'erreur;
- d) procédure de rejet du transfert pour interrompre la transmission des documents en cas d'erreur et indiquer que la partie du document déjà transmise doit être supprimée.

 Dans le transfert fiable mode 1, les procédures d'interruption de transfert et de rejet de transfert aboutissent à une indication/confirmation D-TRANSFER à l'utilisateur DTAM pour indiquer l'échec du transfert. L'utilisateur est alors responsable de l'instauration d'un nouveau transfert (document complet ou partiel).

 Les Figures A-1/T.433 et A-2/T.433 illustrent les séquences de protocole essentielles pour le transfert fiable mode 1.

- 2) *Transfert fiable mode 2*
	- a) procédure de transfert (voir ci-dessus transfert fiable mode 1);
	- b) procédure de reprise du transfert pour la retransmission d'un document partiel. Cette procédure est complètement contrôlée par le DTAM-PM;
	- c) procédure d'interruption du transfert (voir ci-dessus transfert fiable mode 1);
	- d) procédure de rejet du transfert (voir ci-dessus transfert fiable mode 1);
	- e) procédure de reprise d'association (pour étude ultérieure).

 Dans le transfert fiable mode 2, selon les procédures d'interruption du transfert et de rejet du transfert, le DTAM-PM entame une nouvelle procédure de transfert ou une procédure de reprise du transfert. Des tentatives pour transférer ou retransférer le document ne peuvent pas être faites par le DTAM-PM lorsque la durée du transfert est dépassée. Ce dépassement de la durée du transfert peut aussi avoir pour résultat le rejet du document ou l'abandon de la procédure.

 Les Figures A-3/T.433 et A-4/T.433 illustrent les séquences de protocole essentielles pour le transfert fiable mode 2.

 En mode transparent, dans le cadre de l'environnement du service session, seul le transfert fiable mode 1 est utilisé.

En mode normal, dans le cadre de l'environnement OSI, les modes 1 et 2 de transfert fiable sont disponibles.

# 6.6.2 *APDU utilisés*

6.6.2.1 Aucun APDU n'est utilisé dans cette procédure. L'information de document correspond à la primitive de service de demande D-TRANSFER. Il n'y a pas d'APDU REQ D-TRANSFER en tant que tel.

6.6.2.2 Chaque information de document, acheminée dans une demande D-TRANSFER, constitue une activité. Pour chaque association d'application, au maximum une activité ou une activité interrompue attendant la reprise peut exister à n'importe quel moment.

6.6.2.3 L'information de document qui se compose d'un ou de plusieurs éléments de données d'échange, tels que définis au 9.6.1.1 de la Recommandation T.432, est fractionnée et regroupée en un ou plusieurs segments ou à partir d'un ou de plusieurs segments. Chaque segment se compose d'un ou de plusieurs groupes d'éléments de données d'échange et est transféré par les services de transfert de données présentation/session.

6.6.2.4 Une information de document est transférée sous la forme d'une donnée d'utilisateur unique des services de transfert de données présentation/session si le repérage n'est pas utilisé dans l'information de document, autrement elle est transférée sous la forme d'une série de primitives de service de transfert de données présentation/session. L'enchaînement des valeurs données d'utilisateur des services de transfert de données présentation/session constitue l'information de document. Un exemple du mécanisme de découpage d'un document est donné dans la Figure 2/T.433.

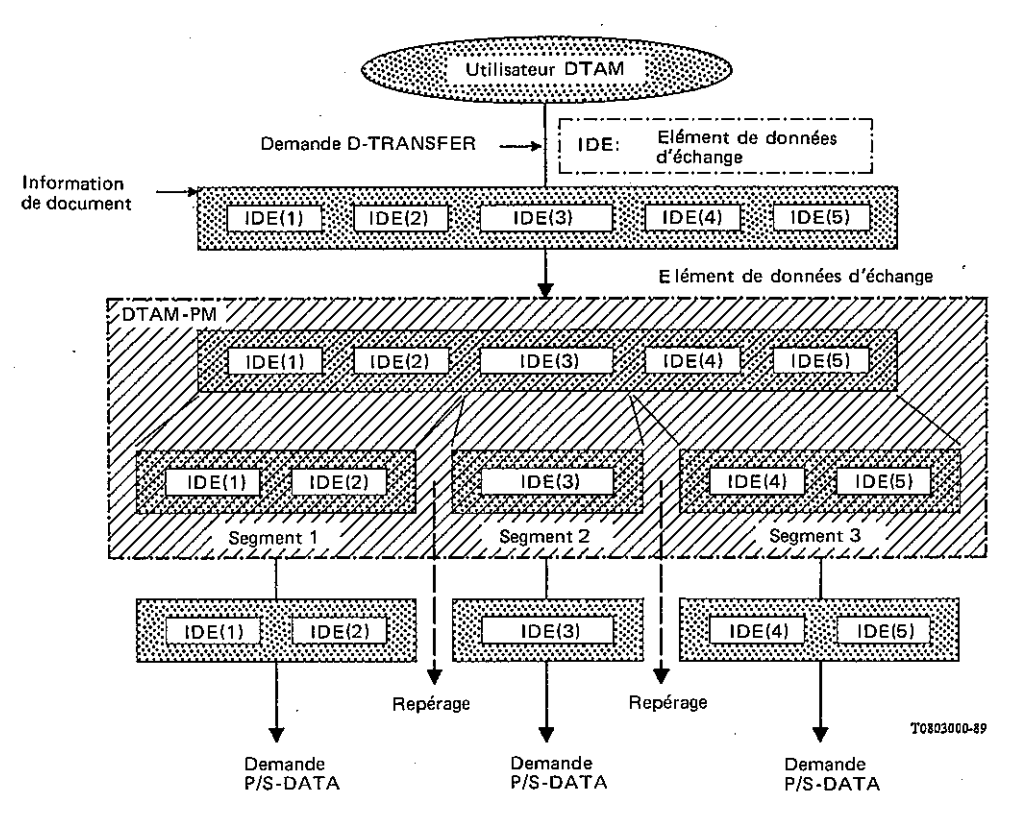

FIGURE 2/T.433

**Exemple d'un mécanisme de découpage d'un document** 

#### 6.6.3 *Procédure de transfert*

Cette procédure est utilisée pour transférer un document complet.

# 6.6.3.1 *Procédure de transfert projetée sur le service présentation (mode normal)*

Cette procédure est commandée par les quatre événements suivants:

- a) une primitive de demande D-TRANSFER du demandeur (expéditeur du document);
- b) une primitive d'indication P-ACTIVITY-START, suivie d'un ou de plusieurs éléments de données d'échange sous la forme de données d'utilisateur des primitives d'indication P-DATA sauf la dernière, suivie d'une primitive d'indication P-MINOR-SYNCHRONIZE;
- c) une primitive de confirmation P-MINOR-SYNCHRONIZE;
- d) une primitive d'indication P-ACTIVITY-END;
- e) une primitive de confirmation P-ACTIVITY-END;
- f) un dépassement de la durée du transfert.

*Remarque* – Dans le cas de transmission de documents multiples dans une association, la procédure mentionnée ci-dessus sera appliquée à plusieurs reprises.

#### 6.6.3.1.1 *Primitive de demande D-TRANSFER*

6.6.3.1.1.1 Si le DTAMPM qui fait la demande possède le jeton de données et reçoit une demande D-TRANSFER du demandeur, l'information de document dans la primitive de demande D-TRANSFER qui a une forme abstraite, est fractionnée par le groupe (segment) d'éléments de données d'échange. L'unité de découpage (par exemple, page, pavé) dépend des caractéristiques du DTAM-PM. La forme abstraite fractionnée est alors transformée en données d'utilisateur dans P-DATA.

6.6.3.1.1.2 Le paramètre (type d'information de document) contenu dans la demande D-TRANSFER doit indiquer le "transfert d'un document depuis son début" et le DTAM-PM qui fait la demande émet une primitive de demande P-ACTIVITY-START et peut commencer à transmettre le premier segment d'éléments de données d'échange dans une primitive de demande P-DATA immédiatement après que la primitive de demande P-ACTIVITY-START soit émise, étant donné que le service P-ACTIVITY-START n'est pas un service confirmé.

6.6.3.1.1.3 Si le segment d'éléments de données d'échange transféré n'est pas le dernier d'une série de segments, le DTAM-PM qui fait la demande insère un point de repère en émettant une primitive de demande P-MINOR-SYNCHRONIZE. Le DTAMPM qui fait la demande utilise uniquement le type de synchronisation mineure "confirmation explicite attendue". Le DTAM-PM qui fait la demande peut émettre d'autres primitives de demande P-DATA et d'autres primitives de demande P-MINOR-SYNCHRONIZE à moins que la largeur de fenêtre convenue ait été atteinte.

6.6.3.1.1.4 Les points de synchronisation mineure P seront localisés à la fin de chaque segment d'éléments de données d'échange. Un point de synchronisation mineure supplémentaire peut être demandé selon l'évaluation de la capacité de mémoire du collecteur et du volume de données à transmettre. Ce point de synchronisation mineure supplémentaire sera uniquement situé à la fin des éléments de données d'échange et non dans l'élément.

6.6.3.1.1.5 Si le segment d'éléments de données d'échange est le seul, ou le dernier d'une série de segments d'éléments de données d'échange, le DTAM-PM qui fait la demande émet une primitive de demande P-ACTIVITY-END. Tout le transfert de données doit avoir lieu dans le cadre d'une activité.

6.6.3.1.2 *Primitive d'indication P-ACTIVITY-START, primitives d'indication P-DATA PDU et P-MINOR-SYNCHRONIZE* 

6.6.3.1.2.1 Le DTAM-PM qui répond reçoit une primitive d'indication P-ACTIVITY-START, indiquant le début du transfert d'une information de document. Le DTAM-PM qui répond reçoit une primitive d'indication P-MINOR-SYNCHRONIZE. Si le DTAM-PM qui répond a protégé le segment d'éléments de données d'échange, il émet une primitive de réponse P-MINOR-SYNCHRONIZE.

6.6.3.1.3 *Primitive de confirmation P-MINOR-SYNCHRONIZE* 

6.6.3.1.3.1 Lorsque le DTAM-PM qui fait la demande reçoit une primitive de confirmation P-MINOR-SYNCHRONIZE, il suppose que le DTAM-PM qui répond a protégé les segments d'éléments de données d'échange jusqu'à ce point.

6.6.3.1.3.2 Le DTAM-PM qui fait la demande peut émettre d'autres primitives de demande P-DATA et d'autres primitives de demande P-MINOR-SYNCHRONIZE à moins que la largeur de fenêtre convenue ait été atteinte. La fenêtre est augmentée lorsque le DTAM-PM qui fait la demande a reçu une primitive de confirmation P-MINOR-SYNCHRONIZE.

6.6.3.1.3.3 Lorsqu'une information de document complète a été transmise, le DTAM-PM qui fait la demande émet une primitive de demande P-ACTIVITY-END.

6.6.3.1.4 *Primitive d'indication P-ACTIVITY-END* 

6.6.3.1.4.1 Une primitive d'indication P-ACTIVITY-END indique au DTAM-PM qui répond qu'une infor- mation de document complète a été transférée.

6.6.3.1.4.2 Si le DTAM-PM qui répond a protégé l'information de document complète, il envoie une primitive d'indication D-TRANSFER à l'entité appelée, et émet une primitive de réponse P-ACTIVITY-END.

6.6.3.1.4.3 Le DTAM-PM qui répond prend note de l'identificateur de connexion de session et de l'identificateur d'activité de la dernière information de document qui est complètement protégée à des fins de reprise d'association.

6.6.3.1.5 *Primitive de confirmation P-ACTIVITY-END* 

6.6.3.1.5.1 Une terminaison d'activité est un point de synchronisation majeure implicite et une fois confirmée avec succès au moyen d'une primitive de confirmation P-ACTIVITY-END, elle indique au DTAM-PM qui fait la demande que l'information de document a été protégée par le DTAM-PM qui répond. Le DTAM-PM qui fait la demande peut alors supprimer l'information de document transférée.

6.6.3.1.5.2 Lorsque le DTAM-PM qui fait la demande reçoit la primitive de confirmation P-ACTIVITY-END, il émet une primitive de confirmation D-TRANSFER avec une valeur de paramètre résultat "information de document transférée" au demandeur.

# 6.6.3.1.6 *Dépassement de la durée du transfert (uniquement pour le transfert fiable mode 2)*

6.6.3.1.6.1 Si l'information de document n'a pas été transférée dans le délai spécifié dans le paramètre durée du transfert de la primitive de demande D-TRANSFER (c'est-à-dire que le DTAM-PM qui fait la demande n'a pas reçu la primitive de confirmation P-ACTIVITY-END), le DTAM-PM qui fait la demande applique la procédure de rejet du transfert (voir le 6.6.6) suivie de la procédure d'abandon du transfert (voir le § 6.4.3.1.4).

6.6.3.1.6.2 Si au cours de la procédure de rejet du transfert, le DTAM-PM qui fait la demande ne reçoit pas de primitive de confirmation P-ACTIVITY-DISCARD dans un délai raisonnable (spécifié localement), il applique la procédure d'abandon du transfert suivie de la procédure d'abandon par le fournisseur DTAM-PM.

# 6.6.3.2 *Procédure de transfert projetée sur le service session (mode transparent)*

La présente procédure est commandée par les événements suivants:

- a) une primitive de demande D-TRANSFER du demandeur (expéditeur du document);
- b) une primitive d'indication S-ACTIVITY-START, suivie d'un ou de plusieurs éléments de données d'échange sous forme de données d'utilisateur des primitives d'indication S-DATA, sauf la dernière, suivie d'une primitive d'indication S-MINOR-SYNCHRONIZE;
- c) une primitive de confirmation S-MINOR-SYNCHRONIZE;
- d) une primitive d'indication S-ACTIVITY-END;
- e) une primitive de confirmation S-ACTIVITY-END.

 *Remarque* – Dans le cas de transmission de documents multiples dans une association, la procédure mentionnée précédemment sera appliquée à plusieurs reprises.

6.6.3.2.1 *Primitive de demande D-TRANSFER* 

6.6.3.2.1.1 Si le DTAM-PM qui fait la demande possède le jeton de données et reçoit une demande D-TRANSFER du demandeur, l'information de document dans la primitive de demande D-TRANSFER qui a une forme abstraite est fractionnée par le groupe (segment) d'éléments de données d'échange. L'unité de découpage (par exemple, page, pavé) dépend des caractéristiques du DTAM-PM. La forme abstraite fractionnée est alors transformée en données d'utilisateur dans S-DATA.

6.6.3.2.1.2 Le paramètre "type d'information de document" contenu dans la demande D-TRANSFER doit indiquer le "transfert d'un document depuis son début", et le DTAM-PM qui fait la demande émet une primitive de demande S-ACTIVITY-START et peut commencer à transmettre le premier segment d'éléments de données d'échange dans une primitive de demande S-DATA immédiatement après que la primitive de demande S-ACTIVITY-START soit émise, étant donné que le service S-ACTIVITY-START n'est pas un service confirmé. Tout le transfert de données doit avoir lieu dans le cadre d'une activité.

6.6.3.2.1.3 Si le segment d'éléments de données d'échange transféré n'est pas le dernier d'une série de ces segments, le DTAM-PM qui fait la demande insère un point de repère en émettant une primitive de demande S-MINOR-SYNCHRONIZE. Le DTAM-PM qui fait la demande n'utilise que le type de synchronisation mineure "confirmation explicite attendue". Le DTAM-PM qui fait la demande peut émettre d'autres primitives de demande S-DATA et d'autres primitives de demande S-MINOR-SYNCHRONIZE à moins que la largeur de fenêtre convenue ait été atteinte.

6.6.3.2.1.4 Les points de synchronisation mineure de session seront situés à la fin de chaque segment d'éléments de données d'échange. Des points de synchronisation mineure supplémentaires peuvent être demandés selon l'évaluation de la capacité de mémoire du collecteur et du volume de données à transmettre. Ces points de synchronisation mineure supplémentaires seront situés uniquement à la fin de chacun des éléments de données d'échange et non pas dans l'élément.

6.6.3.2.1.5 Si le segment d'éléments de données d'échange est le seul, ou le dernier d'une série de segments d'éléments de données d'échange, le DTAM-PM qui fait la demande émet une primitive de demande S-ACTIVITY-END. Tout le transfert de données doit avoir lieu dans le cadre d'une activité.

# 6.6.3.2.2 *Primitive d'indication S-ACTIVITYSTART, primitives d'indication S-DATA PDU et S-MINOR-SYNCHRONIZE*

6.6.3.2.2.1 Le DTAMPM qui répond reçoit une primitive d'indication S-ACTIVITY-START, indiquant le début du transfert d'information de document. Le DTAM-PM qui répond reçoit une primitive d'indication S-MINOR-SYNCHRONIZE. Si ce dernier a protégé le segment d'éléments de données d'échange, il émet une primitive de réponse S-MINOR-SYNCHRONIZE.

# 6.6.3.2.3 *Primitive de confirmation S-MINOR-SYNCHRONIZE*

6.6.3.2.3.1 Lorsque le DTAM-PM qui fait la demande reçoit une primitive de confirmation S-MINOR-SYNCHRONIZE, il suppose que le DTAM-PM qui répond a protégé les segments d'éléments de données d'échange jusqu'à ce point.

6.6.3.2.3.2 Le DTAM-PM qui fait la demande peut émettre d'autres primitives de demande S-DATA et d'autres primitives de demande S-MINOR-SYNCHRONIZE à moins que la largeur de fenêtre convenue ait été atteinte. La fenêtre est augmentée lorsque le DTAMPM qui fait la demande reçoit une primitive de confirmation S-MINOR-SYNCHRONIZE.

6.6.3.2.3.3 Lorsqu'une information de document complète a été transmise, le DTAM-PM qui fait la demande émet une primitive de demande S-ACTIVITY-END.

## 6.6.3.2.4 *Primitive d'indication S-ACTIVITY-END*

6.6.3.2.4.1 Une primitive d'indication S-ACTIVITY-END indique au DTAM-PM qu'une information de document complète a été transférée.

6.6.3.2.4.2 Si le DTAM-PM qui répond a protégé l'information de document complète, il envoie une primitive d'indication D-TRANSFER à l'entité appelée, et émet une primitive de réponse S-ACTIVITY-END.

## 6.6.3.2.5 *Primitive de confirmation S-ACTIVITY-END*

6.6.3.2.5.1 Une terminaison d'activité est un point de synchronisation majeure implicite et une fois confirmée avec succès au moyen d'une primitive de confirmation S-ACTIVITY-END, elle indique au DTAM-PM qui fait la demande que l'information de document a été protégée par le DTAM-PM qui répond. Le DTAM-PM qui fait la demande peut alors supprimer l'information de document transférée.

6.6.3.2.5.2 Lorsque le DTAM-PM qui fait la demande reçoit la primitive de confirmation S-ACTIVITY-END, il envoie une primitive de confirmation D-TRANSFER avec une valeur de paramètre résultat "information de document transférée" au demandeur.

#### 6.6.4 *Procédure de reprise du transfert par l'utilisateur*

 La présente procédure est utilisée pour reprendre le transfert de la partie du document qui n'a pas été transférée lors de la précédente transmission.

#### 6.6.4.1 *Procédure de reprise du transfert par l'utilisateur projetée sur le service présentation (mode normal)*

La présente procédure est commandée par les éléments suivants:

- a) une primitive de demande D-TRANSFER du demandeur (expéditeur du document);
- b) une primitive d'indication P-ACTIVITY-RESUME, suivie d'un ou de plusieurs éléments de données d'échange sous forme de données d'utilisateur des primitives d'indication P-DATA, à l'exception de la dernière, suivie d'une primitive d'indication P-MINOR-SYNCHRONIZE;
- c) une primitive de confirmation P-MINOR-SYNCHRONIZE;
- d) une primitive d'indication P-ACTIVITY-END;
- e) une primitive de confirmation P-ACTIVITY-END.

# 6.6.4.1.1 *Primitive de demande D-TRANSFER*

6.6.4.1.1.1 Si le DTAM-PM qui fait la demande possède le jeton de données et reçoit une demande D-TRANSFER du demandeur, l'information de document dans la primitive de demande D-TRANSFER, qui a une forme abstraite, est fractionnée par le groupe (segment) d'éléments de données d'échange. L'unité de découpage (par exemple, page, pavé) dépend des caractéristiques du DTAM-PM. La forme abstraite fractionnée est alors transformée en données d'utilisateur dans P-DATA.

6.6.4.1.1.2 Le paramètre "type d'information de document" contenu dans la demande D-TRANSFER doit indiquer "transfert d'un document à partir d'un point de synchronisation", et le DTAM-PM qui fait la demande émet une primitive de demande P-ACTIVITY-RESUME et peut poursuivre la procédure de transfert en émettant une primitive de demande P-DATA pour le segment d'éléments de données d'échange suivant le dernier point de repère confirmé. L'information concernant le point de repère découle du paramètre "point de synchronisation" dans la primitive de demande D-TRANSFER.

6.6.4.1.1.3 Une autre procédure détaillée est décrite aux § 6.6.3.1.1.3, 6.6.3.1.1.4 et 6.6.3.1.1.5.

6.6.4.1.2 *Primitive d'indication P-ACTIVITY-RESUME, primitives d'indication PDU P-DATA et P-MINOR-SYNCHRONIZE* 

6.6.4.1.2.1 Le DTAM-PM qui répond reçoit une primitive d'indication P-ACTIVITY-RESUME, indiquant le début du transfert d'information de document. Le DTAM-PM qui répond reçoit une primitive P-MINOR-SYNCHRONIZE. Si le DTAM-PM qui répond a protégé le segment d'éléments de données d'échange, il émet une primitive de réponse P-MINOR-SYNCHRONIZE.

6.6.4.1.3 *Primitive de confirmation P-MINOR-SYNCHRONIZE* 

6.6.4.1.3.1 Pour la procédure détaillée, voir les § 6.6.3.1.3.1, 6.6.3.1.3.2 et 6.6.3.1.3.3.

- 6.6.4.1.4 *Primitive d'indication P-ACTIVITY-END*
- 6.6.4.1.4.1 Pour la procédure détaillée, voir les § 6.6.3.1.4.1, 6.6.3.1.4.2 et 6.6.3.1.4.3.
- 6.6.4.1.5 *Primitive de confirmation P-ACTIVITY-END*
- 6.6.4.1.5.1 Pour la procédure détaillée, voir les § 6.6.3.1.5.1 et 6.6.3.1.5.2.
- 6.6.4.2 *Procédure de reprise de transfert d'utilisateur projetée sur le service session (mode transparent)*

La présente procédure est commandée par les événements suivants:

- a) une primitive de demande D-TRANSFER du demandeur (expéditeur du document);
- b) une primitive d'indication S-ACTIVITY-RESUME, suivie d'un ou de plusieurs éléments de données d'échange sous forme de données d'utilisateur des primitives d'indication S-DATA, à l'exception de la dernière, suivie d'une primitive d'indication S-MINOR-SYNCHRONIZE;
- c) une primitive de confirmation S-MINOR-SYNCHRONIZE;
- d) une primitive d'indication S-ACTIVITY-END;
- e) une primitive de confirmation S-ACTIVITY-END.

# 6.6.4.2.1 *Primitive de demande D-TRANSFER*

6.6.4.2.1.1 Si le DTAM-PM qui fait la demande possède le jeton de données et reçoit une demande D-TRANSFER du demandeur, l'information de document dans la primitive D-TRANSFER, qui a une forme abstraite, est fractionnée par le groupe (segment) d'éléments de données d'échange. L'unité de fractionnement (par exemple, page, pavé) dépend des caractéristiques du DTAM-PM. La forme abstraite fractionnée est alors transformée en données d'utilisateur dans S-DATA.

6.6.4.2.1.2 Le paramètre "type d'information de document" contenu dans la demande D-TRANSFER doit indiquer "transfert d'un document à partir d'un point de synchronisation", et le DTAM-PM qui fait la demande émet une primitive de demande S-ACTIVITY-RESUME et peut poursuivre la procédure de transfert en émettant une primitive de demande S-DATA pour le segment d'éléments de données d'échange suivant le dernier point de repère confirmé. L'information concernant le point de repère découle du paramètre "point de synchronisation" dans la primitive de demande D-TRANSFER.

6.6.4.2.1.3 Pour une autre procédure détaillée, voir les § 6.6.3.2.1.3, 6.6.3.2.1.4 et 6.6.3.2.1.5.

6.6.4.2.2 *Primitive d'indication S-ACTIVITY-RESUME, primitives d'indication PDU S-DATA et S-MINOR-SYNCHRONIZE* 

6.6.4.2.2.1 Le DTAM-PM qui répond reçoit une primitive d'indication S-ACTIVITY-RESUME, indiquant le début du transfert d'information de document. Le DTAM-PM qui répond reçoit une primitive d'indication S-MINOR-SYNCHRONIZE. Si le DTAM-PM qui répond a protégé le segment d'éléments de données d'échange, il émet une primitive de réponse S-MINOR-SYNCHRONIZE.

6.6.4.2.3 *Primitive de confirmation S-MINOR-SYNCHRONIZE* 

- 6.6.4.2.3.1 Pour la procédure détaillée, voir les § 6.6.3.2.3.1, 6.6.3.2.3.2 et 6.6.3.2.3.3.
- 6.6.4.2.4 *Primitive d'indication S-ACTIVITY-END*

6.6.4.2.4.1 Pour la procédure détaillée, voir les § 6.6.3.2.4.1 et 6.6.3.2.4.2.

6.6.4.2.5 *Primitive de confirmation S-ACTIVITY-END* 

6.6.4.2.5.1 Pour la procédure détaillée, voir les § 6.6.3.2.5.1 et 6.6.3.2.5.2.

- 6.6.5 *Interruption du transfert*
- 6.6.5.1 *But*

 La procédure d'interruption du transfert est utilisée par le DTAM-PM qui fait la demande pour traiter une situation d'erreur moins grave (que celle traitée par les autres procédures de traitement d'erreur) pendant la procédure de transfert, si au moins un point de repère a été confirmé au cours de cette procédure.

6.6.5.2 *APDU utilisés* 

Aucun APDU n'a été utilisé dans cette procédure.

- 6.6.5.3 *Procédure d'interruption du transfert*
- 6.6.5.3.1 *Procédure d'interruption du transfert projetée sur le service présentation (mode normal)*

La présente procédure est commandée par les éléments suivants:

- a) un problème du DTAM-PM qui fait la demande;
- b) une primitive d'indication P-ACTIVITY-INTERRUPT;
- c) une primitive de confirmation P-ACTIVITY-INTERRUPT.

#### 6.6.5.3.1.1 *Problème détecté par le DTAM-PM qui fait la demande*

6.6.5.3.1.1.1 Si le DTAM-PM qui fait la demande détecte un problème moins grave et qu'au moins un point de repère a été confirmé au cours de la procédure de transfert, il émet une primitive de demande P-ACTIVITY-INTERRUPT avec une des valeurs du paramètre raison suivantes:

- a) "erreur non spécifique", si le problème a été indiqué par une procédure de rapport d'anomalies;
- b) "erreur de l'utilisateur de session local", si le problème est un problème détecté par le DTAM-PM local qui fait la demande.
- 6.6.5.3.1.2 *Primitive d'indication P-ACTIVITY-INTERRUPT*
- 6.6.5.3.1.2.1 Si le DTAM-PM qui répond reçoit une primitive d'indication P-ACTIVITY-INTERRUPT, il émet:
	- une primitive de réponse P-ACTIVITY-INTERRUPT suivie d'une indication D-TRANSFER dans le transfert fiable mode 1;
	- une primitive de réponse P-ACTIVITY-INTERRUPT dans le transfert fiable mode 2.

6.6.5.3.1.3.1 Si le DTAM-PM qui fait la demande reçoit une primitive de confirmation P-ACTIVITY-INTERRUPT, il envoie:

- une confirmation D-TRANSFER à l'utilisateur DTAM qui fait la demande dans le transfert fiable mode 1;
- la procédure de reprise du transfert dans le transfert fiable mode 2.

6.6.5.3.2 *Procédure d'interruption du transfert projetée sur le service session (mode transparent)* 

La présente procédure est commandée par les événements suivants:

- a) un problème détecté par le DTAM-PM qui fait la demande;
- b) une primitive d'indication S-ACTIVITY-INTERRUPT;
- c) une primitive de confirmation S-ACTIVITY-INTERRUPT.

# 6.6.5.3.2.1 *Problème détecté par le DTAM-PM qui fait la demande*

6.6.5.3.2.1.1 Si le DTAM-PM qui fait la demande détecte un problème moins grave et qu'au moins un point de repère a été confirmé pendant la procédure de transfert, il émet une primitive de demande S-ACTIVITY-INTERRUPT avec l'une des valeurs du paramètre raison suivantes:

- a) "erreur non spécifique", si le problème a été indiqué par une procédure de rapport d'anomalies;
- b) "erreur de l'utilisateur de session local", si le problème est un problème détecté par le DTAM-PM local qui fait la demande.

## 6.6.5.3.2.2 *Primitive d'indication S-ACTIVITY-INTERRUPT*

6.6.5.3.2.2.1 Si le DTAM-PM qui répond reçoit une primitive d'indication S-ACTIVITY-INTERRUPT, il émet une primitive de réponse S-ACTIVITY-INTERRUPT, suivie d'une indication D-TRANSFER.

#### 6.6.5.3.2.3 *Primitive de confirmation S-ACTIVITY-INTERRUPT*

6.6.5.3.2.3.1 Si le DTAM-PM qui fait la demande reçoit une primitive de confirmation S-ACTIVITY-INTERRUPT, il envoie une confirmation D-TRANSFER à l'utilisateur DTAM qui fait la demande.

#### 6.6.6 *Rejet du transfert*

#### 6.6.6.1 *But*

 La procédure de rejet du transfert est utilisée par le DTAM-PM qui fait la demande pour échapper à une situation d'erreur plus grave (que celle traitée par la procédure d'interruption du transfert), ou une situation d'erreur moins grave, si aucun point de repère n'a été confirmé pendant la procédure de transfert.

6.6.6.2 *APDU utilisés* 

Aucun APDU n'est utilisé dans cette procédure.

- 6.6.6.3 *Procédure de rejet du transfert*
- 6.6.6.3.1 *Procédure de rejet du transfert projetée sur le service présentation (mode normal)*

La présente procédure est commandée par les événements suivants:

- a) un problème détecté par le DTAM-PM qui fait la demande;
- b) une primitive d'indication P-ACTIVITY-DISCARD;
- c) une primitive de confirmation P-ACTIVITY-DISCARD.

# 6.6.6.3.1.1 *Problème détecté par le DTAM-PM qui fait la demande*

6.6.6.3.1.1.1 Si le DTAM-PM qui fait la demande détecte un problème plus grave, ou un problème moins grave si aucun point de repère n'a été confirmé pendant la procédure de transfert, il émet une primitive de demande P-ACTIVITYDISCARD avec l'une des valeurs du paramètre raison suivantes:

a) "erreur non spécifique", si le problème a été indiqué par une procédure de rapport d'erreur;

- b) "erreur de l'utilisateur de session local" ou "erreur de procédure non récupérable" si le problème est un problème détecté par le DTAMPM local qui fait la demande.
- 6.6.6.3.1.2 *Primitive d'indication P-ACTIVITY-DISCARD*
- 6.6.6.3.1.2.1 Si le DTAM-PM qui répond reçoit une primitive d'indication P-ACTIVITY-DISCARD, il émet:
	- une primitive de réponse P-ACTIVITY-DISCARD suivie d'une indication D-TRANSFER dans le transfert fiable mode 1;
	- une primitive de réponse P-ACTIVITY-DISCARD dans le transfert fiable mode 2.

6.6.6.3.1.2.2 Le DTAM-PM qui répond supprime les connaissances et le contenu de l'information d'utilisateur DTAM associé (segments d'information de document) reçus jusqu'ici.

6.6.6.3.1.2.3 Si le DTAM-PM qui répond a déjà émis une primitive d'indication D-TRANSFER, il applique la procédure d'abandon d'association. La valeur du champ raison de l'abandon de l'APDU DAB est "transfert ayant abouti".

6.6.6.3.1.3 *Primitive de confirmation P-ACTIVITY-DISCARD* 

6.6.6.3.1.3.1 Si le DTAM-PM qui fait la demande reçoit une primitive de confirmation P-ACTIVITY-DISCARD, il envoie:

- une confirmation D-TRANSFER à l'utilisateur DTAM qui fait la demande dans le transfert fiable mode 1;
- la procédure "nouvelle tentative" de transfert dans le transfert fiable mode 2.

## 6.6.6.3.2 *Procédure de rejet du transfert projetée sur le service session (mode transparent)*

La présente procédure est commandée par les éléments suivants:

- a) un problème détecté par le DTAM-PM qui fait la demande;
- b) une primitive d'indication S-ACTIVITY-DISCARD;
- c) une primitive de confirmation S-ACTIVITY-DISCARD.

#### 6.6.6.3.2.1 *Problème détecté par le DTAM-PM qui fait la demande*

6.6.6.3.2.1.1 Si le DTAMPM qui fait la demande détecte un problème plus grave, ou un problème moins grave si aucun point de repère n'a été confirmé pendant la procédure de transfert, il émet une primitive de demande S-ACTIVITY-DISCARD avec une des valeurs du paramètre raison suivantes:

- a) "erreur non spécifique" si le problème a été indiqué par une procédure de rapport d'erreur;
- b) "erreur de l'utilisateur de session local" ou "erreur de procédure non récupérable" si le problème est un problème détecté par le DTAM-PM local qui fait la demande.

#### 6.6.6.3.2.2 *Primitive d'indication S-ACTIVITY-DISCARD*

6.6.6.3.2.2.1 Si le DTAM-PM qui répond reçoit une primitive d'indication S-ACTIVITY-DISCARD, il émet une primitive de réponse S-ACTIVITY-DISCARD suivie d'une indication D-TRANSFER dans le transfert fiable mode 1.

6.6.6.3.2.2.2 Le DTAM-PM qui répond supprime les connaissances et le contenu de l'information d'utilisateur DTAM associé (segments de l'information de document) reçus jusqu'ici.

6.6.6.3.2.2.3 Si le DTAM-PM qui répond a déjà émis une primitive d'indication D-TRANSFER, il applique la procédure d'abandon de session en émettant une demande S-U-ABORT.

# 6.6.6.3.2.3 *Primitive de confirmation S-ACTIVITY-DISCARD*

 Si le DTAM-PM qui fait la demande reçoit une primitive de confirmation S-ACTIVITY-DISCARD, il envoie une confirmation D-TRANSFER à l'utilisateur DTAM qui fait la demande dans le transfert fiable mode 1.

# 6.6.7 *Reprise du transfert*

6.6.7.1 *But* 

 La procédure de reprise du transfert est utilisée dans le transfert fiable mode 2 par le DTAM-PM qui fait la demande pour redresser:

- a) une situation d'erreur traitée par la procédure d'interruption du transfert, ou
- b) une situation d'erreur traitée par la procédure d'abandon d'association pendant une procédure de transfert. Dans ce cas, la procédure de reprise du transfert est appliquée après qu'une procédure de reprise d'association l'a été avec succès. Si aucun point de repère n'a été confirmé pendant la procédure de transfert interrompue, la procédure de rejet du transfert suivie d'une procédure de nouvelle tentative de transfert sont appliquées.
- 6.6.7.2 *APDU utilisés*

Aucun APDU n'est utilisé dans cette procédure.

6.6.7.3 *Procédure de reprise du transfert* 

#### 6.6.7.3.1 *Procédure de reprise du transfert projetée sur le service présentation (mode normal)*

La présente procédure est commandée par les événements suivants:

- a) la reprise d'une activité interrompue;
- b) une primitive d'indication P-ACTIVITY-RESUME.

Après ces événements, la procédure de transfert est utilisée (voir le § 6.6.3).

# 6.6.7.3.1.1 *Reprise d'une activité interrompue*

6.6.7.3.1.1.1 Le DTAM-PM qui fait la demande émet une primitive de demande P-ACTIVITY-RESUME avec des paramètres qui lient l'activité reprise à l'activité interrompue antérieurement.

6.6.7.3.1.1.2 Après que le DTAM-PM qui fait la demande a émis une primitive de demande P-ACTIVITY-RESUME, et qu'au moins un point de repère a été confirmé dans la procédure de transfert interrompue, il poursuit la procédure de transfert en émettant une primitive de demande P-DATA pour le segment d'éléments de données d'échange suivant le dernier point de repère confirmé. Si aucun point de repère n'a été confirmé dans la procédure de transfert interrompue, la procédure de rejet de transfert suivie de la procédure de nouvelle tentative de transfert sont appliquées.

# 6.6.7.3.1.2 *Primitive d'indication P-ACTIVITY-RESUME*

6.6.7.3.1.2.1 Si le DTAM-PM qui répond reçoit une primitive d'indication P-ACTIVITY-RESUME, il contrôle les paramètres ancien identificateur d'activité et ancien identificateur de connexion de session de la primitive d'indication P-ACTIVITY-RESUME avec l'information correspondante (identificateur de connexion de session et identificateur d'activité) enregistrée pour le dernier transfert entièrement protégé (voir le § 6.6.3.1.4.3).

6.6.7.3.1.2.2 Si l'information coïncide avec les informations enregistrées, le DTAM-PM qui répond soit (a) répond correctement au DTAM-PM qui fait la demande, conformément à la procédure de transfert normale, mais rejette les données qu'il reçoit, et n'émet pas une primitive d'indication D-TRANSFER, soit (b) applique la procédure de rapport d'anomalies par l'utilisateur avec une valeur du paramètre raison "erreur de séquence".

6.6.7.3.1.2.3 Si l'information ne coïncide pas, la procédure de reprise du transfert se poursuit comme pour la procédure de transfert avec une primitive d'indication P-DATA pour le segment d'éléments de données d'échange suivant le dernier point de repère confirmé.

6.6.7.3.1.2.4 Si le DTAM-PM qui répond ne peut pas reprendre l'activité, il applique la procédure de rapport d'anomalies par l'utilisateur.

#### 6.6.8 *Reprise d'association*

6.6.8.1 *But* 

 La procédure de reprise d'association est utilisée par le DTAM-PM qui déclenche l'association pour redresser une situation d'erreur traitée par la procédure d'abandon d'association ou la procé- dure d'abandon d'association par le fournisseur.

La présente procédure est pour étude ultérieure.

#### 6.7 *Manipulation non confirmée de document*

 La manipulation non confirmée de document est utilisée par le demandeur pour manipuler les constituants de l'ODA et de la structure opérationnelle qui sont pour la plupart traités par chacune des entités de communication. La manipulation non confirmée de document se compose des opérations suivantes: créer document, supprimer document, modifier document, appeler document et reconstruire document.

6.7.1 *Opération créer document* 

## 6.7.1.1 *But*

 La procédure de l'opération créer document est utilisée par le demandeur de manipulation de document pour ajouter les constituants de l'ODA et de la structure opérationnelle à un document, sans aucune confirmation de la manipulation créer.

# 6.7.1.2 *APDU utilisés*

La procédure de l'opération créer document utilise l'APDU (DCR) D-CREATE.

## 6.7.1.2.1 *APDU DCR*

Le champ de l'APDU DCR est indiqué au Tableau 10/T.433.

# TABLEAU 10/T.433

#### **Champ APDU DCR**

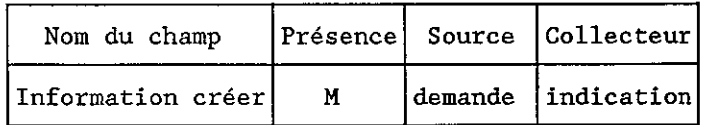

#### 6.7.1.3 *Procédure concernant l'opération créer document*

6.7.1.3.1 *Procédure concernant l'opération créer document projetée sur le service présentation (mode normal)* 

La procédure est commandée par les événements suivants:

- a) une primitive de demande D-CREATE du demandeur;
- b) un APDU DCR sous forme de données d'utilisateur d'une primitive d'indication P-DATA.

#### 6.7.1.3.1.1 *Primitive de demande D-CREATE*

6.7.1.3.1.1.1 Si le DTAM-PM qui fait la demande reçoit une primitive de demande D-CREATE, un APDU DCR est formé à partir des valeurs du paramètre de la primitive de demande D-CREATE et transféré sous forme de données d'utilisateur d'une primitive de demande P-DATA. Cela peut être fait à l'extérieur d'une activité.

6.7.1.3.1.2 *APDU DCR* 

6.7.1.3.1.2.1 Si le DTAM-PM qui répond reçoit l'APDU DCR sous forme de données d'utilisateur d'une primitive d'indication P-DATA, le DTAM-PM qui répond adresse une primitive d'indication D-CREATE à l'entité appelée. Le paramètre de la primitive d'indication D-CREATE est dérivé de l'APDU DCR.

## 6.7.1.4 *Utilisation des champs APDU DCR*

Les champs APDU DCR sont utilisés comme cela est spécifié ci-après.

#### 6.7.1.4.1 *Information créer*

 C'est la valeur du paramètre information créer de la primitive de demande D-CREATE. Elle apparaît comme la valeur du paramètre information créer de la primitive d'indication D-CREATE.

# 6.7.2 *Opération supprimer document*

#### 6.7.2.1 *But*

 La procédure concernant l'opération supprimer document est utilisée par le demandeur d'une manipulation de document pour supprimer les constituants de l'ODA et de la structure opérationnelle d'un document existant, sans aucune confirmation de l'opération supprimer.

# 6.7.2.2 *APDU utilisés*

La procédure concernant l'opération supprimer document utilise l'APDU (DDL) D-DELETE.

## 6.7.2.2.1 *APDU DDL*

Le champ de l'APDU DDL est indiqué au Tableau 11/T.433.

# TABLEAU 11/T.433

## **Champ APDU DDL**

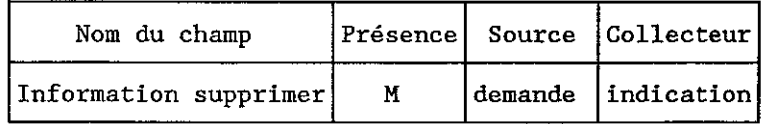

6.7.2.3 *Procédure concernant l'opération supprimer document* 

## 6.7.2.3.1 *Procédure concernant l'opération supprimer document projetée sur le service présentation (mode normal)*

La présente procédure est commandée par les événements suivants:

- a) une primitive de demande D-DELETE du demandeur;
- b) un APDU DDL sous forme de données d'utilisateur d'une primitive d'indication P-DATA.

# 6.7.2.3.1.1 *Primitive de demande D-DELETE*

6.7.2.3.1.1.1 Si le DTAM-PM qui fait la demande reçoit une primitive de demande D-DELETE, un APDU DDL est formé à partir des valeurs du paramètre de la primitive de demande D-DELETE et transféré sous forme de données d'utilisateur d'une primitive de demande P-DATA. Cela peut être fait à l'extérieur d'une activité.

# 6.7.2.3.1.2 *APDU DDL*

6.7.2.3.1.2.1 Si le DTAM-PM qui répond reçoit l'APDU DDL sous forme de données d'utilisateur d'une primitive d'indication P-DATA, le DTAM-PM qui répond adresse une primitive d'indication D-DELETE à l'entité appelée. Le paramètre de la primitive d'indication D-DELETE est dérivé de l'APDU DDL.

#### 6.7.2.4 *Utilisation des champs APDU DDL*

Les champs APDU DDL sont utilisés comme cela est spécifié ci-après.

#### 6.7.2.4.1 *Information supprimer*

 C'est la valeur du paramètre information supprimer de la primitive de demande D-DELETE. Elle apparaît comme la valeur du paramètre information supprimer de la primitive d'indication D-DELETE.

# 6.7.3 *Opération modifier document*

# 6.7.3.1 *But*

 La procédure concernant l'opération modifier document est utilisée par le demandeur de la manipulation de document pour modifier les attributs des constituants de l'ODA et de la structure opérationnelle d'un document existant sans aucune confirmation de l'opération modifier.

#### 6.7.3.2 *APDU utilisés*

La procédure concernant l'opération modifier document utilise l'APDU (DMD) D-MODIFY.

# 6.7.3.2.1 *APDU DMD*

Le champ de l'APDU DMD est indiqué au Tableau 12/T.433.

# TABLEAU 12/T.433

## **Champ APDU DMD**

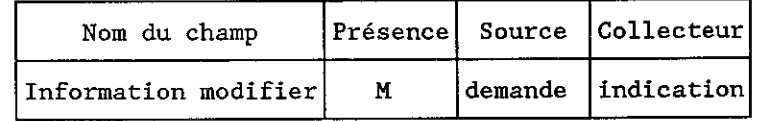

#### 6.7.3.3 *Procédure concernant l'opération modifier document*

- 6.7.3.3.1 *Procédure concernant l'opération modifier document projetée sur le service présentation (mode normal)* 
	- La présente procédure est commandée par les événements suivants:
	- a) une primitive de demande D-MODIFY du demandeur;
	- b) un APDU DMD sous forme de données d'utilisateur d'une primitive d'indication P-DATA.

#### 6.7.3.3.1.1 *Primitive de demande D-MODIFY*

6.7.3.3.1.1.1 Si le DTAM-PM qui fait la demande reçoit une primitive de demande D-MODIFY, un APDU DMD est formé à partir des valeurs du paramètre de la primitive de demande D-MODIFY et transféré sous forme de données d'utilisateur d'une primitive de demande P-DATA. Cela peut être fait en dehors d'une activité.

#### 6.7.3.3.1.2 *APDU DMD*

6.7.3.3.1.2.1 Si le DTAM-PM qui répond reçoit l'APDU DMD sous forme de données d'utilisateur d'une primitive d'indication P-DATA, le DTAM-PM qui répond adresse une primitive d'indication D-MODIFY à l'entité appelée. Le paramètre de la primitive d'indication D-MODIFY est dérivé de l'APDU DMD.

#### 6.7.3.4 *Utilisation des champs APDU DMD*

Les champs APDU DMD sont utilisés comme cela est spécifié ci-après.

#### 6.7.3.4.1 *Information modifier*

 C'est la valeur du paramètre information modifier de la primitive de demande D-MODIFY. Elle apparaît comme la valeur du paramètre information modifier de la primitive d'indication D-MODIFY.

#### 6.7.4 *Opération appeler document*

#### 6.7.4.1 *But*

 La procédure concernant l'opération appeler document est utilisée par le demandeur de manipu- lation de document pour adresser ou lire un objet de structure opérationnelle qui contient une séquence d'unités de données de protocole DTAM (avec certaines limites, c'est-à-dire que seuls D-CREATE, D-DELETE et D-MODIFY peuvent apparaître dans cette séquence). Ces unités de données de protocole sont applicables au document existant.

#### 6.7.4.2 *APDU utilisés*

La procédure concernant l'opération appeler document utilise l'APDU (DCL) D-CALL.

#### 6.7.4.2.1 *APDU DCL*

Le champ de l'APDU DCL est indiqué au Tableau 13/T.433.
## TABLEAU 13/T.433

#### **Champ APDU DCL**

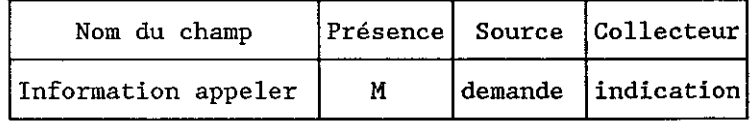

#### 6.7.4.3 *Procédure concernant l'opération appeler document*

6.7.4.3.1 *Procédure concernant l'opération appeler document projetée sur le service présentation (mode normal)* 

La présente procédure est commandée par les événements suivants:

- a) une primitive de demande D-CALL du demandeur;
- b) un APDU DCL sous forme de données d'utilisateur d'une primitive d'indication P-DATA.

## 6.7.4.3.1.1 *Primitive de demande D-CALL*

6.7.4.3.1.1.1 Si le DTAM-PM qui fait la demande reçoit une primitive de demande D-CALL, un APDU DCL est formé à partir des valeurs de paramètre d'une primitive de demande D-CALL et transféré sous forme de données d'utilisateur d'une primitive de demande P-DATA. Cela peut être fait en dehors d'une activité.

## 6.7.4.3.1.2 *APDU DCL*

6.7.4.3.1.2.1 Si le DTAM-PM qui répond reçoit l'APDU DCL sous forme de données d'utilisateur d'une primitive d'indication P-DATA, le DTAM-PM qui répond adresse une primitive d'indication D-CALL à l'entité appelée. Le paramètre de la primitive d'indication D-CALL est dérivé de l'APDU DCL.

#### 6.7.4.4 *Utilisation des champs APDU DCL*

Les champs APDU DCL sont utilisés comme cela est spécifié ci-après.

#### 6.7.4.4.1 *Information appeler*

 C'est la valeur du paramètre information appeler de la primitive de demande D-CALL. Elle apparaît comme la valeur du paramètre information appeler de la primitive d'indication D-CALL.

- 6.7.5 *Opération reconstruire document*  (Pour étude ultérieure.)
- 6.8 *Manipulation confirmée de document*  (Pour étude ultérieure.)

## 6.9 *Transfert de données typées*

6.9.1 *But* 

 La transmission de données typées est utilisée indépendamment du jeton de données et est faite par chacun des utilisateurs DTAM lorsque cela est nécessaire.

6.9.2 *APDU utilisés* 

La procédure de transfert de données typées utilise l'APDU (DTD) D-TYPED-DATA.

6.9.2.1 *APDU DTD* 

Le champ de l'APDU DTD est indiqué au Tableau 14/T.433.

## TABLEAU 14/T.433

#### **Champ APDU DTD**

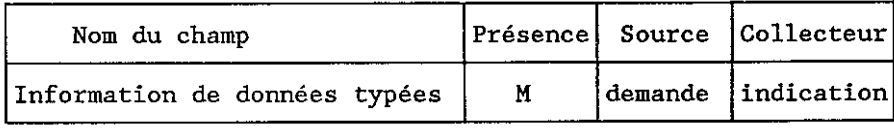

### 6.9.3 *Procédure de transfert de données typées*

6.9.3.1 *Procédure de transfert de données typées projetée sur le service présentation* 

La présente procédure est commandée par les événements suivants:

- a) une primitive de demande D-TYPED-DATA du demandeur;
- b) un APDU DTD sous forme de données d'utilisateur d'une primitive d'indication P-TYPED-DATA.

## 6.9.3.1.1 *Primitive de demande D-TYPED-DATA*

6.9.3.1.1.1 Si le DTAM-PM qui fait la demande reçoit une primitive de demande D-TYPED-DATA, un APDU DTD est formé à partir des valeurs du paramètre d'une primitive de demande D-TYPED-DATA et transféré sous forme de données d'utilisateur d'une primitive de demande P-TYPED-DATA du fournisseur.

#### 6.9.3.1.2 *APDU DTD*

6.9.3.1.2.1 Si le DTAM-PM qui répond reçoit l'APDU DTD sous forme de données d'utilisateur d'une primitive d'indication P-TYPED-DATA, le DTAM-PM qui répond adresse une primitive d'indication D-TYPED-DATA à l'entité appelée. Le paramètre de la primitive d'indication D-TYPED-DATA est dérivé de l'APDU DTD.

#### 6.9.4 *Utilisation des champs APDU DTD*

Les champs APDU DTD sont utilisés comme cela est spécifié ci-après.

#### 6.9.4.1 *Information de données typées*

 C'est la valeur du paramètre information de données typées de la primitive de demande D-TYPED-DATA. Elle apparaît comme la valeur du paramètre information de données typées d'une primitive d'indication D-TYPED-DATA.

6.10 *Accès au document distant* 

(Pour étude ultérieure.)

- 6.11 *Gestion du document distant*  (Pour étude ultérieure.)
- 6.12 *Contrôle de jeton*
- 6.12.1 *Contrôle de la demande de jeton*

#### 6.12.1.1 *But*

 La procédure de demande de jeton est utilisée par un demandeur (destinataire des documents) pour demander le jeton de l'entité appelée (expéditeur des documents).

## 6.12.1.2 *APDU utilisés*

La procédure de demande de jeton utilise l'APDU (DTP) D-TOKEN-PLEASE.

### 6.12.1.2.1 *APDU DTP*

Le champ de l'APDU DTP est indiqué au Tableau 15/T.433.

## TABLEAU 15/T.433

#### **Champ APDU DTP**

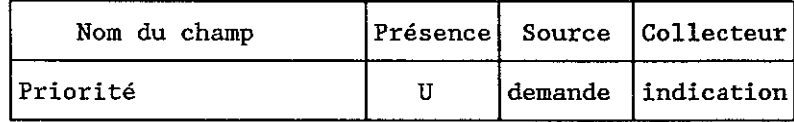

#### 6.12.1.3 *Procédure de demande de jeton*

6.12.1.3.1 *Procédure de demande de jeton projetée sur le service présentation (mode normal)* 

La présente procédure est commandée par les événements suivants:

- a) une primitive de demande D-TOKEN-PLEASE du demandeur;
- b) un APDU DTP sous forme de données d'utilisateur d'une primitive d'indication P-TOKEN-PLEASE.

## 6.12.1.3.1.1 *Primitive de demande D-TOKEN-PLEASE*

6.12.1.3.1.1.1 Si le DTAM-PM qui fait la demande ne possède pas le jeton et reçoit une demande D-TOKEN-PLEASE du demandeur, un APDU DTP est formé à partir de la valeur du paramètre de la primitive de demande D-TOKEN-PLEASE et transféré sous forme de données d'utilisateur d'une primitive de demande P-TOKEN-PLEASE. Cela peut être fait soit au cours, soit en dehors d'une activité.

## 6.12.1.3.1.2 *APDU DTP*

6.12.1.3.1.2.1 Si le DTAMPM qui répond reçoit l'APDU DTP sous forme de données d'utilisateur d'une primitive d'indication P-TOKEN-PLEASE, le DTAM-PM qui répond adresse une primitive d'indication D-TOKEN-PLEASE à l'entité appelée. Le paramètre de la primitive d'indication D-TOKEN-PLEASE est dérivé de l'APDU DTP.

6.12.1.3.2 *Procédure de demande de jeton projetée sur le service session (mode transparent)* 

La présente procédure est commandée par les événements suivants:

- a) une primitive de demande D-TOKEN-PLEASE du demandeur;
- b) une primitive d'indication S-TOKEN-PLEASE.
- 6.12.1.3.2.1 *Primitive de demande D-TOKEN-PLEASE*

6.12.1.3.2.1.1 Si le DTAM-PM qui fait la demande ne possède pas le jeton et reçoit une demande D-TOKEN-PLEASE du demandeur, le DTAM-PM émet une primitive de demande S-TOKEN-PLEASE. Cela peut être fait soit au cours, soit en dehors d'une activité.

#### 6.12.1.3.2.2 *APDU DTP implicite*

6.12.1.3.2.2.1 Si le DTAM-PM qui répond reçoit une primitive d'indication S-TOKEN-PLEASE sans aucun APDU sous forme de données d'utilisateur, le DTAM-PM qui répond adresse une primitive d'indication D-TOKEN-PLEASE à l'entité appelée.

#### 6.12.1.4 *Utilisation des champs APDU DTP*

Les champs APDU DTP sont utilisés comme cela est spécifié ci-après.

#### 6.12.1.4.1 *Priorité*

 Ce paramètre constitue la priorité de l'action, régie par le jeton de données, que le demandeur du service D-TOKEN-PLEASE souhaite effectuer. Ce paramètre doit être fourni par le demandeur du service D-TOKEN-PLEASE.

## 6.12.2 *Contrôle de l'attribution de jeton*

### 6.12.2.1 *But*

6.12.2.1.1 La procédure de l'attribution de jeton est utilisée par un demandeur (expéditeur des documents) pour attribuer le jeton à l'entité appelée (destinataire des documents).

6.12.2.1.2 Le demandeur devient le destinataire et l'entité appelée devient l'expéditeur.

6.12.2.2 *APDU utilisés* 

Aucun APDU n'est utilisé dans cette procédure.

6.12.2.3 *Procédure concernant l'attribution de jeton* 

### 6.12.2.3.1 *Procédure concernant l'attribution de jeton projetée sur le service présentation (mode normal)*

La présente procédure est commandée par les événements suivants:

- a) une primitive de demande D-TOKEN-GIVE;
- b) une primitive d'indication P-TOKEN-GIVE.

### 6.12.2.3.1.1 *Primitive de demande D-TOKEN-GIVE*

6.12.2.3.1.1.1 Si le DTAMPM qui fait la demande possède le jeton et reçoit une primitive de demande D-TOKEN-GIVE du demandeur, il émet une primitive de demande P-TOKEN-GIVE et devient le DTAM-PM qui répond. Cela ne peut être fait qu'en dehors d'une activité.

### 6.12.2.3.1.2 *Primitive d'indication P-TOKEN-GIVE*

6.12.2.3.1.2.1 Si le DTAM-PM qui répond reçoit une primitive d'indication P-TOKEN-GIVE, le DTAM-PM qui répond adresse une primitive d'indication D-TOKEN-GIVE à l'entité appelée. Le DTAM-PM qui répond devient le DTAM-PM qui fait la demande.

6.12.2.3.2 *Procédure d'attribution de jeton projetée sur le service session (mode transparent)* 

La présente procédure est commandée par les événements suivants:

- a) une primitive de demande D-TOKEN-GIVE du demandeur;
- b) une primitive d'indication S-TOKEN-GIVE.

## 6.12.2.3.2.1 *Primitive de demande D-TOKEN-GIVE*

6.12.2.3.2.1.1 Si le DTAM-PM qui fait la demande possède le jeton et reçoit une primitive de demande D-TOKEN-GIVE, il émet une primitive de demande S-TOKEN-GIVE et devient le DTAM-PM qui répond. Cela ne peut être fait qu'en dehors d'une activité.

6.12.2.3.2.2 *Primitive d'indication S-TOKEN-GIVE* 

6.12.2.3.2.2.1 Si le DTAM-PM qui répond reçoit une primitive d'indication S-TOKEN-GIVE, le DTAM-PM qui répond adresse une primitive d'indication D-TOKEN-GIVE à l'entité appelée. Le DTAM-PM qui répond devient le DTAM-PM qui fait la demande.

6.12.3 *Cession de jeton* 

6.12.3.1 *But* 

6.12.3.1.1 *La procédure de cession de jeton est utilisée par un demandeur pour passer tous les jetons à l'entité appelée.* 

- 6.12.3.1.2 *Le demandeur devient le destinataire et l'entité appelée devient l'expéditeur.*
- 6.12.3.2 *APDU utilisés*

Aucun APDU n'est utilisé dans cette procédure.

#### 6.12.3.3 *Procédure de cession de jeton*

#### 6.12.3.3.1 *Procédure de cession de jeton projetée sur le service présentation (mode normal)*

- La présente procédure est commandée par les événements suivants:
- a) une primitive de demande D-CONTROL-GIVE;
- b) une primitive d'indication P-CONTROL-GIVE.

#### 6.12.3.3.1.1 *Primitive de demande D-CONTROL-GIVE*

6.12.3.3.1.1.1 Si le DTAM-PM qui fait la demande possède les jetons et reçoit une primitive de demande D-CONTROL-GIVE du demandeur, il émet une primitive de demande P-CONTROL-GIVE et devient le DTAM-PM qui répond. Cela ne peut se faire qu'en dehors d'une activité.

6.12.3.3.1.2 *Primitive d'indication P-CONTROL-GIVE* 

6.12.3.3.1.2.1 Si le DTAM-PM qui répond reçoit une primitive d'indication P-CONTROL-GIVE, il adresse une primitive d'indication P-CONTROL-GIVE à l'entité appelée. Le DTAM-PM qui répond devient le DTAM-PM qui fait la demande.

6.12.3.3.2 *Procédure de cession de jeton projetée sur le service session (mode transparent)* 

La présente procédure est commandée par les événements suivants:

- a) une primitive de demande D-CONTROL-GIVE du demandeur;
- b) une primitive d'indication S-CONTROL-GIVE.

## 6.12.3.3.2.1 *Primitive de demande D-CONTROL-GIVE*

6.12.3.3.2.1.1 Si le DTAM-PM qui fait la demande possède les jetons et reçoit une primitive de demande D-CONTROL-GIVE du demandeur, il émet une primitive de demande S-CONTROL-GIVE et devient le DTAM-PM qui répond. Cela ne peut se faire qu'en dehors d'une activité.

#### 6.12.3.3.2.2 *Primitive d'indication S-CONTROL-GIVE*

6.12.3.3.2.2.1 Si le DTAM-PM qui répond reçoit une primitive d'indication S-CONTROL-GIVE, il adresse une primitive d'indication D-CONTROL-GIVE à l'entité appelée. Le DTAM-PM qui répond devient le DTAM-PM qui fait la demande.

#### 6.13 *Rapport d'anomalies*

## 6.13.1 *Rapport d'anomalies par l'utilisateur*

6.13.1.1 *But* 

 La procédure de rapport d'anomalies par l'utilisateur est utilisée par le DTAM-PM qui répond pour signaler un cas d'erreur au DTAM-PM qui fait la demande pendant le transfert de masse de document.

6.13.1.2 *APDU utilisés* 

Aucun APDU n'est utilisé dans cette procédure.

- 6.13.1.3 *Procédure de rapport d'anomalies par l'utilisateur*
- 6.13.1.3.1 *Procédure de rapport d'anomalies par l'utilisateur projetée sur le service présentation (mode normal)*

La présente procédure est commandée par les événements suivants:

- a) un problème du DTAM-PM qui répond;
- b) une primitive d'indication P-U-EXCEPTION-REPORT.

## 6.13.1.3.1.1 *Problème du DTAM-PM destinataire*

6.13.1.3.1.1.1 Si le DTAM-PM qui répond détecte un problème, il émet une primitive de demande P-U-EXCEPTION-REPORT. Selon la gravité de l'erreur détectée, la valeur du paramètre raison de la primitive de demande P-U-EXCEPTION-REPORT est la suivante:

- a) dans des cas de problèmes graves, la valeur "capacité de réception compromise" est utilisée;
- b) dans des circonstances exceptionnelles, le DTAMPM qui répond peut avoir à supprimer une information de document reçue partiellement, bien que certains points de synchronisation mineure aient été confirmés. Dans ce cas, la valeur "erreur de procédure non rattrapable" est utilisée;
- c) si le DTAM-PM qui répond ne souhaite pas terminer une procédure de transfert (voir le § 6.6.3), la valeur "pas d'erreur spécifique" est utilisée;
- d) si le DTAM-PM qui fait la demande reprend une procédure de transfert déjà terminée par le DTAM-PM qui répond dans le cadre d'une application association, la valeur "erreur de séquence" est utilisée;
- e) pour tous les autres cas d'erreur moins graves, la valeur "erreur de l'utilisateur de session local" est utilisée.

### 6.13.1.3.1.2 *Primitive d'indication P-U-EXCEPTION-REPORT*

6.13.1.3.1.2.1 Si le DTAM-PM qui fait la demande reçoit une primitive d'indication P-U-EXCEPTION-REPORT, il applique l'une des procédures suivantes selon la valeur du paramètre raison de la primitive d'indication P-U-EXCEPTION-REPORT et des modes de transfert fiable:

- a) Avec une valeur "capacité de réception compromise",
	- la procédure d'abandon du transfert (voir le § 6.4.3.1.4) suivie de la procédure d'abandon par le fournisseur DTAM-PM sont appliquées (mode 1/2).
- b) Avec une valeur "erreur de procédure non rattrapable",
	- la procédure de rejet du transfert (voir le § 6.6.6) suivie du service D-TRANSFER (indication et confirmation) sont appliqués (mode 1),
	- la procédure de rejet du transfert suivie de la procédure de transfert sont appliquées (mode 2).
- c) Avec une valeur "pas d'erreur spécifique",
	- la procédure de rejet du transfert suivie du service D-TRANSFER (indication et confirmation) sont appliqués (mode 1),
	- la procédure de rejet du transfert suivie de la procédure de transfert sont appliquées (mode 2).
- d) Avec une valeur "erreur de séquence",
	- la procédure de rejet du transfert est appliquée et le DTAM-PM qui fait la demande émet une primitive de confirmation D-TRANSFER avec une valeur du paramètre résultat "information de document transférée" au demandeur et la procédure de transfert est terminée (mode 1/2).
- e) Avec une valeur "erreur de l'utilisateur de session local" et au moins un point de repère confirmé dans la procédure de transfert,
	- la procédure d'interruption du transfert (voir le § 6.6.5) suivie du service D-TRANSFER (indication et confirmation) sont appliqués (mode 1),
	- la procédure d'interruption du transfert suivie de la procédure de reprise du transfert (voir le § 6.6.7) sont appliquées (mode 2).
- f) Avec une valeur "erreur de l'utilisateur de session local" et aucun point confirmé dans la procédure de transfert,
	- la procédure de rejet du transfert suivie du service D-TRANSFER (indication et confirmation) sont appliqués (mode 1),
	- la procédure de rejet du transfert suivie de la procédure de transfert sont appliquées (mode 2).

6.13.1.3.1.2.2 Le Tableau 16/T.433 résume les actions du DTAM-PM qui fait la demande lorsqu'il reçoit la primitive d'indication P-U-EXCEPTION-REPORT.

#### TABLEAU 16/T.433

## **Les actions du DTAM-PM qui fait la demande lors de la détection d'erreur au DTAM-PM qui répond**

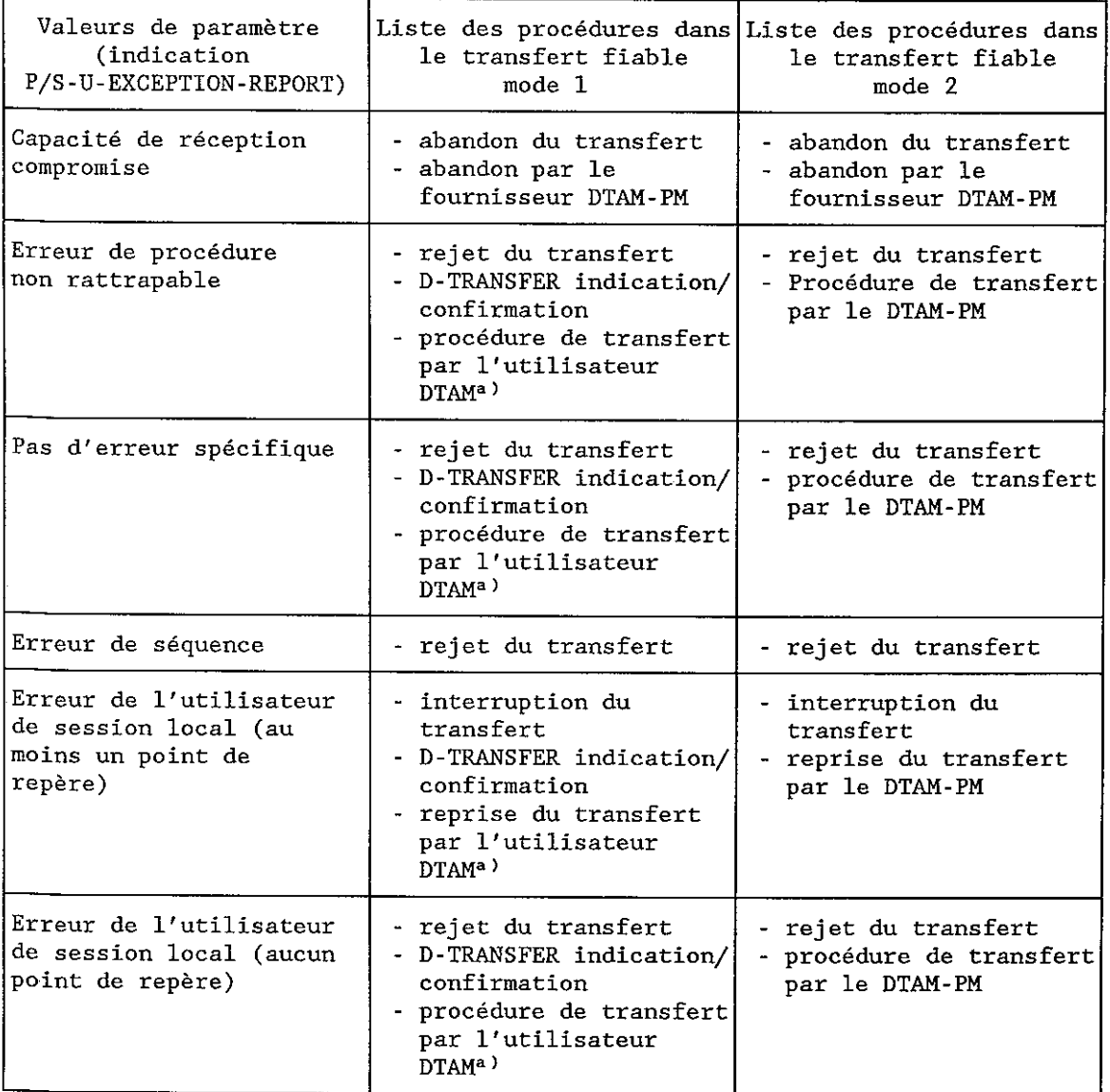

 $a)$ La procédure de reprise du transfert par l'utilisateur et la procédure de transfert par l'utilisateur DTAM peuvent être appliquées conformément à la décision de l'utilisateur DTAM.

6.13.1.3.2 *Procédure de rapport d'anomalies par l'utilisateur projetée sur le service session (mode transparent)* 

La présente procédure est commandée par les événements suivants:

- a) un problème du DTAM-PM qui répond;
- b) une primitive d'indication S-U-EXCEPTION-REPORT.

### 6.13.1.3.2.1 *Problème détecté par le DTAM-PM destinataire*

6.13.1.3.2.1.1 Si le DTAM-PM qui répond détecte un problème, il émet une primitive de demande S-U-EXCEPTION-REPORT. Selon la gravité de l'erreur détectée, la valeur du paramètre raison de la primitive de demande S-U-EXCEPTION-REPORT est la suivante:

- a) en cas de problèmes graves, la valeur "capacité de réception compromise" est utilisée;
- b) dans des circonstances exceptionnelles, le DTAM-PM qui répond peut avoir à supprimer une information de document reçue partiellement, bien que certains points de synchronisation mineure aient été confirmés. Dans ce cas, la valeur "erreur de procédure non rattrapable" est utilisée;
- c) si le DTAMPM qui répond ne souhaite pas terminer une procédure de transfert, la valeur "pas d'erreur spécifique" est utilisée;
- d) si le DTAMPM qui fait la demande reprend une procédure de transfert déjà terminée par le DTAM-PM qui répond, la valeur "erreur de séquence" est utilisée;
- e) pour tous les autres cas d'erreur moins graves, la valeur "erreur de l'utilisateur de session local" est utilisée.

### 6.13.1.3.2.2 *Primitive d'indication S-U-EXCEPTION-REPORT*

6.13.1.3.2.2.1 Si le DTAM-PM qui fait la demande reçoit une primitive d'indication S-U-EXCEPTION-REPORT, il applique l'une des procédures suivantes selon la valeur du paramètre raison de la primitive d'indication S-U-EXCEPTION-REPORT (en mode transparent, uniquement le transfert fiable mode 1 est disponible):

- a) avec une valeur "capacité de réception compromise", la procédure d'abandon du transfert suivie de la procédure d'abandon par le fournisseur DTAM-PM sont utilisées;
- b) avec une valeur "erreur de procédure non rattrapable", la procédure de rejet du transfert suivie du service DTRANSFER (indication et confirmation) sont utilisés;
- c) avec une valeur "pas d'erreur spécifique", la procédure de rejet du transfert suivie du service D-TRANSFER (indication et confirmation) sont appliqués;
- d) avec une valeur "erreur de séquence", on utilise la procédure de rejet du transfert et le DTAM-PM qui fait la demande adresse une primitive de confirmation D-TRANSFER, avec une valeur du paramètre résultat de "information de document transférée" au demandeur et la procédure de transfert est terminée;
- e) avec une valeur "erreur de l'utilisateur de session local" et au moins un point de repère confirmé dans la procédure de transfert, la procédure d'interruption du transfert suivie du service D-TRANSFER (indication et confirmation) sont appliqués. Si aucun point de repère n'est confirmé dans la procédure de transfert, la procédure de rejet du transfert suivie du service D-TRANSFER (indication et confirmation) sont appliqués.

6.13.1.3.2.2.2 Le Tableau 16/T.433 résume les actions du DTAM-PM qui fait la demande lorsqu'il reçoit la primitive d'indication S-U-EXCEPTION-REPORT dans la colonne du transfert fiable mode 1.

#### 6.13.2 *Rapport d'anomalies par le fournisseur*

#### 6.13.2.1 *But*

 Si le fournisseur du service présentation (mode normal) ou le fournisseur du service session (mode transparent) (côté destinataire), détecte un cas imprévu au cours d'une activité, ne relevant pas d'autres services, une primitive d'indication P-P-EXCEPTION-REPORT ou une primitive d'indication S-P-EXCEPTION-REPORT sont respectivement adressées à chacun des DTAM-PM.

#### 6.13.2.2 *APDU utilisés*

Aucun APDU n'est utilisé dans cette procédure.

#### 6.13.2.3 *Procédure de rapport d'anomalies par le fournisseur*

6.13.2.3.1 *Procédure de rapport d'anomalies par le fournisseur (mode normal)* 

La présente procédure est commandée par l'événement suivant:

– une primitive d'indication P-P-EXCEPTION-REPORT.

## 6.13.2.3.1.1 *Primitive d'indication P-P-EXCEPTION-REPORT*

6.13.2.3.1.1.1 Le DTAM-PM qui répond ne tient pas compte d'une primitive d'indication P-P-EXCEPTION-REPORT.

6.13.2.3.1.1.2 Si le DTAM-PM qui fait la demande reçoit une primitive d'indication

- a) si au moins un point de repère a été confirmé pendant la procédure de transfert,
	- la procédure d'interruption du transfert suivie du service D-TRANSFER (indication et confirmation) (transfert fiable mode 1),
	- la procédure d'interruption du transfert suivie de la procédure de reprise du transfert (transfert fiable mode 2), ou
- b) si aucun point de repère n'a été confirmé pendant la procédure de transfert,
	- la procédure de rejet du transfert suivie du service D-TRANSFER (indication et confirmation) (transfert fiable mode 1),
	- la procédure de rejet du transfert suivie de la procédure de nouvelle tentative de transfert (transfert fiable mode 2), ou
- c) la procédure d'abandon du transfert suivie de la procédure d'abandon par le fournisseur DTAM-PM.

### 6.13.2.3.2 *Procédure de rapport d'anomalies par le fournisseur (mode transparent)*

La présente procédure est commandée par l'événement suivant:

- une primitive d'indication S-P-EXCEPTION-REPORT.
- 6.13.2.3.2.1 *Primitive d'indication S-P-EXCEPTION-REPORT*
- 6.13.2.3.2.1.1 Le DTAM-PM qui répond ne tient pas compte d'une primitive d'indication S-P-EXCEPTION-REPORT.

6.13.2.3.2.1.2 Si le DTAM-PM qui fait la demande reçoit une primitive d'indication S-P-EXCEPTION-REPORT, il peut appliquer l'une des procédures suivantes:

- a) si au moins un point de repère a été confirmé pendant la procédure de transfert, la procédure d'interruption du transfert suivie du service D-TRANSFER (indication et confirmation), ou
- b) si aucun point de repère n'a été confirmé pendant la procédure de transfert, la procédure de rejet du transfert suivie du service D-TRANSFER (indication et confirmation), ou
- c) la procédure d'abandon de transfert suivie de la procédure d'abandon par le fournisseur DTAM-PM.

## 6.14 *Règles d'extensibilité*

 En plus des procédures indiquées précédemment, ce qui suit s'applique lorsque l'on traite des APDU définis dans la présente partie de la Recommandation T.433:

- a) dans les PDU (DINQ, DINR et DAB) de phase d'établissement d'association DTAM, il n'est pas tenu compte des champs qui ne sont pas définis dans la présente partie de la Recommandation T.433;
- b) pour les champs définis comme ayant une longueur maximale dans la présente partie de la Recommandation T.433, il n'est pas tenu compte dans cette partie de toute valeur au-delà de la longueur maximale.

## **7 Projection sur les services de couche inférieure**

#### 7.1 *Projection sur les services de couche inférieure OSI*

La présente section définit comment un DTAM-PM transfère des APDU au moyen:

- a) des services ACSE, ou
- b) des services présentation.

Le Tableau 17/T.433 donne un aperçu des correspondances entre les services ACSE ou présentation.

## TABLEAU 17/T.433

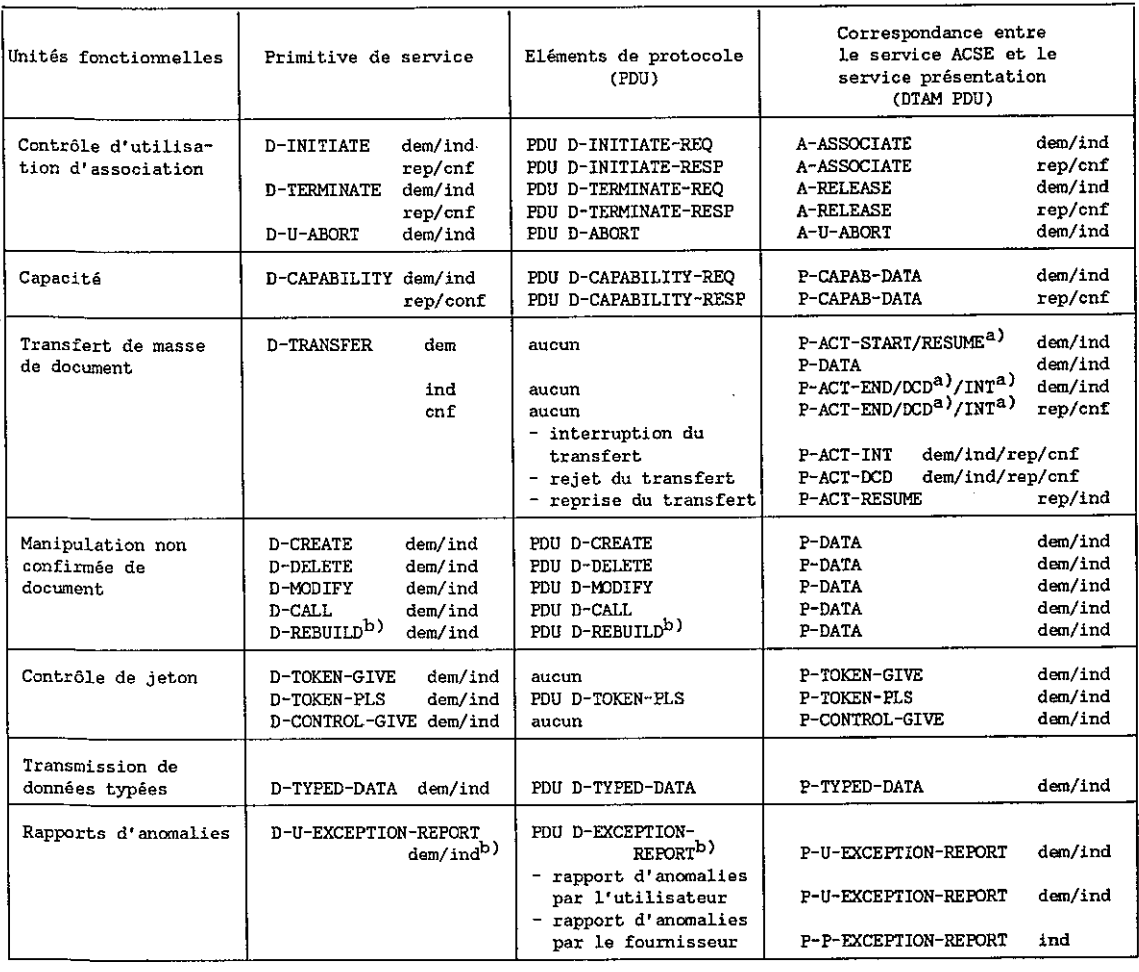

#### **Aperçu des correspondances entre les services ACSE et présentation**

 $a)$ Cette projection n'est appliquée que dans le transfert fiable mode 1.

 $\mathbf{b}$ Ce service DTAM ou PDU est pour étude ultérieure.

## 7.1.1 *Projection sur les services ACSE*

#### 7.1.1.1 *Procédure d'établissement d'association*

 La procédure d'établissement d'association a lieu en même temps que l'établissement d'association ACSE qui sert de base.

### 7.1.1.1.1 *Paramètres projetés directement*

 Les paramètres suivants des primitives de service D-INITIATE sont projetés directement sur les paramètres correspondants des primitives de service A-ASSOCIATE:

- a) nom du contexte d'application
- b) titre de l'AP appelant
- c) identificateur d'invocation de l'AP appelant
- d) qualificateur de l'AE appelant
- e) identificateur d'invocation de l'AE appelant
- f) titre de l'AP appelé
- g) identificateur de l'AP appelé
- h) qualificateur de l'AE appelé
- i) identificateur de l'AE appelé
- j) titre de l'AP répondant
- k) identificateur d'invocation de l'AP répondant
- l) qualificateur de l'AE répondant
- m) identificateur d'invocation de l'AE répondant
- n) adresse de présentation de l'entité appelante
- o) adresse de présentation de l'entité appelée
- p) adresse de présentation de l'entité répondante
- q) liste des définitions du contexte de présentation
- r) résultat des définitions du contexte de présentation
- s) caractéristiques de présentation
- t) affectation initiale de jeton
- u) qualité des services.

#### 7.1.1.1.2 *Paramètres non utilisés*

Le paramètre suivant des primitives de service A-ASSOCIATE n'est pas utilisé:

– numéro de série du point de synchronisation initial.

7.1.1.1.3 *Utilisation d'autres paramètres de primitives de demande et d'indication A-ASSOCIATE* 

## 7.1.1.1.3.1 *Mode*

 Ce paramètre sera fourni par le demandeur de l'association dans la primitive de demande A-ASSOCIATE, et aura la valeur "mode normal".

## 7.1.1.1.3.2 *Information d'utilisateur*

 Pour les primitives de demande et d'indication A-ASSOCIATE, le paramètre information d'utilisateur est utilisé pour acheminer l'APDU D-INITIATE-REQ.

#### 7.1.1.1.3.3 *Caractéristiques de session*

 Ce paramètre est établi par le DTAM-PM qui amorce l'association pour sélectionner les unités fonctionnelles suivantes:

- a) noyau
- b) unité fonctionnelle semi-duplex
- c) unité fonctionnelle de données typées
- d) unité fonctionnelle d'échange de données de capacité
- e) unité fonctionnelle de synchronisation mineure
- f) unité fonctionnelle d'anomalies
- g) unité fonctionnelle de gestion d'activité.

*Remarque* – L'utilisation de l'unité fonctionnelle duplex et de l'unité fonctionnelle libération négociée est pour étude ultérieure.

### 7.1.1.1.3.4 *Identificateur de connexion de session*

 Le DTAM-PM qui amorce l'association fournira un identificateur de connexion de session qui sera utilisé pour identifier uniquement la connexion de session. Cet identificateur est formé des éléments suivants:

- a) référence de l'utilisateur de session;
- b) référence commune;
- c) information de référence supplémentaire (facultativement).

 La référence de l'utilisateur de session est acheminée sous la forme de référence de l'utilisateur de session appelant par le DTAM-PM qui amorce l'association. La référence commune et l'information de référence supplémentaire sont acheminées dans les paramètres désignés de la même façon de la primitive P-CONNECT.

 Chaque composant, lorsqu'il existe, contiendra un élément de données du type approprié selon les définitions suivantes:

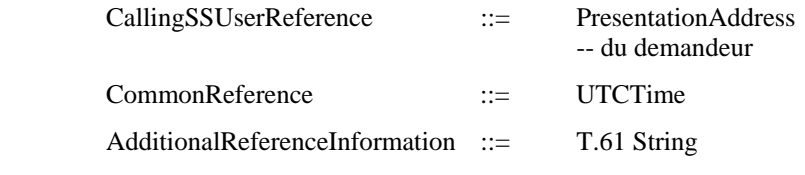

La PresentationAddress est représentée sous la forme d'une chaîne d'octets.

7.1.1.1.4 *Utilisation d'autres paramètres de primitives de réponse et de confirmation A-ASSOCIATE* 

## 7.1.1.1.4.1 *Information d'utilisateur*

 Ce paramètre n'a de pertinence que si l'association d'application est acceptée par le fournisseur du service ACSE.

 Pour les primitives de réponse et de confirmation A-ASSOCIATE, le paramètre information d'utilisateur est utilisé pour acheminer l'APDU D-INITIATE-RESP, si l'association d'application est acceptée ou rejetée par le DTAM-PM répondant à l'association.

### 7.1.1.1.4.2 *Résultat*

 Pour la primitive de réponse A-ASSOCIATE, le paramètre résultat est appliqué par le DTAM-PM répondant à l'association comme suit:

- a) si le DTAM-PM répondant à l'association rejette l'association d'application, la valeur de ce paramètre est appliquée à soit "rejeté par le destinataire (transitoire)" soit "rejeté par le destinataire (permanent)";
- b) si le DTAM-PM répondant à l'association accepte la demande, la valeur de ce paramètre est dérivée du paramètre résultat de la primitive de réponse D-INITIATE.

## 7.1.1.1.4.3 *Caractéristiques de session*

Ce paramètre a les mêmes valeurs que les primitives d'indication et de demande A-ASSOCIATE.

#### 7.1.1.1.4.4 *Identificateur de connexion de session*

 Ce paramètre a les mêmes valeurs que dans les primitives d'indication A-ASSOCIATE. La valeur de référence de l'utilisateur de session appelant de la primitive d'indication A-ASSOCIATE est renvoyée sous la forme d'une référence de l'utilisateur de session appelé par le DTAM-PM répondant à l'association.

#### 7.1.1.2 *Procédure de libération d'association*

 La procédure de libération d'association a lieu en même temps que la libération d'association ACSE qui sert de base.

## 7.1.1.2.1 *Paramètres projetés directement*

 Le paramètres suivant des primitives de service D-TERMINATE est projeté directement sur les paramètres correspondants des primitives de service A-RELEASE:

– données d'utilisateur (sur information d'utilisateur).

#### 7.1.1.2.2 *Paramètres non utilisés*

Le paramètre suivant des primitives de service A-RELEASE n'est pas utilisé:

– raison.

## 7.1.1.2.3 *Utilisation d'autres paramètres de primitives de réponse et de confirmation A-RELEASE*

### 7.1.1.2.3.1 *Résultat*

La valeur de ce paramètre est "affirmative".

#### 7.1.1.3 *Abandon d'association par le fournisseur*

L'utilisation des paramètres de primitive d'indication A-P-ABORT est définie dans la Recommandation X.217.

## 7.1.2 *Projection sur les services présentation*

## 7.1.2.1 *Procédure de transfert*

## 7.1.2.1.1 *Utilisation des paramètres de primitives de demande et d'indication P-ACTIVITY-START*

#### 7.1.2.1.1.1 *Identificateur d'activité*

 L'identificateur d'activité identifie l'activité au moyen d'un numéro de série. Le numéro 1 est attribué à la première activité commencée sur la connexion de session. Le numéro suivant est attribué à chaque activité successive pour cette direction de transfert. Ce numéro est distinct pour chaque direction de transfert.

 Les DTAM-PM doivent gérer la projection locale entre le paramètre "identificateur d'activité" dans la primitive de demande et d'indication P-ACTIVITY-START et le paramètre "information de référence de document" dans le service D-TRANSFER.

 Le caractère des identificateurs d'activité, c'est de devoir identifier précisément une activité pendant un délai raisonnable dans le cadre d'une connexion de session particulière, de sorte que des chevauchements puissent être détectés en cas d'erreur. Ces identificateurs sont attribués en numérotant les activités au cours d'une session, en commençant par un pour la première puis en augmentant d'une unité, pour chaque activité successive, et en représentant le numéro par un élément de données du type INTEGER codé conformément à la Recommandation X.209. Le DTAM-PM qui répond n'a pas besoin de faire de suppositions en ce qui concerne la méthode d'attribution, il doit seulement être capable de comparer deux identificateurs quant à l'égalité, octet par octet.

## 7.1.2.1.1.2 *Données d'utilisateur*

Ce paramètre n'est pas utilisé.

#### 7.1.2.1.2 *Utilisation des paramètres de primitives de demande et d'indication P-DATA*

### 7.1.2.1.2.1 *Données d'utilisateur*

Les APDU DTAM suivants sont acheminés par ce paramètre:

- a) APDU D-CREATE
- b) APDU D-DELETE
- c) APDU D-MODIFY
- d) APDU D-CALL.

*Remarque* – Un segment des éléments de données d'échange de l'information document est aussi acheminé par ce paramètre.

#### 7.1.2.1.3 *Utilisation des paramètres de primitives de demande et d'indication P-TYPED-DATA*

## 7.1.2.1.3.1 *Données d'utilisateur*

L'APDU D-TYPED-DATA est acheminé par ce paramètre.

#### 7.1.2.1.4 *Utilisation des paramètres de primitives de demande et d'indication P-MINOR-SYNCHRONIZE*

## 7.1.2.1.4.1 *Type*

Le DTAM-PM n'utilise que le type de synchronisation mineure "confirmation explicite attendue".

## 7.1.2.1.4.2 *Numéro de série du point de synchronisation*

 Le fournisseur du service session attribue des numéros de série aux points de repère, et les passe au DTAM-PM qui fait la demande et à celui qui répond pour les associer aux données transmises.

7.1.2.1.4.3 *Données d'utilisateur* 

Ce paramètre n'est pas utilisé.

#### 7.1.2.1.5 *Utilisation des paramètres de primitives de demande et d'indication P-ACTIVITY-END*

## 7.1.2.1.5.1 *Données d'utilisateur*

Ce paramètre n'est pas utilisé.

## 7.1.2.2 *Procédure de commande de jeton*

 Lorsque l'utilisateur DTAM émet une primitive de service D-TOKEN-PLEASE, cela aboutit à une primitive P-TOKEN-PLEASE.

7.1.2.2.1 *Utilisation des paramètres de primitives de demande et d'indication P-TOKEN-PLEASE* 

7.1.2.2.1.1 *Jetons* 

Ce paramètre prend une valeur qui correspond à une demande de jetons de données.

7.1.2.2.1.2 *Données d'utilisateur* 

L'APDU D-TOKEN-PLEASE est acheminé par ce paramètre.

7.1.2.3 *Procédure d'attribution de jeton* 

 Lorsque l'utilisateur DTAM émet une primitive de service D-TOKEN-GIVE, cela aboutit à une primitive P-TOKEN-GIVE.

7.1.2.3.1 *Utilisation des paramètres de primitives de demande et d'indication P-TOKEN-GIVE* 

### 7.1.2.3.1.1 *Jetons*

Ce paramètre prend une valeur qui correspond à une passation de jetons de données.

7.1.2.4 *Procédure de cession de jeton* 

 Lorsque l'utilisateur DTAM émet une primitive de service D-CONTROL-GIVE, cela aboutit à une primitive P-CONTROL-GIVE. Cette primitive de service transférera tous les jetons du demandeur à l'entité appelée.

7.1.2.4.1 *Utilisation des paramètres de primitives de demande et d'indication P-CONTROL-GIVE* 

 Les primitives de service P-CONTROL-GIVE n'ont pas de paramètre. Tous les jetons sont automatiquement passés à l'autre DTAM-PM.

- 7.1.2.5 *Procédure d'échange de données de capacité*
- 7.1.2.5.1 *Utilisation des paramètres du service P-CAPAB-DATA*

## 7.1.2.5.1.1 *Données d'utilisateur*

Les APDU DTAM suivants sont acheminés par ce paramètre:

- a) APDU D-CAPABILITY-REQ;
- b) APDU D-CAPABILITY-RESP.
- 7.1.2.6 *Procédure de rapport d'anomalies par l'utilisateur*
- 7.1.2.6.1 *Utilisation des paramètres du service P-U-EXCEPTION-REPORT*

# 7.1.2.6.1.1 *Raison*

Ce paramètre peut spécifier une des raisons suivantes:

- a) capacité de réception compromise;
- b) erreur de l'utilisateur de session local;
- c) erreur de séquence;
- d) erreur non rattrapable;
- e) pas d'erreur spécifique.
- 7.1.2.6.1.2 *Données d'utilisateur*

Ce paramètre n'est pas utilisé.

- 7.1.2.7 *Procédure de rapport d'anomalies par le fournisseur*
- 7.1.2.7.1 *Utilisation des paramètres du service P-P-EXCEPTION-REPORT*
- 7.1.2.7.1.1 *Raison*

Ce paramètre peut spécifier l'une des raisons suivantes:

- a) erreur de protocole;
- b) pas d'erreur spécifique.
- 7.1.2.8 *Procédure d'interruption de transfert*
- 7.1.2.8.1 *Utilisation des paramètres du service P-ACTIVITY-INTERRUPT*

### 7.1.2.8.1.1 *Raison*

Ce paramètre peut spécifier l'une des raisons suivantes:

- a) erreur de l'utilisateur de session local;
- b) pas d'erreur spécifique.
- 7.1.2.9 *Procédure de rejet du transfert*
- 7.1.2.9.1 *Utilisation des paramètres du service P-ACTIVITY-DISCARD*

## 7.1.2.9.1.1 *Raison*

- Ce paramètre peut spécifier l'une des raisons suivantes:
- a) erreur de l'utilisateur de session local;
- b) erreur de procédure non rattrapable;
- c) pas d'erreur spécifique.

### 7.1.2.10 *Procédure de reprise du transfert*

## 7.1.2.10.1 *Utilisation des paramètres du service P-ACTIVITY-RESUME*

#### 7.1.2.10.1.1 *Identificateur d'activité*

 Le DTAM-PM qui fait la demande peut attribuer et fournir le prochain numéro d'identificateur d'activité pour la session actuelle.

#### 7.1.2.10.1.2 *Identificateur d'activité ancienne*

 Le DTAM-PM qui fait la demande peut fournir l'identificateur d'activité original attribué à l'activité interrompue antérieurement dans la primitive de demande P-ACTIVITY-START.

## 7.1.2.10.1.3 *Numéro de série du point de synchronisation*

 Le DTAM-PM qui fait la demande spécifiera le numéro de série du dernier point de repère confirmé dans l'activité interrompue. Le fournisseur du service session positionnera également le numéro de série de la session actuelle à cette valeur. S'il n'y a pas eu de point de repère confirmé antérieurement, l'activité ne peut pas être poursuivie. Le DTAM-PM qui fait la demande doit alors émettre une primitive de demande P-ACTIVITY-RESUME (avec le numéro de série du point de synchronisation mis à zéro), suivie d'une primitive de demande P-ACTIVITY-DISCARD.

### 7.1.2.10.1.4 *Identificateur de connexion de l'ancienne session*

 Le DTAM-PM qui fait la demande doit fournir l'identification de connexion de session de la connexion de session pendant laquelle l'activité a été lancée. L'identificateur de connexion de session de la connexion de session antérieure est acheminé dans les composants référence de l'utili- sateur de session appelant, référence commune et à titre facultatif, information de référence supplémentaire de ce paramètre. Le composant référence de l'utilisateur de session appelé n'est pas utilisé.

#### 7.1.2.10.1.5 *Données d'utilisateur*

Ce paramètre n'est pas utilisé.

7.2 *Projection sur le service session (mode transparent) Recommandation X.215* 

La présente section définit comment un DTAM-PM transfère des APDU au moyen du service session.

Le Tableau 20/T.433 donne un aperçu des correspondances des caractéristiques de session.

#### 7.2.1 *Procédure d'établissement d'association DTAM*

 La procédure d'établissement d'association a lieu en même temps que l'établissement sous- jacent de connexion session.

#### 7.2.1.1 *Paramètres projetés directement*

 Aucun paramètre des primitives de service D-INITIATE n'est projeté directement sur les paramètres correspondants des primitives de service S-CONNECT.

### 7.2.1.2 *Utilisation d'autres paramètres de primitives de demande et d'indication S-CONNECT*

#### 7.2.1.2.1 *Information d'utilisateur*

 Pour les deux primitives de demande et d'indication S-CONNECT, le paramètre information d'utilisateur est utilisé pour acheminer l'APDU D-INITIATE-REQ.

## 7.2.1.2.2 *Caractéristiques de session*

 Ce paramètre est établi par le DTAM-PM qui fait la demande pour sélectionner les unités fonctionnelles suivantes au moyen du "paramètre des caractéristiques télématiques" dans la primitive de service D-INITIATE, comme cela est indiqué au Tableau 18/T.433.

### TABLEAU 18/T.433

#### **Correspondances entrée/sortie des caractéristiques de session**

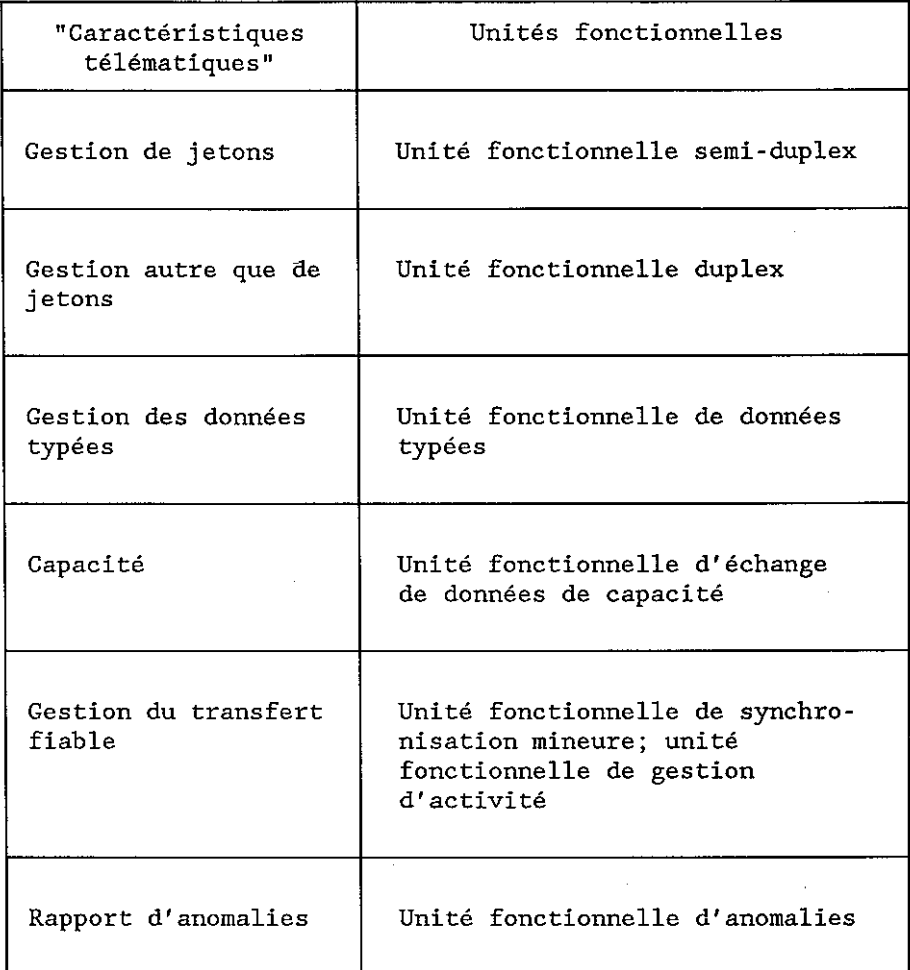

## 7.2.1.2.3 *Référence de session*

 Le DTAM-PM qui fait la demande fournira un identificateur de connexion de session qui ne sera utilisé que pour identifier la connexion de session. Cet identificateur est formé des éléments suivants:

- a) identificateur de terminal du terminal appelant;
- b) date et heure;
- c) numéro de référence de session supplémentaire (à titre facultatif).

 L'identificateur de terminal du terminal appelant est acheminé en tant que référence de l'utilisateur de session appelant par le DTAM-PM qui fait la demande. La date et l'heure de même que le numéro de référence de session supplémentaire sont acheminés dans les paramètres de la primitive S-CONNECT.

 Chaque composant, lorsqu'il existe, contiendra un élément de données de type approprié selon les définitions suivantes:

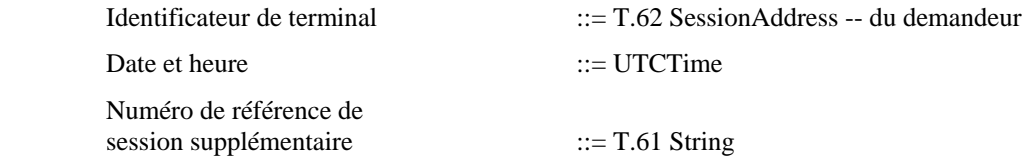

La SessionAddress est représentée sous la forme d'une chaîne d'octets.

#### 7.2.1.2.4 *Identificateur de service*

 Le DTAM-PM qui fait la demande doit fournir un identificateur de service qui a la valeur '1' pour spécifier les services télématiques.

#### 7.2.1.2.5 *Capacités de session non essentielles*

 Le DTAM-PM qui fait la demande peut fournir des capacités de session non essentielles qui seront utilisées pour spécifier les capacités de session non essentielles disponibles en tant que capacités de réception de l'émetteur de cette primitive. Ce paramètre est formé des éléments suivants:

- a) capacités de session diverses;
- b) largeur de fenêtre.

#### 7.2.1.2.6 *Temporisateur d'inactivité*

Le DTAM-PM qui fait la demande peut être utilisé pour négocier la valeur d'un temporisateur d'inactivité.

## 7.2.1.3 *Utilisation d'autres paramètres de primitives de réponse et de confirmation S-CONNECT*

#### 7.2.1.3.1 *Information d'utilisateur*

 Ce paramètre n'a de pertinence que si l'association d'application est acceptée par le fournisseur du service session.

 Pour les deux primitives de réponse et de confirmation S-CONNECT, le paramètre information d'utilisateur est utilisé pour acheminer l'APDU D-INITIATE-RESP si l'association d'application est acceptée ou est rejetée par le DTAM-PM qui répond.

## 7.2.1.3.2 *Résultat*

 Pour la primitive de réponse S-CONNECT, le paramètre résultat est établi par le DTAM-PM qui répond à l'association comme suit:

- a) lorsque le DTAM-PM qui répond à l'association détecte des erreurs dans la primitive d'indication S-CONNECT (par exemple aucune donnée d'utilisateur de session), le DTAM-PM qui répond à l'association rejette l'association application. La valeur de ce paramètre est établie à "refuser";
- b) si le DTAM-PM qui répond à l'association accepte la demande, la valeur de ce paramètre est dérivée du paramètre résultat de la primitive de réponse D-INITIATE, comme cela est indiqué au Tableau 19/T.433.

 Pour la primitive de confirmation S-CONNECT, le paramètre résultat est établi par le DTAM-PM qui répond à l'association comme suit:

a) lorsque le DTAM-PM (initiateur) qui fait la demande d'association reçoit la primitive de confirmation S-CONNECT avec le paramètre résultat "refuser", le DTAM-PM qui fait la demande d'association émet la primitive de confirmation D-INITIATE avec le paramètre résultat "rejeté par le DTAM-PM qui répond" à l'utilisateur DTAM qui fait la demande d'association;

b) lorsque le DTAM-PM qui fait la demande d'association reçoit la primitive de confirmation S-CONNECT avec le paramètre résultat "accepter", le DTAM qui fait la demande d'asso- ciation émet la primitive de confirmation D-INITIATE avec le paramètre résultat "accepté" à l'utilisateur DTAM qui fait la demande d'association.

## TABLEAU 19/T.433

#### **Représentation de correspondance du paramètre résultat**

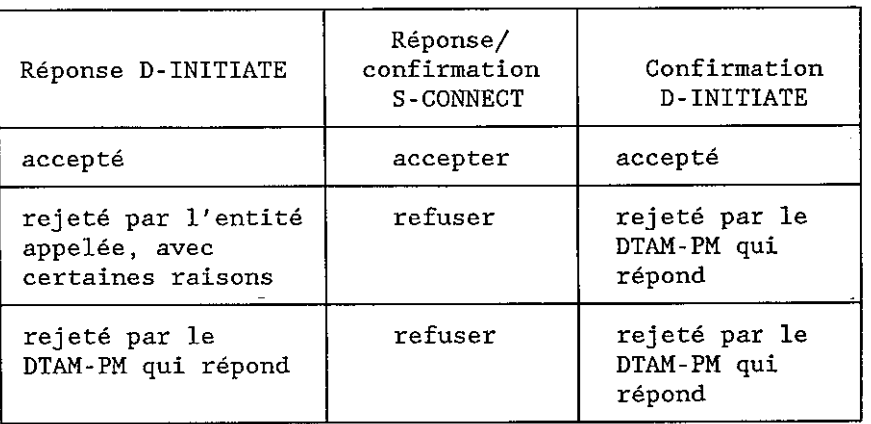

## TABLEAU 20/T.433

## **Correspondance de la primitive de service protocole/DTAM avec les services session**

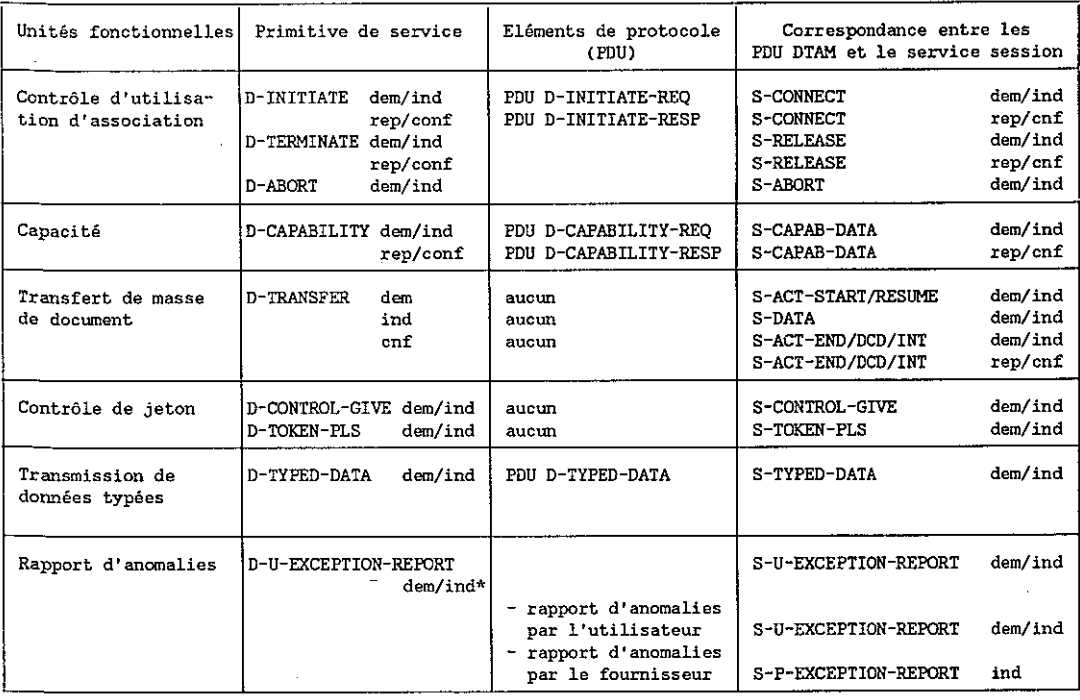

Remarque - D-U-EXCEPTION-REPORT dem/ind\* est pour étude ultérieure.

#### 7.2.1.3.3 *Caractéristiques de session*

Ce paramètre a les mêmes valeurs que dans les primitives de demande et d'indication S-CONNECT.

### 7.2.1.3.4 *Référence de session*

 Ce paramètre a les mêmes valeurs que dans les primitives d'indication S-CONNECT. La valeur de l'identificateur de terminal du terminal appelant de la primitive d'indication S-CONNECT est renvoyée comme l'identificateur de terminal du terminal appelé par le DTAM-PM qui répond.

### 7.2.1.3.5 *Identificateur de service*

Ce paramètre a les mêmes valeurs que dans les primitives de demande et d'indication S-CONNECT.

#### 7.2.1.3.6 *Capacités de session non essentielles*

 Le DTAM-PM qui répond peut fournir des capacités de session non essentielles qui seront utilisées pour spécifier les capacités de session non essentielles disponibles en tant que capacités de réception de l'expéditeur de cette primitive. Ce paramètre est formé des mêmes composants que ceux indiqués dans les primitives de demande et d'indication S-CONNECT.

### 7.2.1.3.7 *Temporisateur d'inactivité*

Le DTAM-PM qui répond peut utiliser ce paramètre pour négocier un temporisateur d'inactivité.

### 7.2.2 *Procédure de libération d'association*

 La procédure de libération d'association a lieu en même temps que la connexion de session de libération sousjacente.

 Il n'y a pas de paramètres de service D-TERMINATE à mettre en correspondance avec les paramètres de service de libération de connexion de session.

7.2.3 *Abandon par le fournisseur d'association* 

L'utilisation des paramètres de primitive d'indication S-P-ABORT est définie dans la Recommandation X.215.

- 7.2.4 *Procédure de transfert*
- 7.2.4.1 *Utilisation des paramètres de primitives de demande et d'indication S-ACTIVITY-START*

#### 7.2.4.1.1 *Numéro de référence de document*

 Le DTAM-PM qui fait la demande doit attribuer et fournir le prochain numéro de référence de document pour la session actuelle.

 Les DTAM-PM doivent gérer la projection entre le paramètre du "numéro de référence de document" dans le service D-TRANSFER et le paramètre du "numéro de référence de document" dans les primitives de demande et d'indication S-ACTIVITY-START.

#### 7.2.4.1.2 *Identificateur du type de document*

Ce paramètre peut être un choix de l'utilisateur.

7.2.4.1.3 *Identificateur d'interfonctionnement de service* 

Ce paramètre peut être un choix de l'utilisateur.

#### 7.2.4.1.4 *Données d'utilisateur*

 Ce paramètre n'est utilisé que pour appeler la capacité DTAM. L'information, qui est générée par le DTAM-PM fondée sur le paramètre "caractéristiques de document" dans le profil de document contenu dans l'information de document, est acheminée comme cela est indiqué dans la Figure 3/T.433.

 $S$ -ACTIVITY-START-user-data ::= CHOICE [4] IMPLICIT DocumentCharacteristics  $\lambda$  $\sqrt{ }$ DocumentCharacteristics : := SET { documentApplicationProfile ::= CHOICE { [0] IMPLICIT OCTET STRING -- '01'H Non-DocumentApplicationProfile -- '02'H DocumentApplicationProfile T.503 [4] IMPLICIT SET OF OBJECT IDENTIFIER ) documentArchitectureClass [1] IMPLICIT OCTET STRING OPTIONAL, -- '00'H signifie FDA nonBasicDocumentCharacteristics [2] IMPLICIT NonBasicDocumentCharacteristics OPTIONAL. [3] IMPLICIT NonBasicStructuralCharacteristics nonBasicStructuralCharacteristics OPTIONAL ) NonBasicDocumentCharacteristics ::= SET { commentsCharacterSets [1] IMPLICIT OCTET STRING OPTIONAL, -- chaîne de séquences d'échappement pageDimensions [2] IMPLICIT SET OF Dimension-Pair OPTIONAL, [3] IMPLICIT SET OF Ra-Gr-Coding-Attribute OPTIONAL, ra-gr-coding-attributes -- Ra-Gr-Coding-Attribute est défini dans la -- Recommandation T.415 [4] IMPLICIT SET OF ra-gr-presentation-features Ra-Gr-Presentation-Features OPTIONAL -- Ra-Gr-Presentation-Features est défini dans -- la Recommandation T.415 } NonBasicStructuralCharacteristics ::= SET { numberOfObjectsPerPage [0] IMPLICIT INTEGER OPTIONAL }

## FIGURE 3/T.433

## **Données d'utilisateur dans S-ACTIVITY-START/RESUME**

## 7.2.4.2 *Utilisation des paramètres de primitives de demande et d'indication S-DATA*

 L'information de document est divisée en segments de sorte que les limites du segment coïncident avec les points de synchronisation mineure. Chaque segment se compose d'un nombre entier d'éléments de données d'échange. Les éléments de données d'échange de chaque segment sont codés en utilisant les règles de codage essentielles définies dans la Recommandation X.209. Les éléments de données d'échange codés de chaque segment sont enchaînés, formant un segment codé.

## 7.2.4.2.1 *Données d'utilisateur*

Un segment d'éléments de données d'échange est acheminé par le service données d'utilisateur.

*Remarque* – Certains DTAM-PM peuvent prendre une des mesures suivantes:

- à l'émission de l'information de document, le DTAM-PM qui fait la demande peut supprimer le profil de document situé en haut de l'information de document;
- à la réception de l'information de document, le DTAM-PM qui répond peut générer à nouveau le profil de document et peut le joindre en haut de l'information de document fondée sur les données d'utilisateur de l'indication S-ACTIVITY-START.
- 7.2.4.3 *Utilisation des paramètres de primitives de demande et d'indication S-TYPED-DATA*

# 7.2.4.3.1 *Données d'utilisateur*

Le D-TYPED-DATA APDU est acheminé par ce paramètre.

## 7.2.4.4 *Utilisation des paramètres du service S-MINOR-SYNCHRONIZE*

## 7.2.4.4.1 *Type*

Le DTAM-PM n'utilise que le type de synchronisation mineure "confirmation explicite attendue".

### 7.2.4.4.2 *Numéro de série du point de synchronisation (numéro de référence du point de repère)*

 Le fournisseur du service session attribue les numéros de série des points de repère et les passe au DTAM-PM qui fait la demande et à celui qui répond pour les associer aux données transmises.

7.2.4.5 *Utilisation des paramètres du service S-ACTIVITY-END* 

#### 7.2.4.5.1 *Numéro de série du point de synchronisation (numéro de référence du point de repère)*

 Le numéro de série du point de synchronisation majeure impliqué est attribué par le fournisseur du service session et transmis à chaque DTAM-PM. Ce paramètre sera mis en correspondance réciproque avec le paramètre "point de synchronisation" dans le service D-TRANSFER.

#### 7.2.5 *Procédure de demande de jeton*

 Lorsque l'utilisateur DTAM émet une primitive de service D-TOKEN-PLEASE, cela aboutit à une primitive S-TOKEN-PLEASE.

7.2.5.1 *Utilisation des paramètres de primitives de demande et d'indication S-TOKEN-PLEASE* 

## 7.2.5.1.1 *Jetons*

Le DTAM-PM qui répond (destinataire du document) ne demandera que le jeton de données.

#### 7.2.6 *Procédure de cession de jeton*

 Lorsque l'utilisateur DTAM émet une primitive de service D-CONTROL-GIVE, cela aboutit à une primitive S-CONTROL-GIVE. Ce service transférera tous les jetons du demandeur à l'entité appelée.

7.2.6.1 *Utilisation des paramètres de primitives de demande et d'indication S-CONTROL-GIVE* 

Les primitives de service S-CONTROL-GIVE n'ont pas de paramètre.

- 7.2.7 *Procédure d'échange de données de capacité*
- 7.2.7.1 *Utilisation des paramètres du service S-CAPAB-DATA*

## 7.2.7.1.1 *Données d'utilisateur*

Les APDU DTAM suivants sont acheminés par ce paramètre:

- a) APDU D-CAPACITY-REQ;
- b) APDU D-CAPABILITY-RESP.

## 7.2.7.1.2 *Temporisateur d'inactivité*

 Le DTAM-PM qui fait la demande et le DTAM-PM qui répond peuvent utiliser ce paramètre pour négocier un temporisateur d'inactivité.

#### 7.2.7.1.3 *Capacité de mémoire*

 Le DTAM-PM qui fait la demande et le DTAM-PM qui répond peuvent fournir une capacité de mémoire pour négocier cette capacité pour la communication.

- 7.2.8 *Procédure de rapport d'anomalies par l'utilisateur*
- 7.2.8.1 *Utilisation des paramètres du service S-U-EXCEPTION-REPORT*

## 7.2.8.1.1 *Raison*

Ce paramètre peut spécifier l'une des raisons suivantes:

a) pas de raison spécifique,

- b) incapable temporairement d'entrer dans une session, ou de poursuivre une session,
- c) erreur de séquence,
- d) erreur non rattrapable,
- e) erreur du terminal local.
- 7.2.9 *Procédure de rapport d'anomalies par le fournisseur*
- 7.2.9.1 *Utilisation des paramètres du service S-P-EXCEPTION-REPORT*

#### 7.2.9.1.1 *Raison*

Ce paramètre peut spécifier l'une des raisons suivantes:

- a) erreur de protocole.
- 7.2.10 *Procédure d'interruption du transfert*

## 7.2.10.1 *Utilisation des paramètres du service S-ACTIVITY-INTERRUPT*

7.2.10.1.1 *Raison* 

 Ce paramètre peut spécifier l'une des raisons, telles que celles décrites dans raison pour la primitive de service S-U-EXCEPTION-REPORT.

- 7.2.11 *Procédure de rejet du transfert*
- 7.2.11.1 *Utilisation des paramètres du service S-ACTIVITY-DISCARD*
- 7.2.11.2.1 *Raison*

 Ce paramètre peut spécifier l'une des raisons telles que celles décrites dans raison pour la primitive de service S-U-EXCEPTION-REPORT.

- 7.2.12 *Procédure de reprise par l'utilisateur du transfert*
- 7.2.12.1 *Utilisation des paramètres du service S-ACTIVITY-RESUME*
- 7.2.12.1.1 *Numéro de référence du document*

 Le DTAM-PM qui fait la demande doit attribuer et fournir le prochain numéro de référence du document pour la session actuelle.

#### 7.2.12.1.2 *Numéro de référence de l'ancien document*

 Le DTAM-PM qui fait la demande peut fournir l'identificateur d'activité original attribué à l'activité interrompue antérieurement dans la primitive de demande S-ACTIVITY-START.

#### 7.2.12.1.3 *Numéro de série du point de repère*

 Le DTAM-PM qui fait la demande spécifiera le numéro de série du dernier point de repère confirmé dans l'activité interrompue. Le fournisseur du service session appliquera aussi le numéro de série de session actuelle à cette valeur. S'il n'y a pas eu de point de repère confirmé auparavant, l'activité ne peut pas être poursuivie. Le DTAM-PM qui fait la demande doit alors émettre une primitive de demande S-ACTIVITY-RESUME (avec le numéro de série du point de synchronisation mis à zéro), suivie d'une primitive de demande S-ACTIVITY-DISCARD.

 Ce paramètre sera mis en correspondance réciproque avec le paramètre "point de synchronisation" dans le service D-TRANSFER.

#### 7.2.12.1.4 *Référence de l'ancienne session*

 Le DTAM-PM qui fait la demande doit fournir la référence de session de la connexion de session pendant laquelle l'activité avait débuté. La référence de session de la connexion de session précé- dente est acheminée dans les composants identificateur du terminal appelant et appelé, référence commune et à titre facultatif, information de référence supplémentaire de ce paramètre.

# 7.2.12.1.5 *Identificateur de type de document*

Ce paramètre peut être un choix de l'utilisateur.

## 7.2.12.1.6 *Identificateur d'interfonctionnement de service*

Ce paramètre peut être un choix de l'utilisateur.

## 7.2.12.1.7 *Données d'utilisateur*

 Ce paramètre a le même format de données d'utilisateur que celui des paramètres de service S-ACTIVITY-START.

## **8 Définition en syntaxe abstraite des APDU**

## 8.1 *Définition en syntaxe abstraite des APDU en mode normal*

Cette syntaxe abstraite est décrite par la notation de ASN.1 définie dans la Recommandation X.208.

DTAM-APDUs {ccitt dTAM(x) apdus(0)} DEFINITIONS ::=

## BEGIN

EXPORTSdTAMSE;

dTAMSE OBJECT IDENTIFIER  $::= \{ \text{ccitt dTAM}(x) \text{ aseID}(1) \} - \text{ASE identifier for DTAMSE}$ 

#### IMPORTS

-- Pour complément d'étude

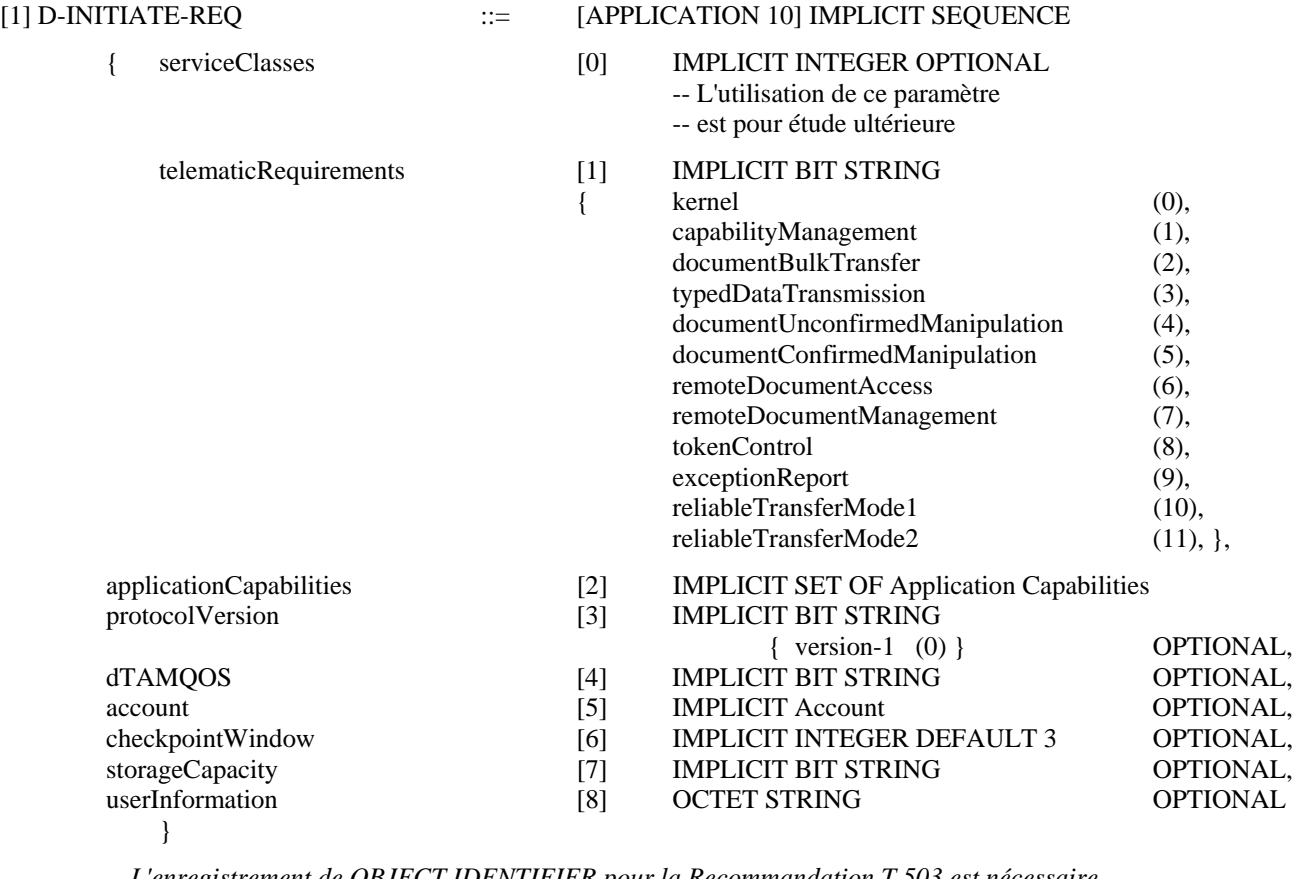

L'enregistrement de OBJECT IDENTIFIER pour la Recommandation T.503 est nécessaire -- *Les paramètres dTAMQOS et compte sont pour étude ultérieure*

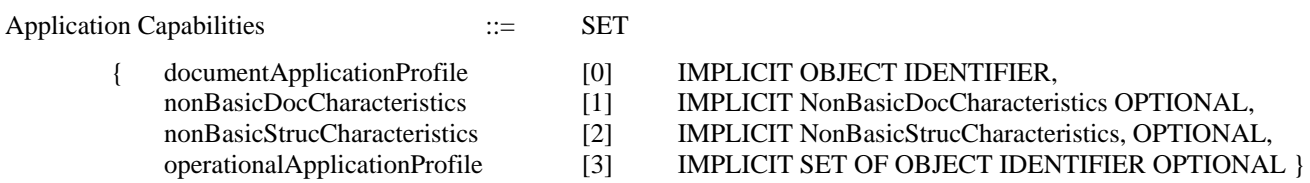

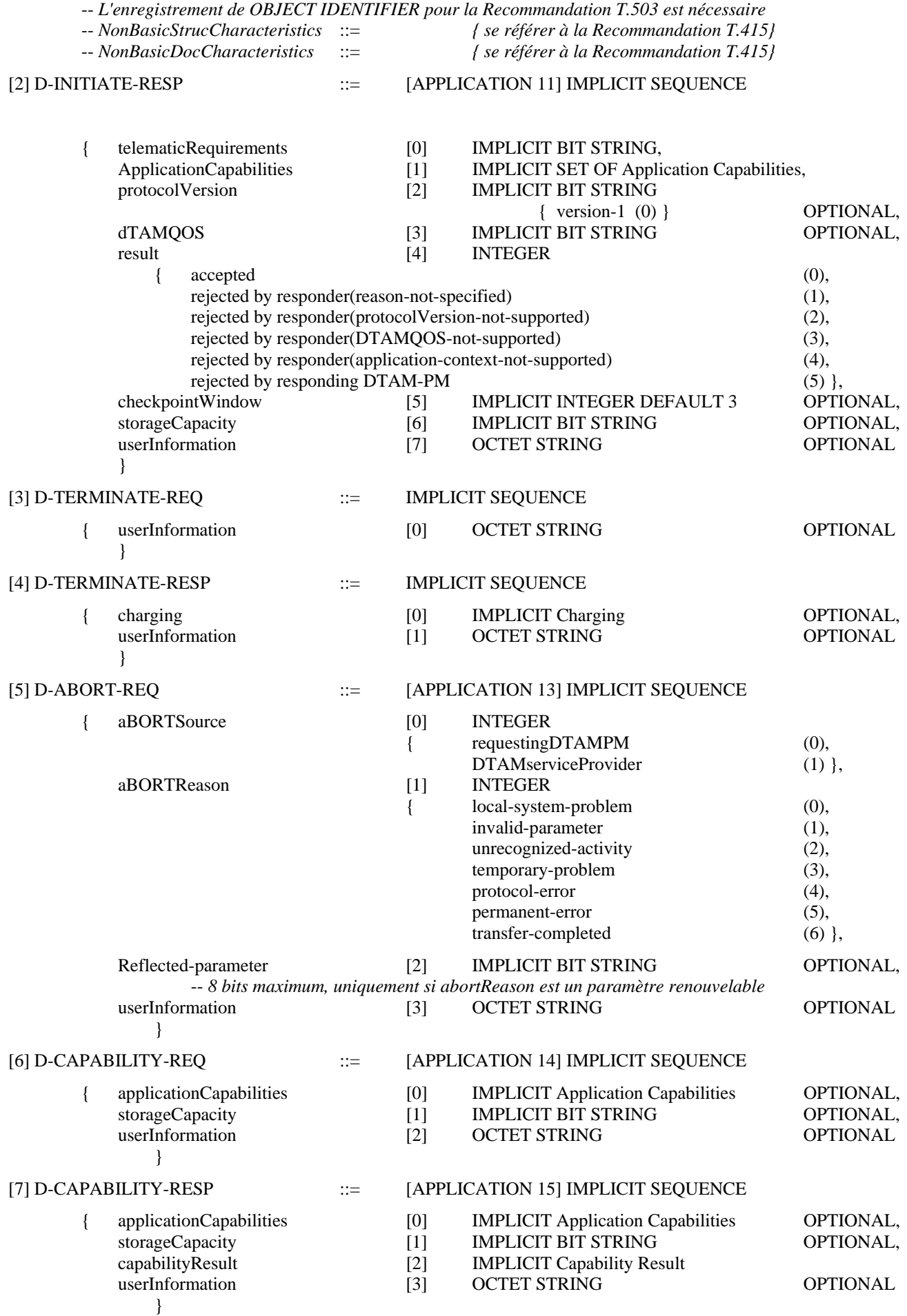

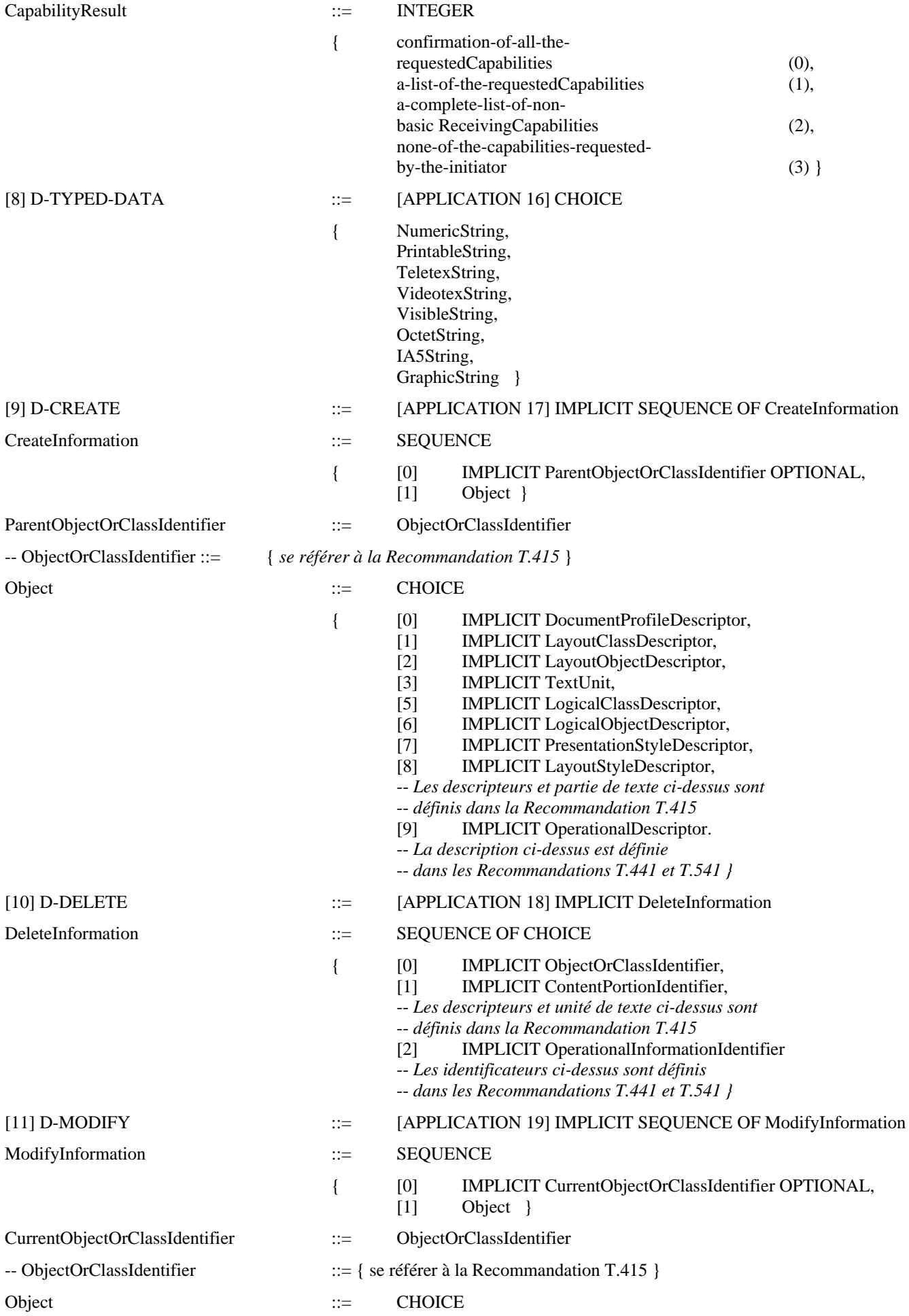

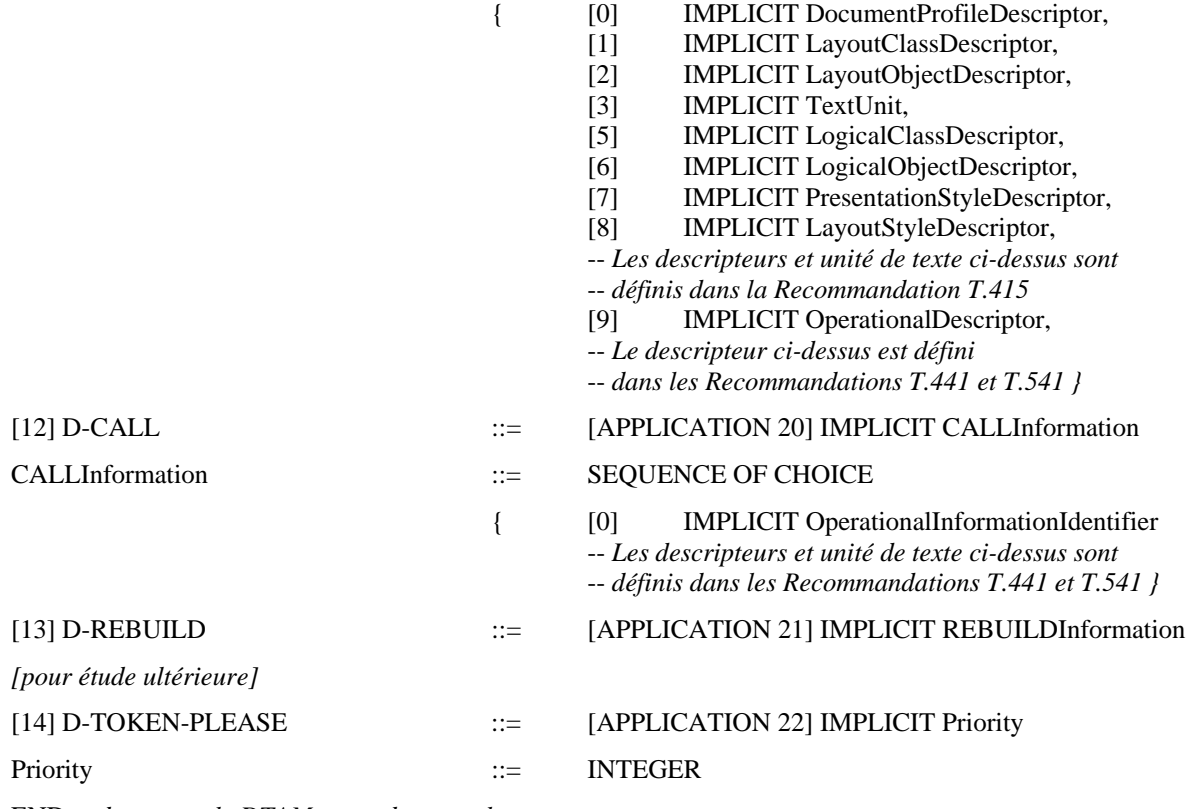

END -- *du protocole DTAM en mode normal* 

8.2 *Définition en syntaxe abstraite des APDU pour l'utilisation du service session* 

Cette syntaxe abstraite est décrite par la notation de ASN.1 définie dans la Recommandation X.208.

## [1] D-INITIATE-REQ ::= CHOICE

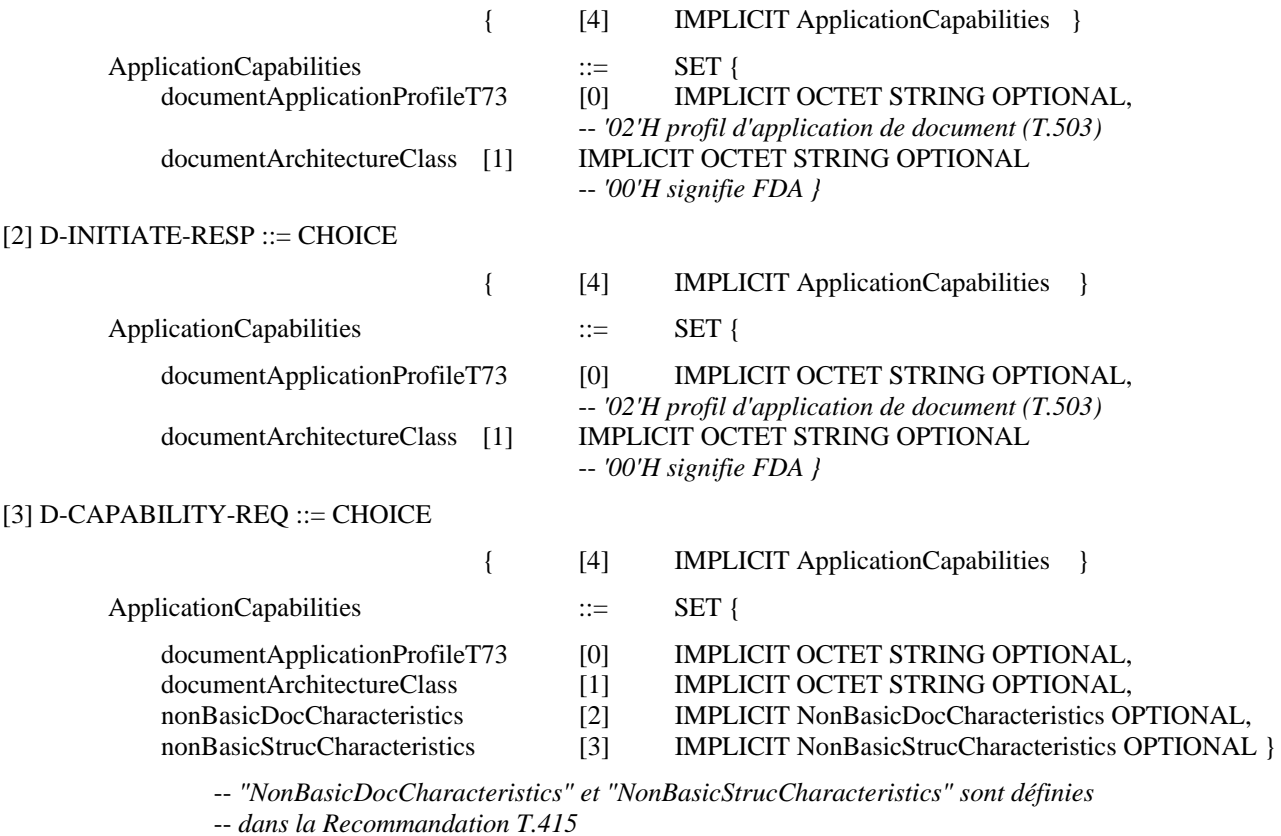

[4] D-CAPABILITY-RESP ::= CHOICE

## { [4] IMPLICIT ApplicationCapabilities }

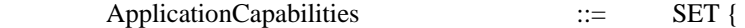

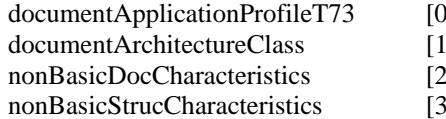

- 0] **IMPLICIT OCTET STRING OPTIONAL,**
- l] **IMPLICIT OCTET STRING OPTIONAL,** 
	- 2] IMPLICIT NonBasicDocCharacteristics OPTIONAL,
	- 13] IMPLICIT NonBasicStrucCharacteristics OPTIONAL }

## **9 Conformité**

Pour étude ultérieure.

## ANNEXE A

## (à la Recommandation T.433)

## **Modes de transfert fiable**

(À titre d'information)

Les figures ci-après montrent les exemples de séquence de protocole dans les modes de transfert fiable.

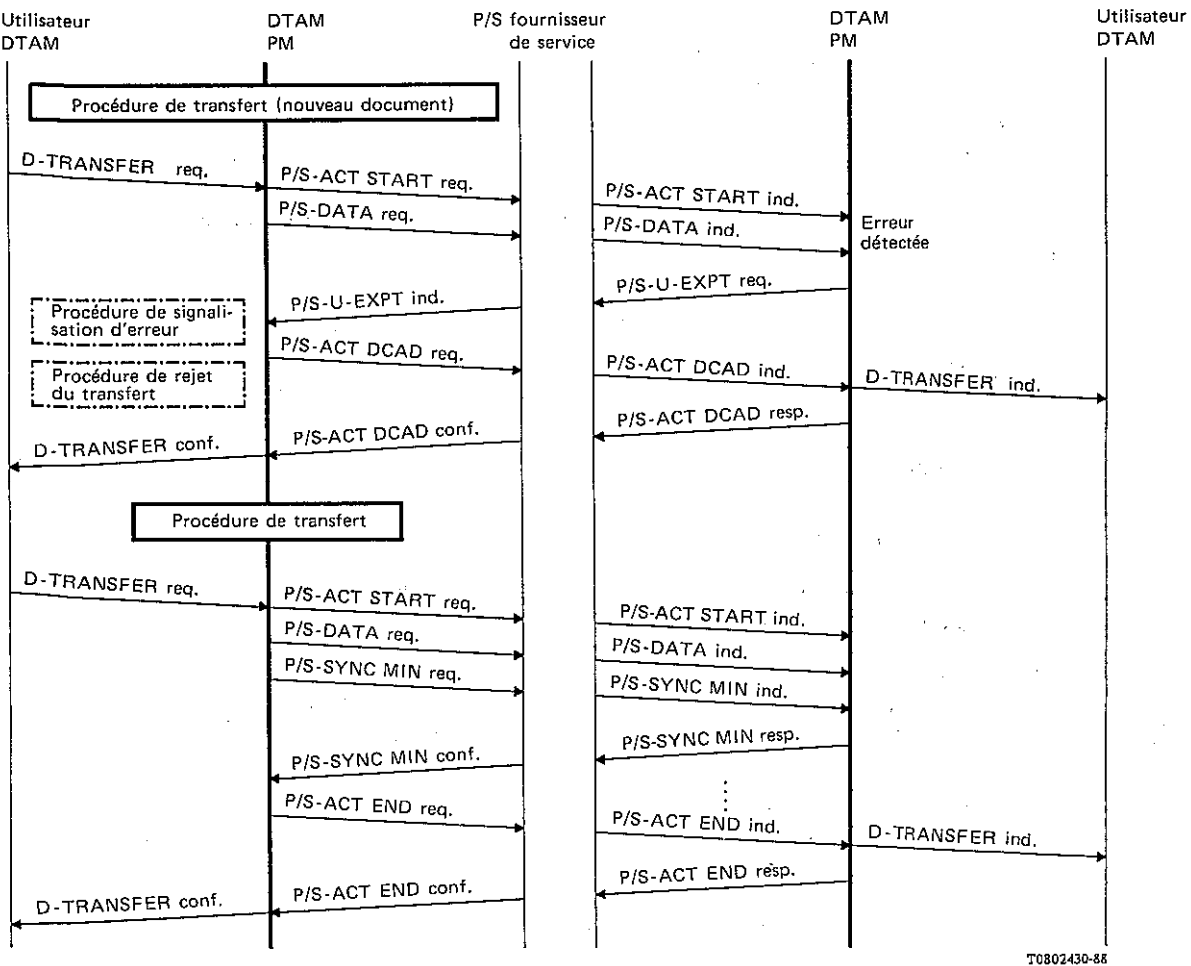

#### FIGURE A-1/T.433

**Procédure de transfert (procédure de rejet du transfert) (transfert fiable mode 1)** 

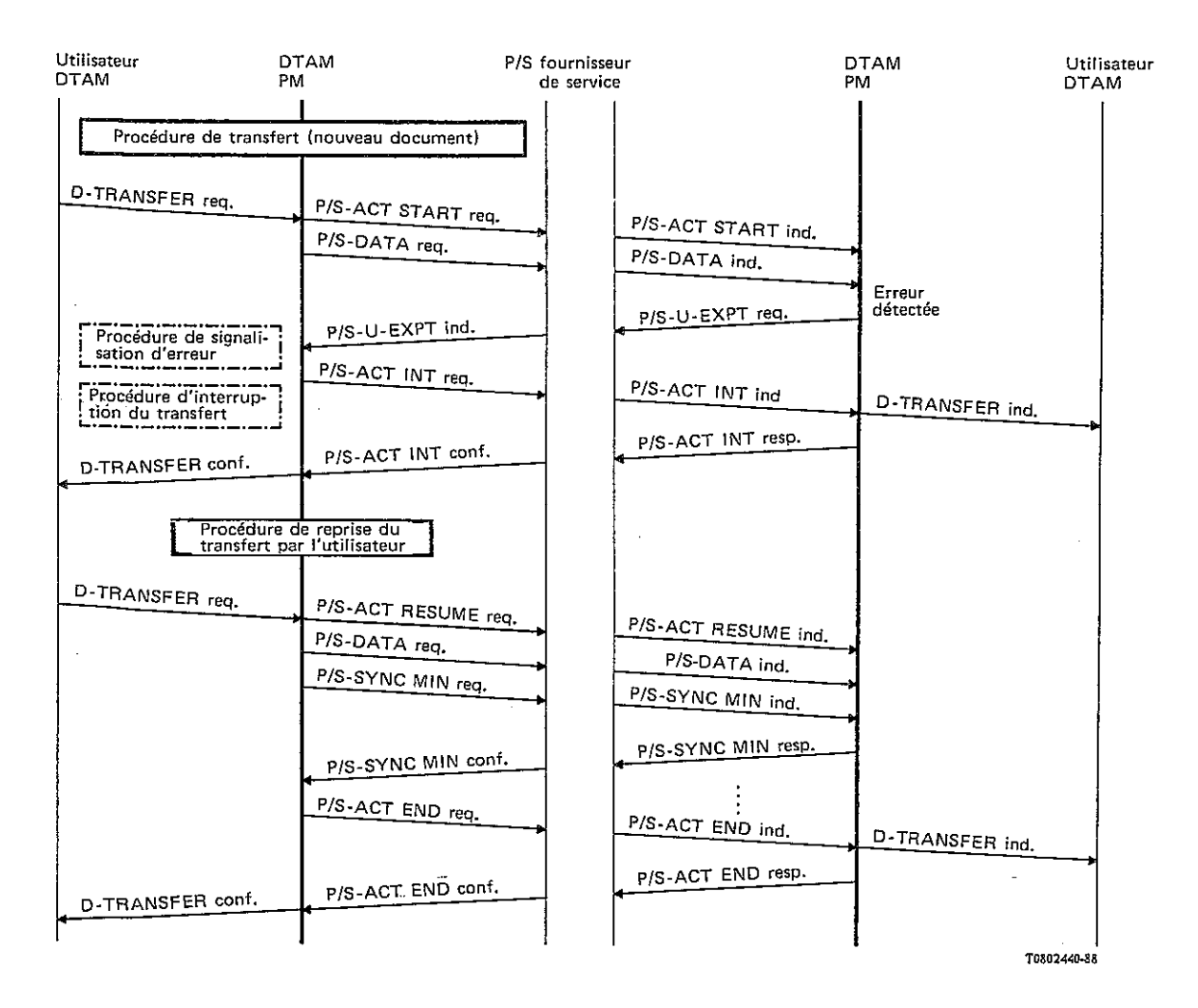

## FIGURE A-2/T.433

**Procédure de transfert (procédure d'interruption du transfert et procédure de reprise du transfert par l'utilisateur) (transfert fiable mode 1)** 

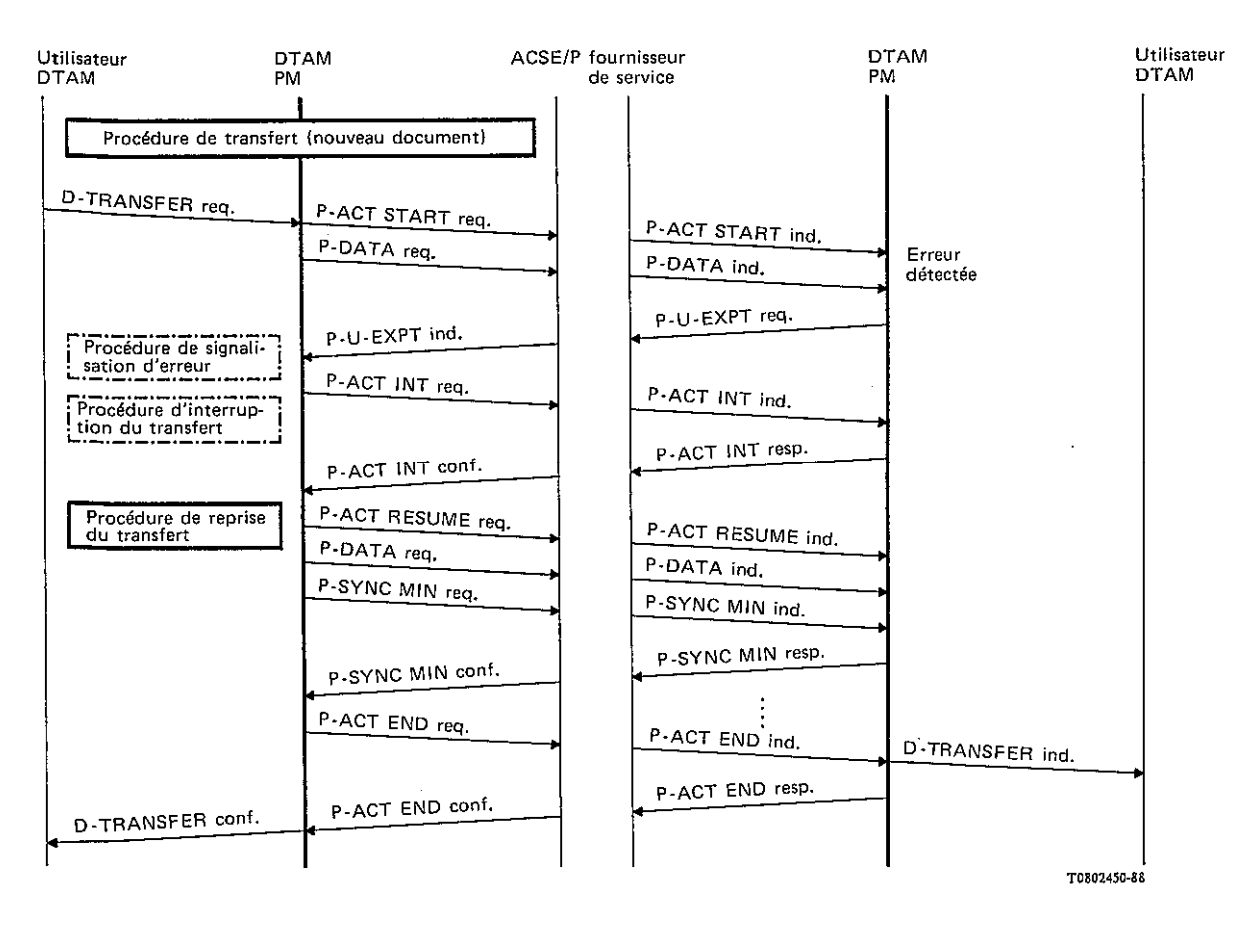

## FIGURE A-3/T.433

**Procédure de transfert (procédure d'interruption du transfert) et procédure de reprise du transfert (transfert fiable mode 2)** 

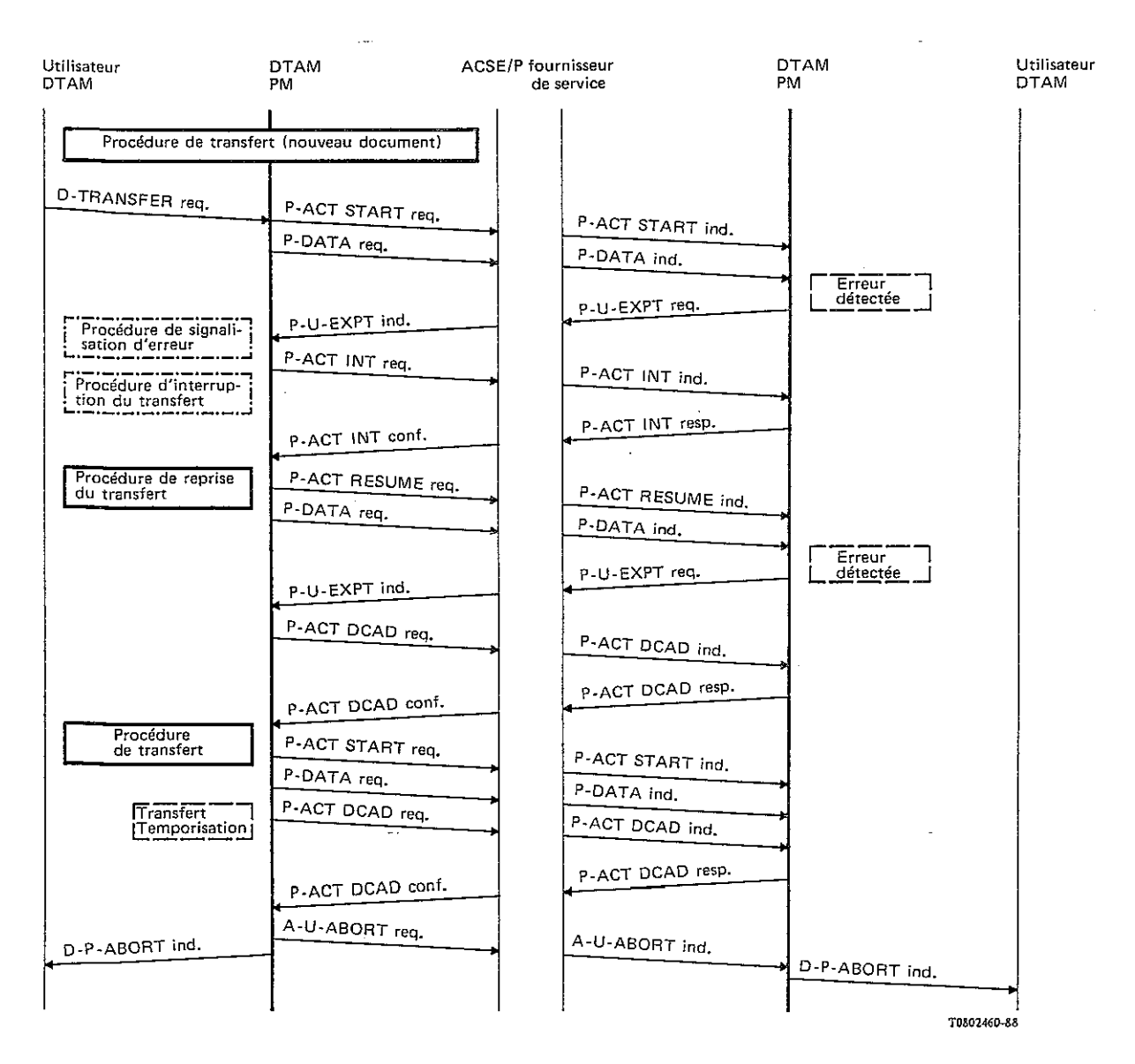

## FIGURE A-4/T.433

## **Procédure de transfert (procédure d'interruption du transfert, procédure de reprise du transfert et temporisation du transfert) (transfert fiable mode 2)**

#### ANNEXE B

(à la Recommandation T.433)

#### **Tableaux d'état DTAM-PM**

(mode transparent – transfert fiable mode 1)

 La présente annexe forme une partie informelle de cette Recommandation, elle n'est jointe qu'à titre de référence. Un complément d'étude est nécessaire.

## B.1 *Considérations générales*

 La présente annexe définit une machine de protocole DTAM simple (DTAM-PM) en termes de tableau d'état. Le tableau d'état montre l'interrelation entre l'état d'une association-application, les événements entrants qui surviennent dans le protocole, les actions prises et, finalement, l'état résultant de l'association-application.

 Le tableau d'état DTAM-PM ne constitue pas une définition formelle du DTAM-PM. Il est joint pour fournir une spécification plus précise des éléments de procédure définis dans le 6.

La présente annexe contient les tableaux suivants:

- a) Le Tableau B-1/T.433 spécifie le nom abrégé, la source, et le nom/description de chaque événement entrant. Les sources sont:
	- 1) utilisateur DTAM-SE (DTAM-SE-user);
	- 2) homologue DTAM-PM (DTAM-PM-peer);
	- 3) fournisseur du service session (SS-provider);
	- 4) DTAM-PM (DTAM-PM).
- b) Le Tableau B-2/T.433 spécifie le nom abrégé de chaque état du DTAM-PM.
- c) Le Tableau B-3/T.433 spécifie le nom abrégé, l'objectif et le nom/description de chaque événement sortant. Les objectifs sont:
	- 1) utilisateur DTAM-SE (DTAM-SE-user);
	- 2) homologue DTAM-PM (DTAM-PM-peer);
	- 3) fournisseur du service session (SS-provider);
	- 4) DTAM-PM (DTAM-PM).
- d) Le Tableau B-4/T.433 spécifie les prédicats.
- e) Le Tableau B-5/T.433 spécifie certaines actions.
- f) Les Tableaux B-6/T.433 à B-14/T.433 compris, spécifient les tables d'état DTAM-PM utilisant les abréviations des tableaux mentionnés précédemment.

 Pour certains événements, la source et l'objectif sont le DTAM-PM (événement interne). Si le DTAM-PM émet un événement interne en tant que partie d'une intervention, le DTAM-PM attend cet événement interne dans l'état résultant.

# TABLEAU B-1/T.433 (partie 1 de 3)

# **Liste des événements entrants**

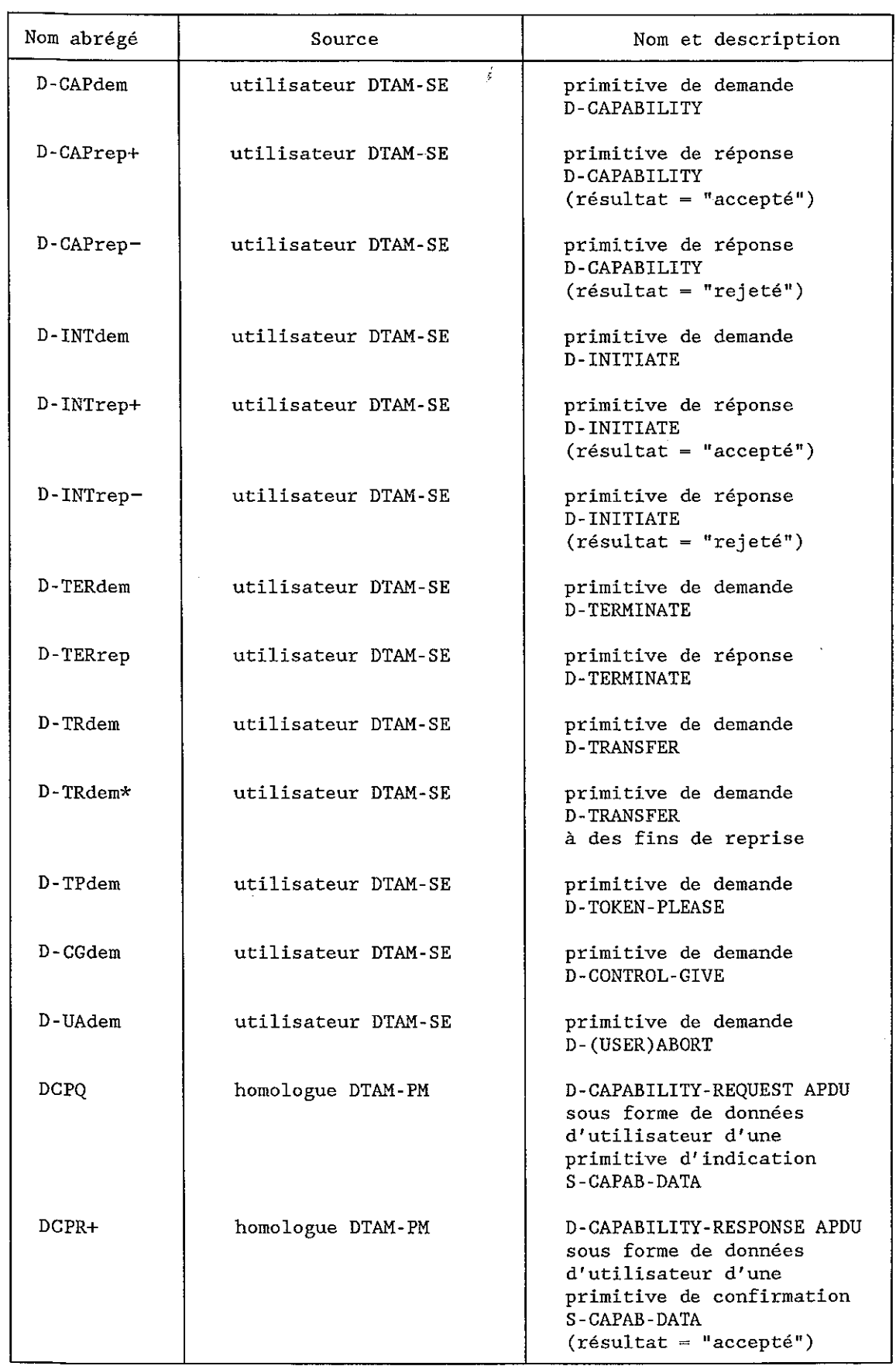

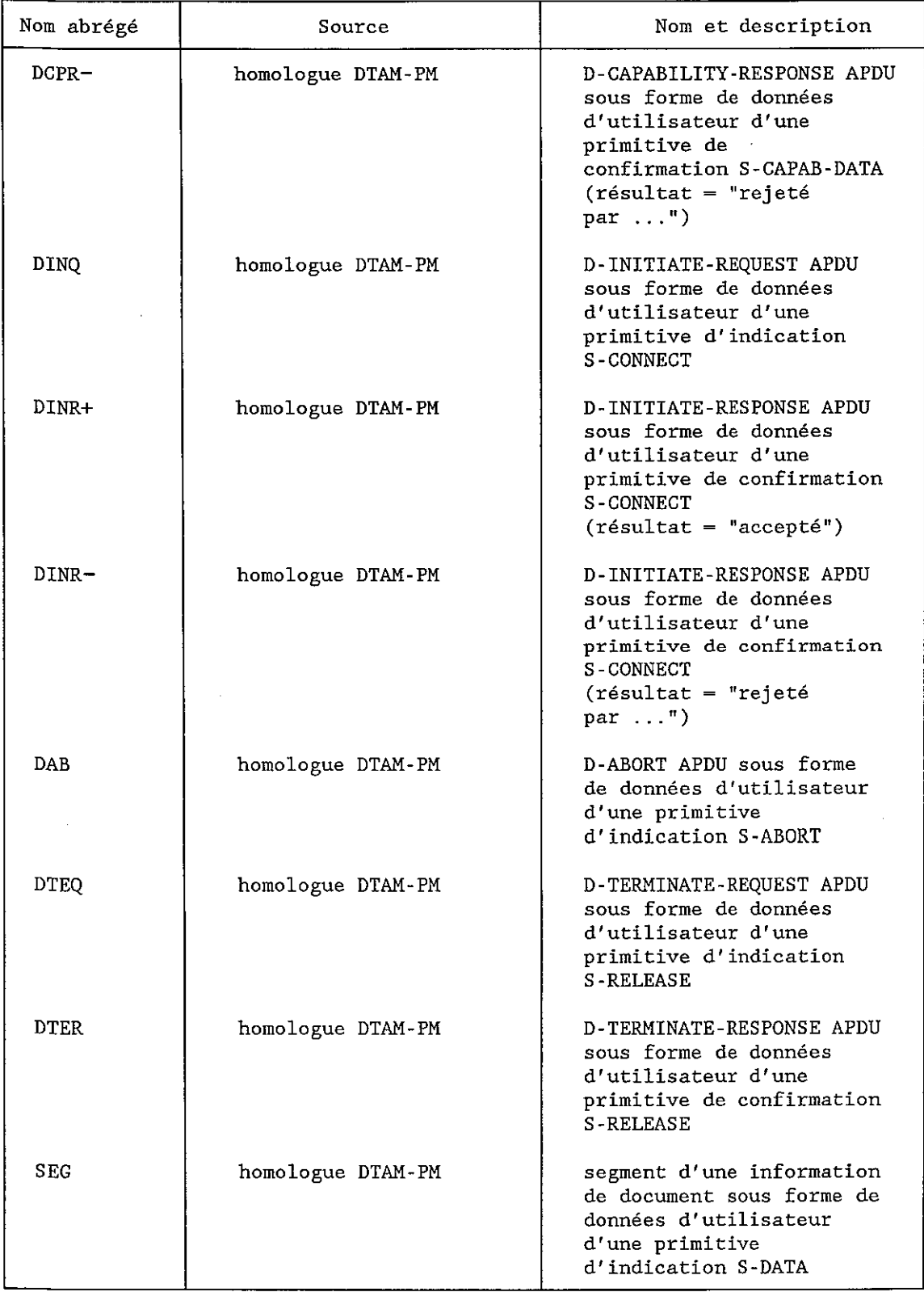

# TABLEAU B-1/T.433 (partie 1 de 3) *(suite)*

# TABLEAU B-1/T.433 (partie 2 de 3)

# **Liste des événements entrants**

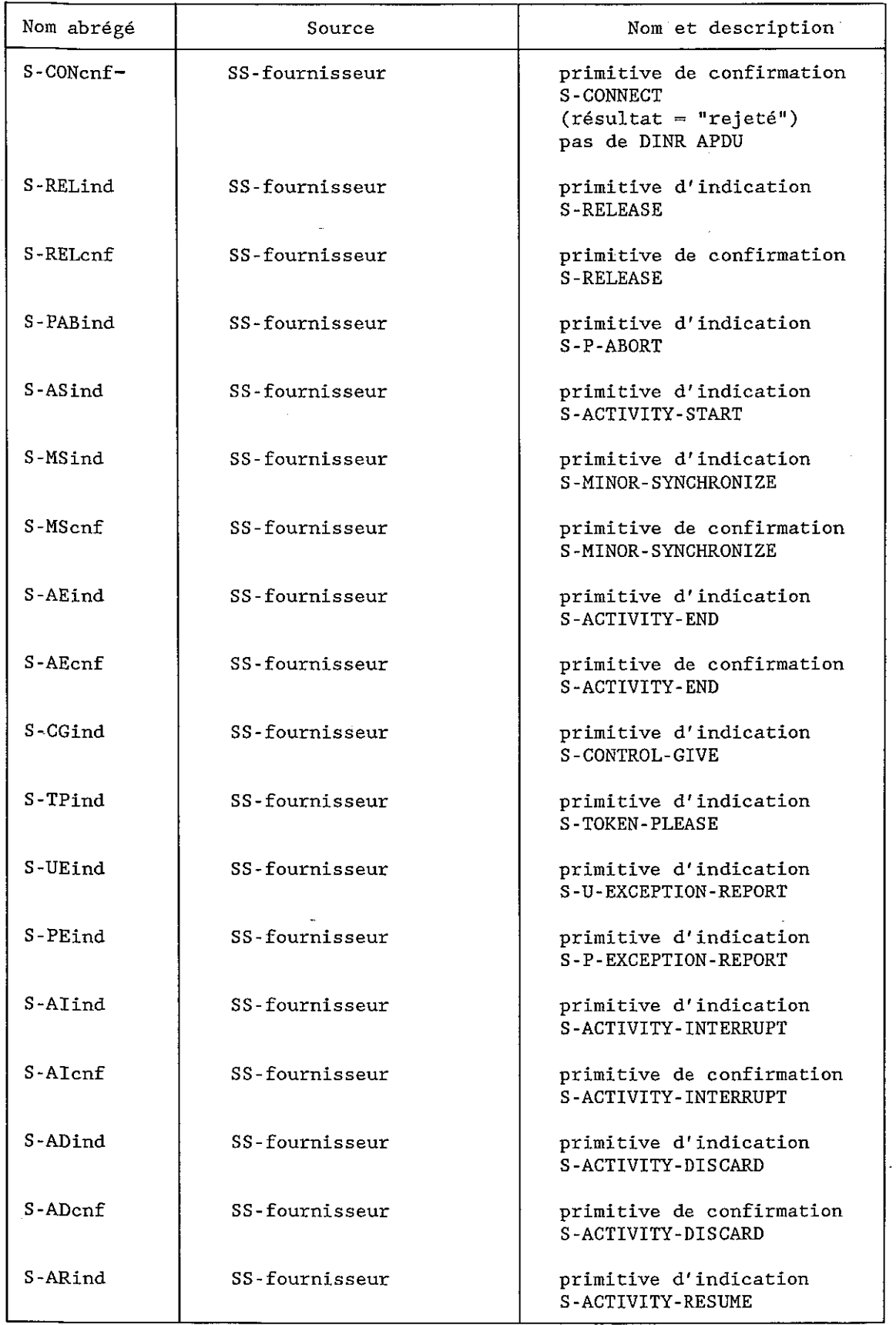

# TABLEAU B-1/T.433 (partie 3 de 3)

# **Liste des événements entrants**

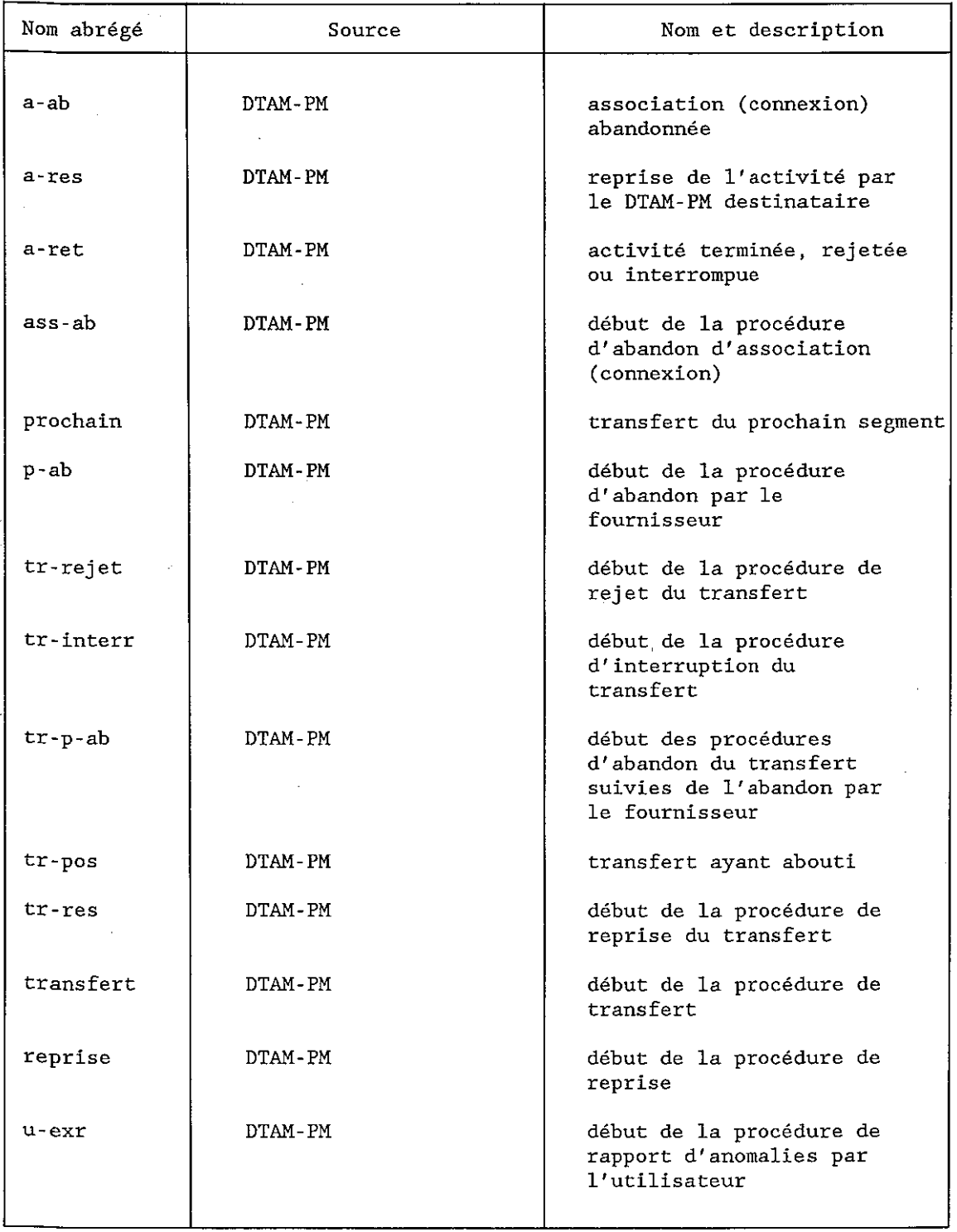

# TABLEAU B-2/T.433 (partie 1 de 2)

## **Etats DTAM-PM**

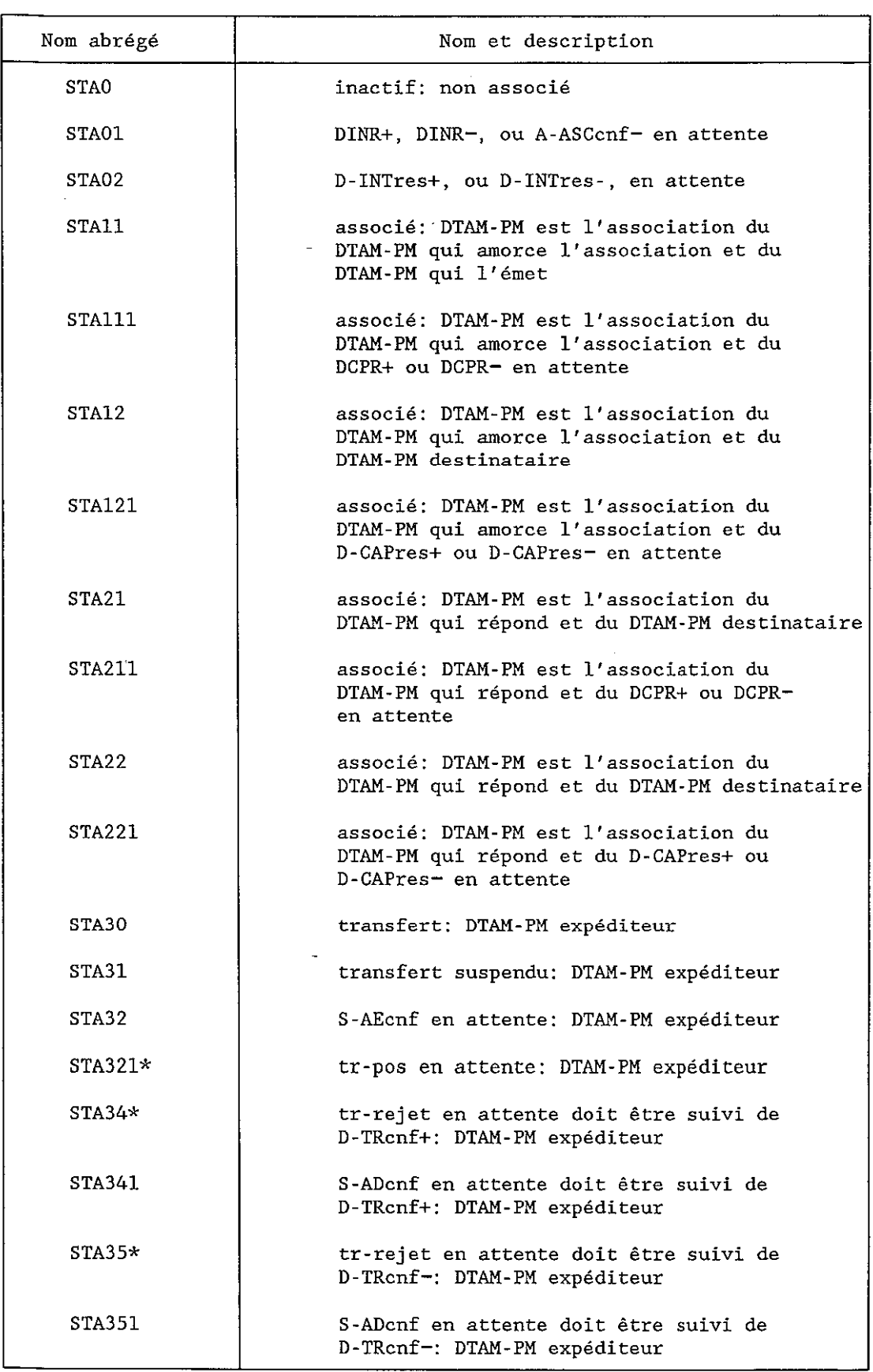
# TABLEAU B-2/T.433 (partie 2 de 2)

# **Etats DTAM-PM**

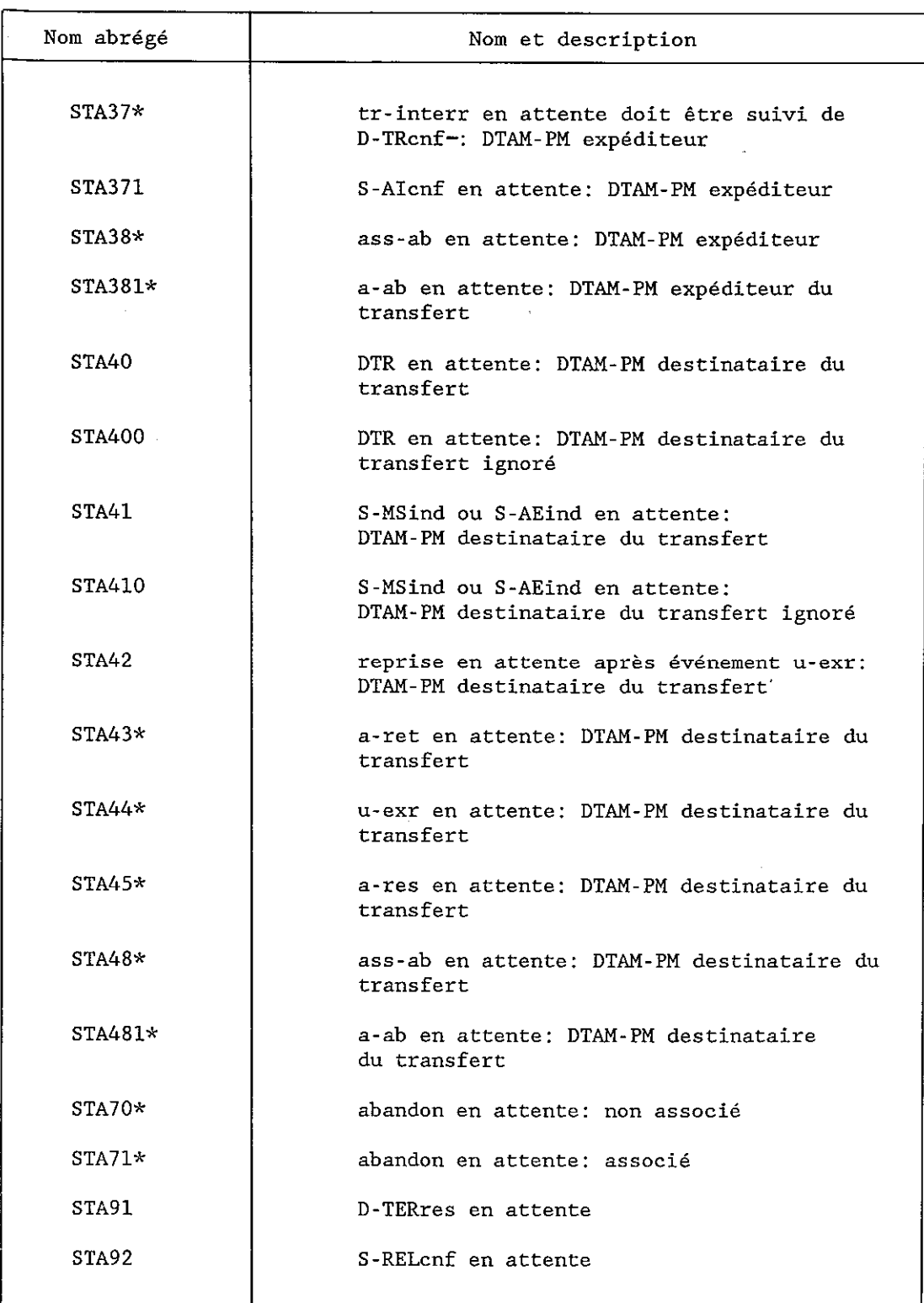

# TABLEAU B-3/T.433 (partie 1 de 3)

# **Liste des événements sortants**

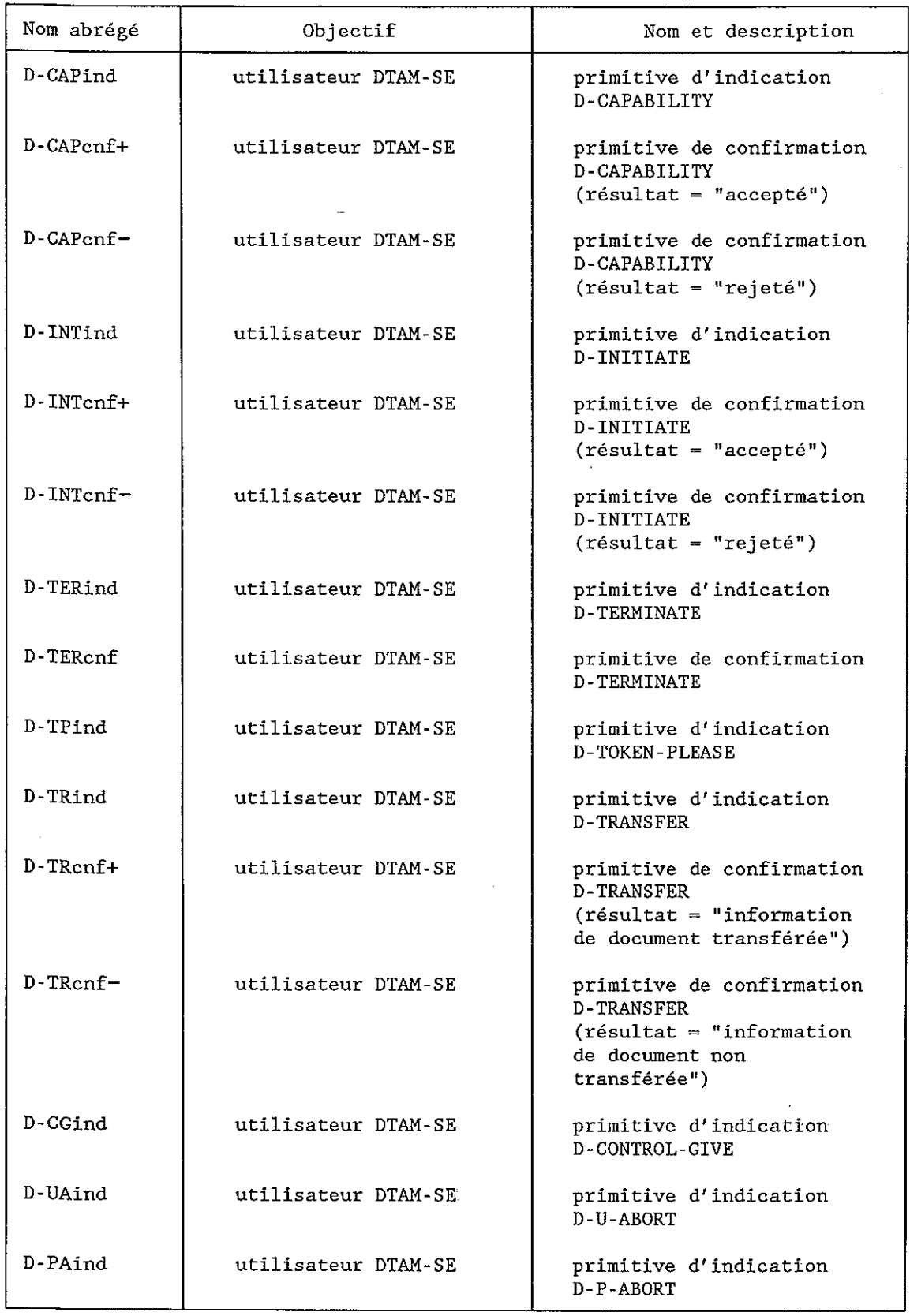

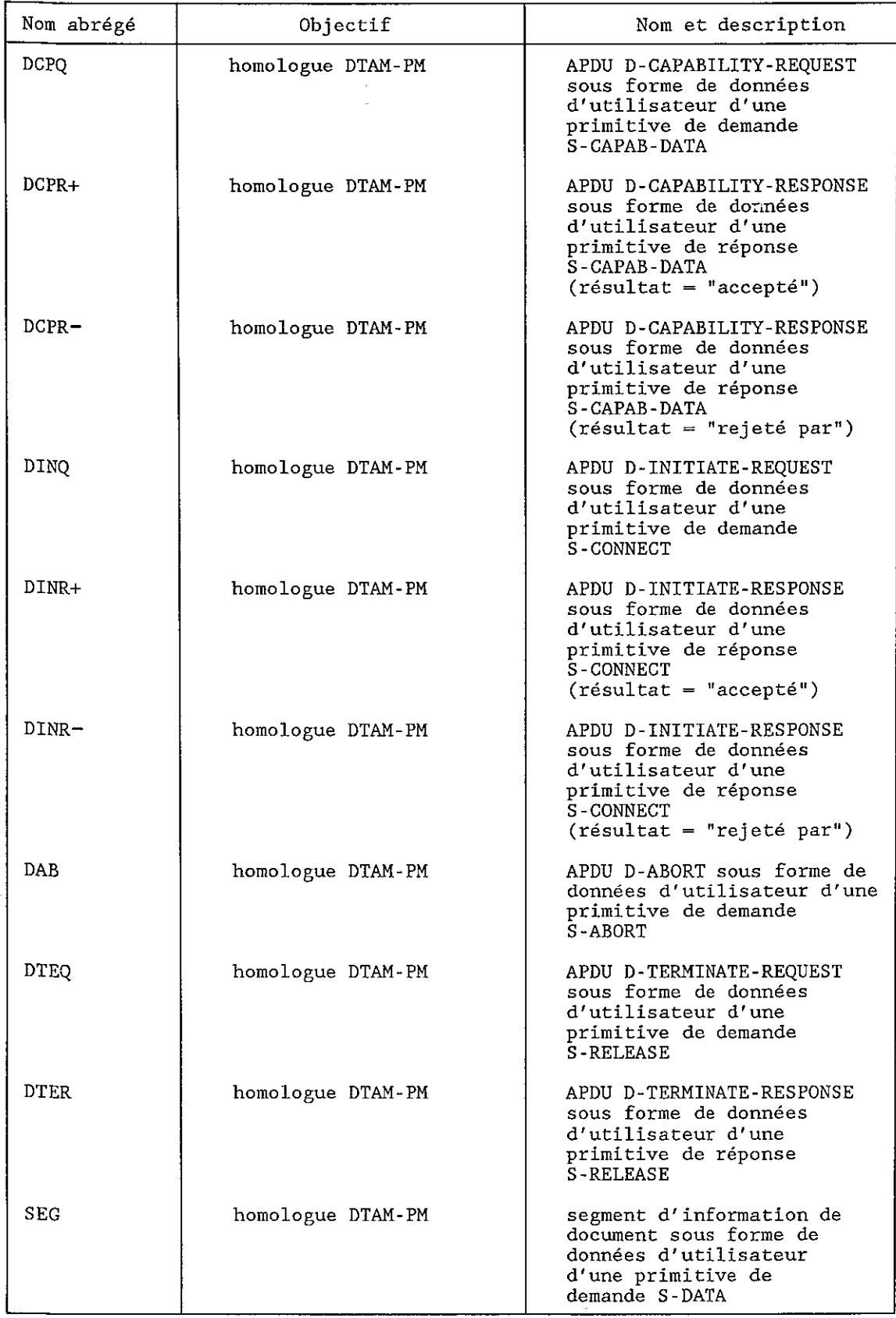

# TABLEAU B-3/T.433 (partie 1 de 3) *(suite)*

# TABLEAU B-3/T.433 (partie 2 de 3)

# **Liste des événements sortants**

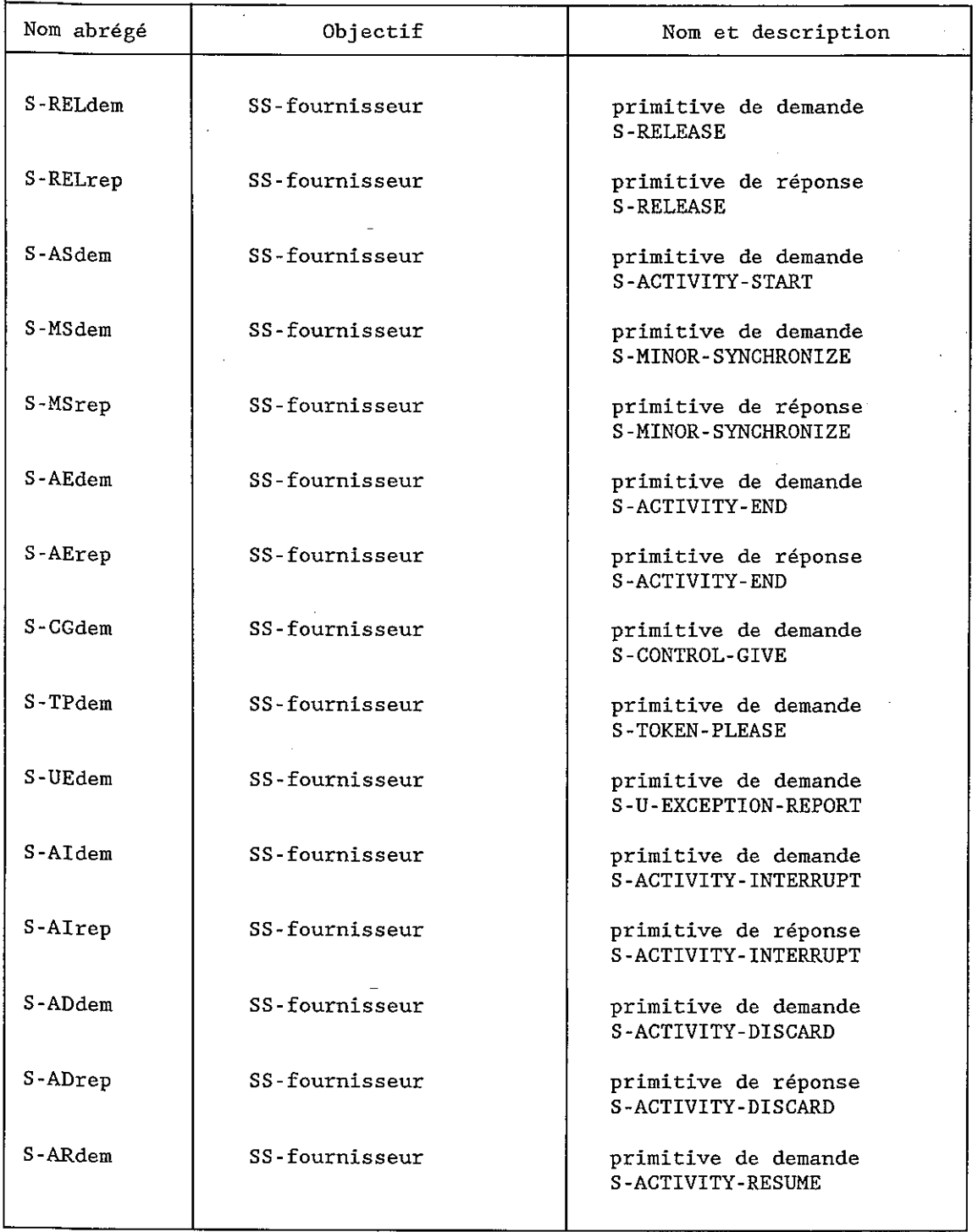

# TABLEAU B-3/T.433 (partie 3 de 3)

# **Liste des événements sortants**

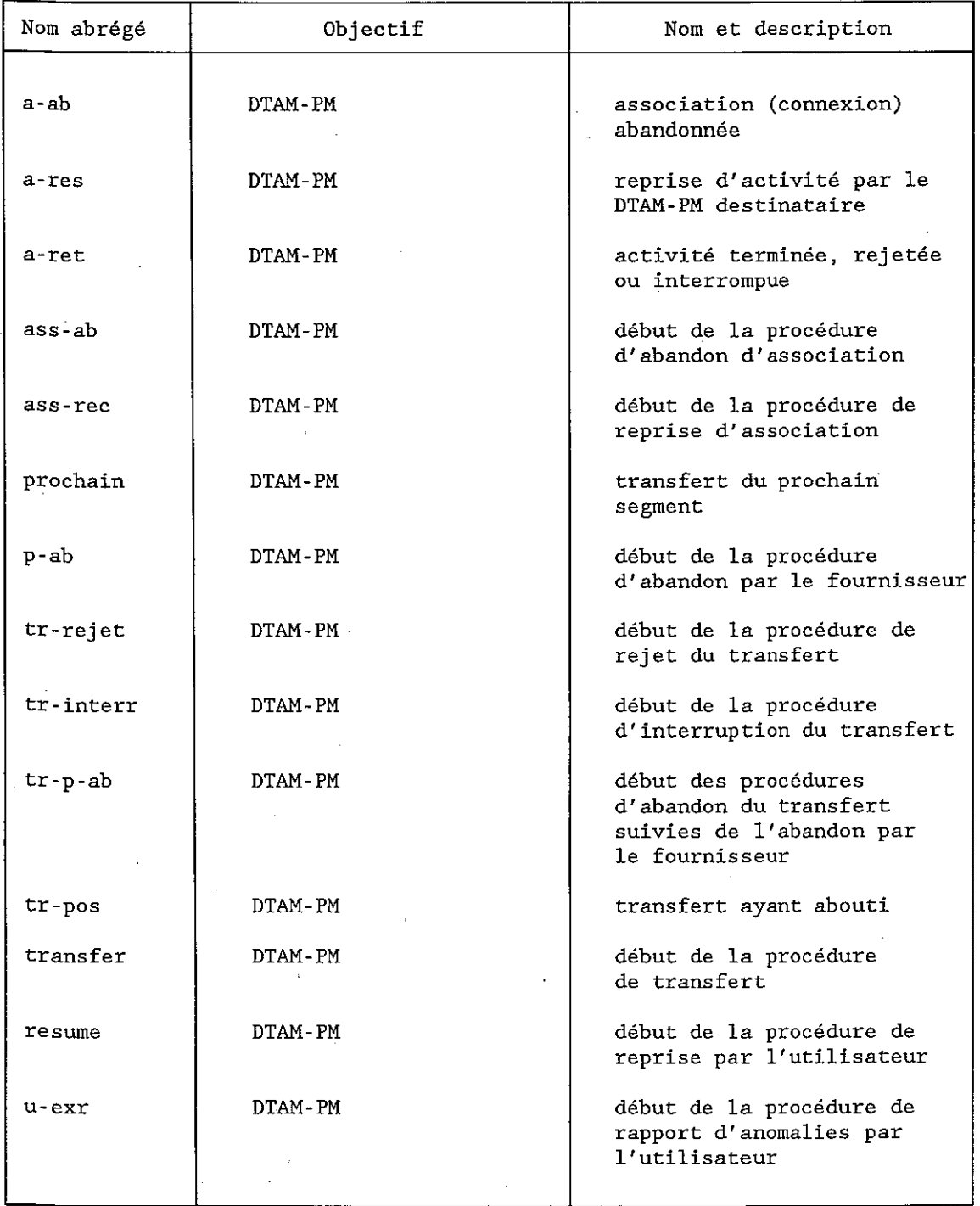

### TABLEAU B-4/T.433

#### **Prédicats**

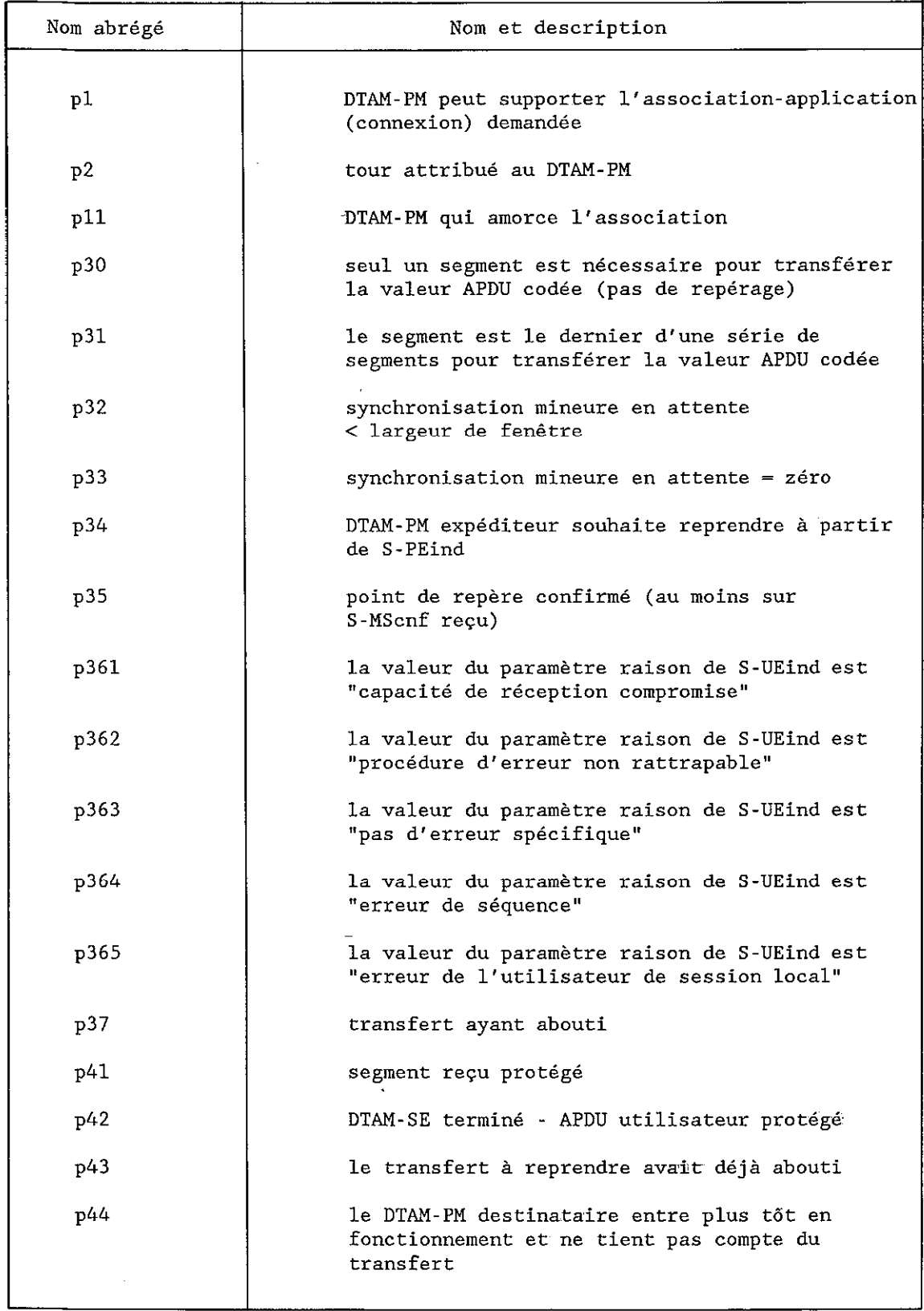

### TABLEAU B-5/T.433

# **Actions spécifiques**

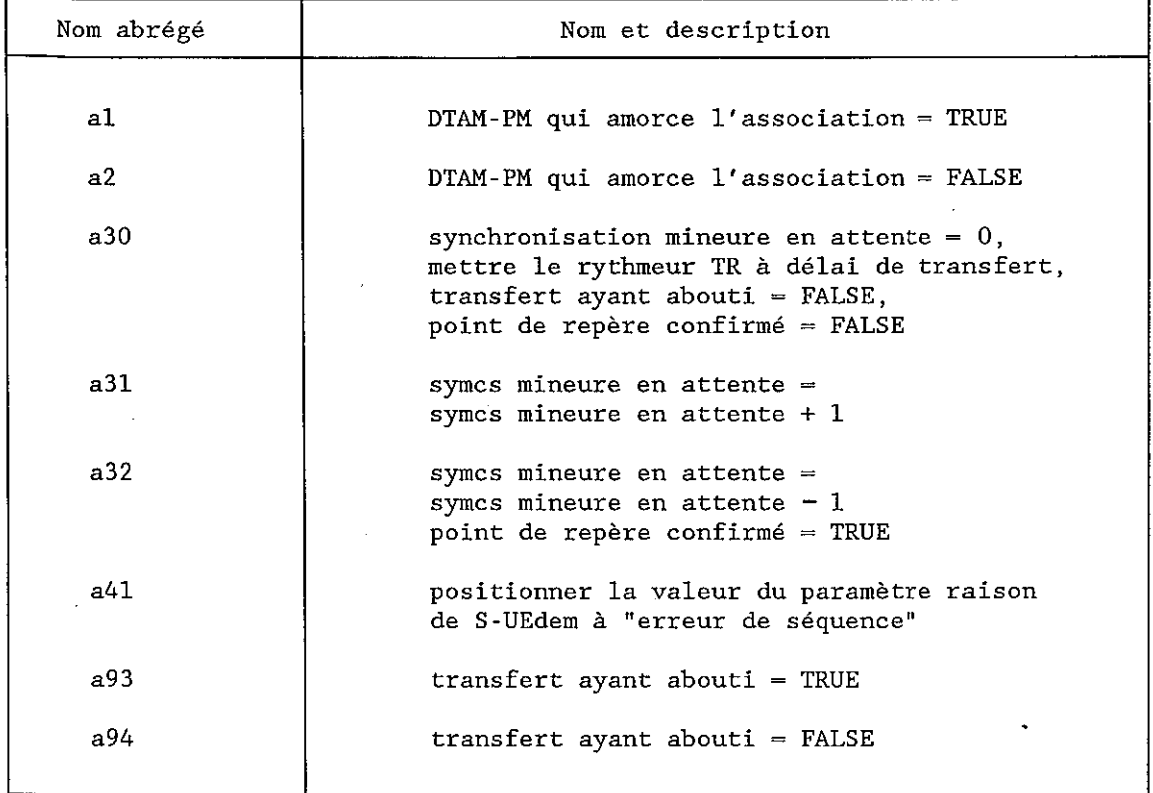

### TABLEAU B-6/T.433

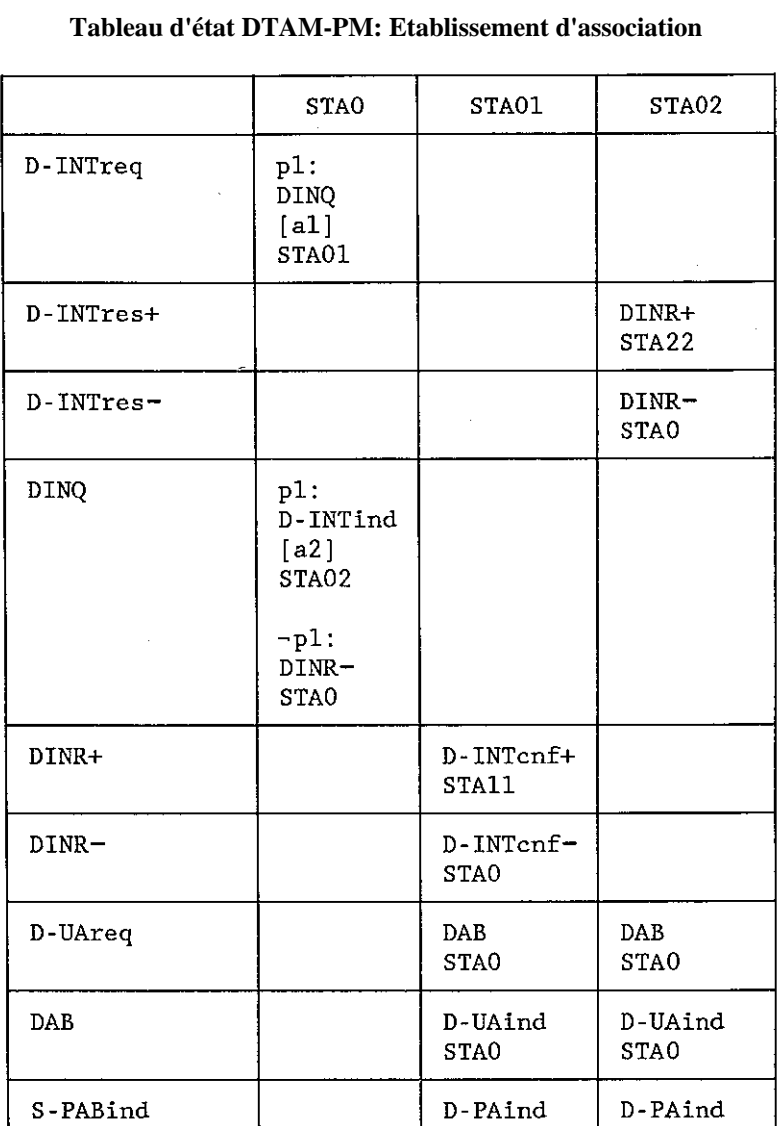

**STAO** 

**STAO** 

# TABLEAU B-7/T.433 (partie 1 de 2)

# **Tableau d'état: Association établie, transfert extérieur**

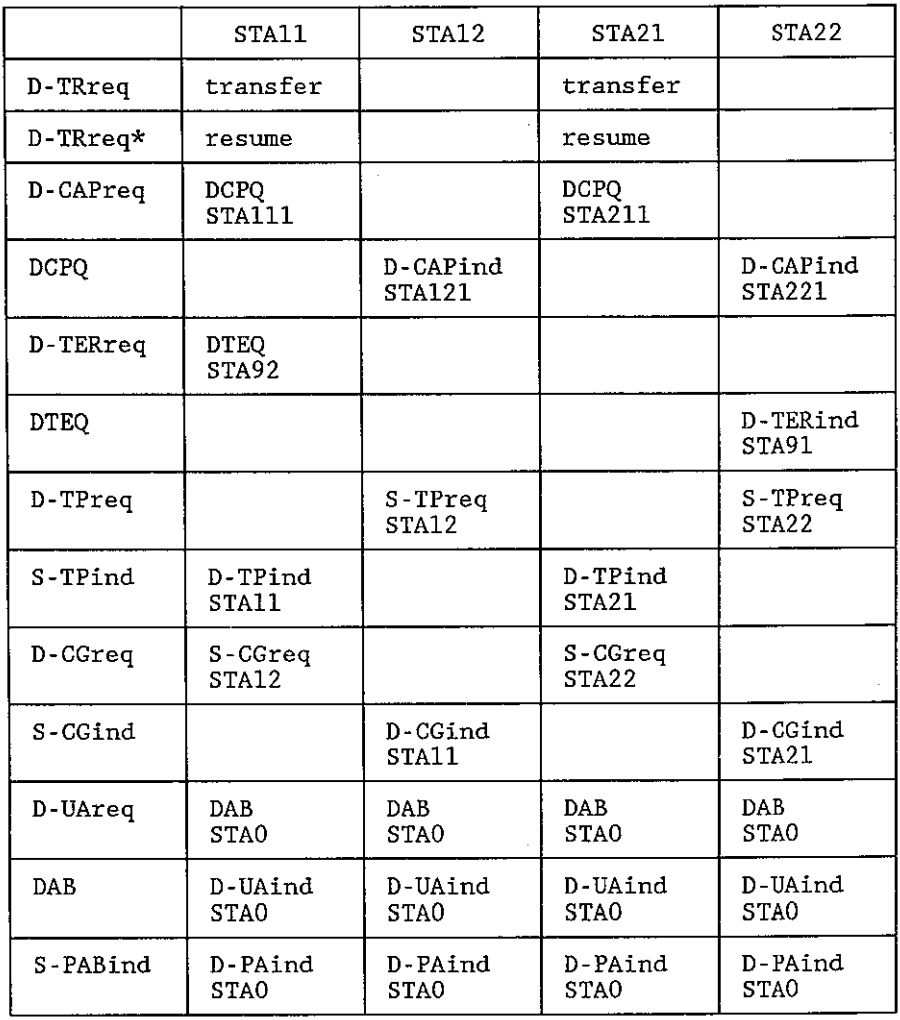

# TABLEAU B-7/T.433 (partie 2 de 2)

# **Tableau d'état: Association établie, transfert extérieur**

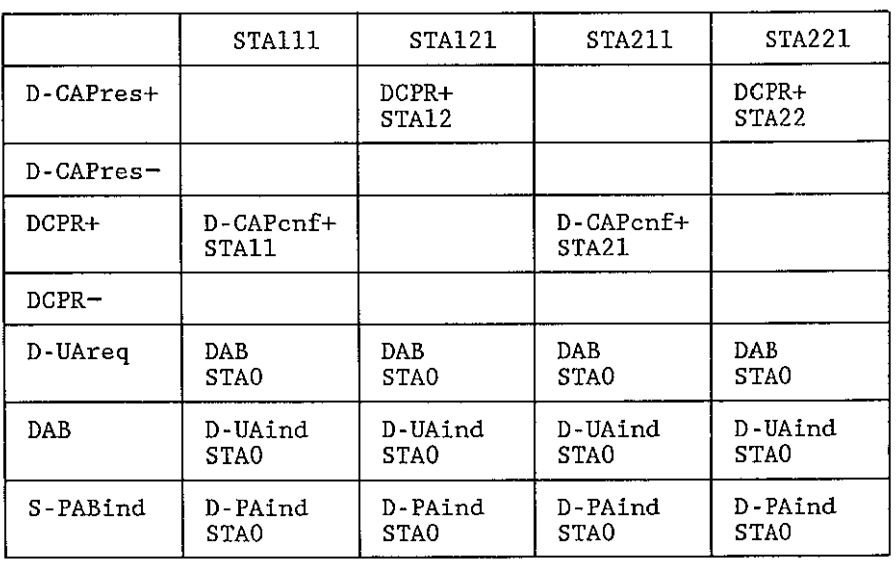

# TABLEAU B-8/T.433 (partie 1 de 2)

# **Tableau d'état DTAM-PM: DTAM-PM expéditeur, transfert**

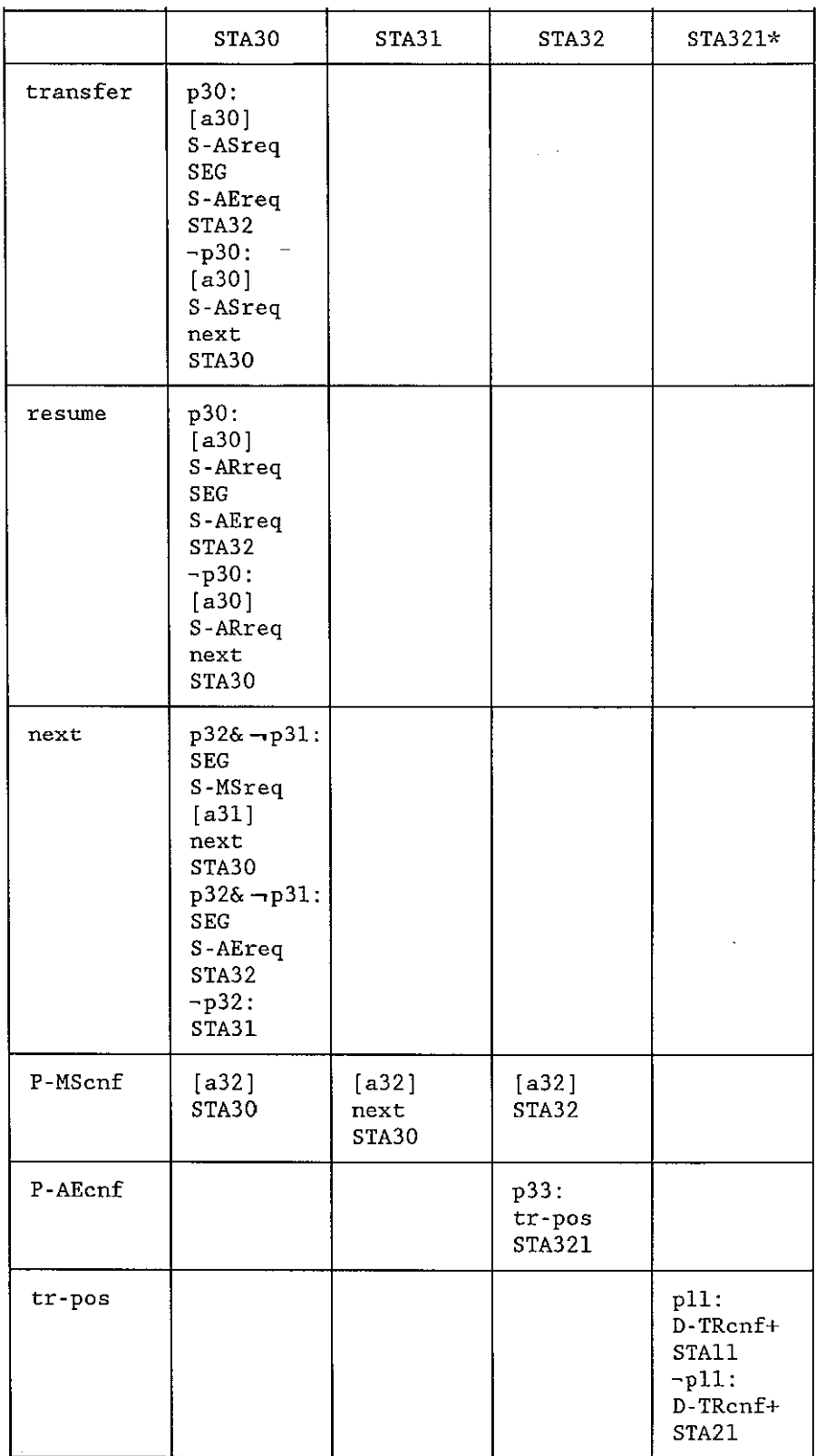

# TABLEAU B-8/T.433 (partie 2 de 2)

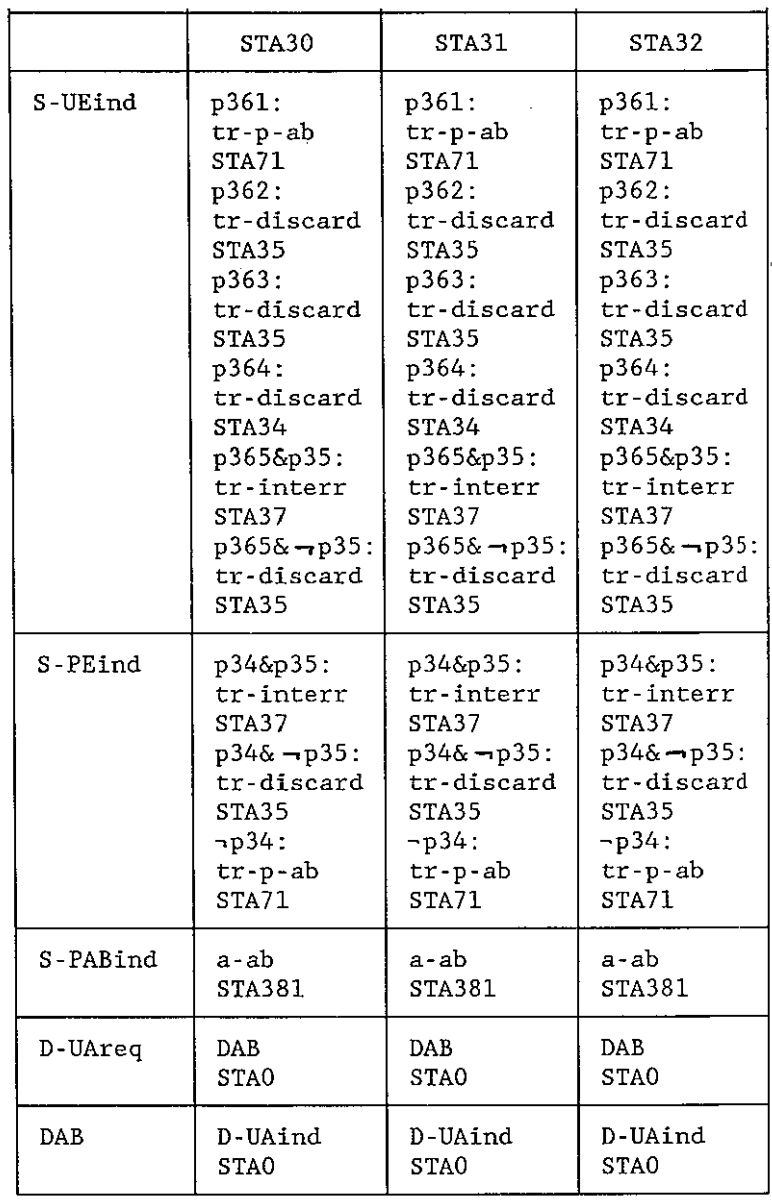

# **Tableau d'état DTAM-PM: DTAM-PM expéditeur, transfert**

#### TABLEAU B-9/T.433

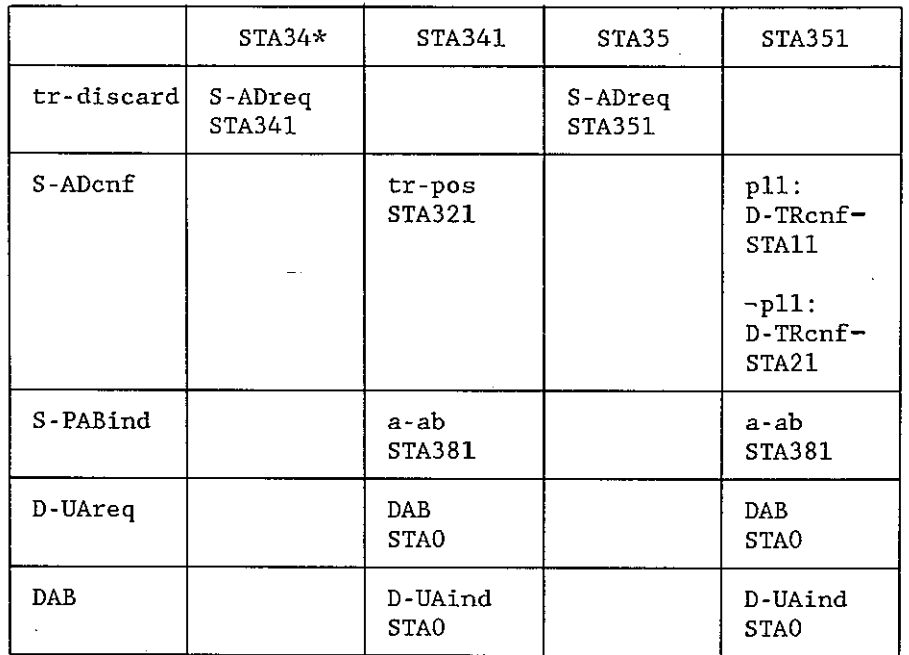

# **Tableau d'état DTAM-PM: DTAM-PM expéditeur, traitement d'erreur**

#### TABLEAU B-10/T.433

# **Tableau d'état DTAM-PM: DTAM-PM expéditeur, traitement d'erreur**

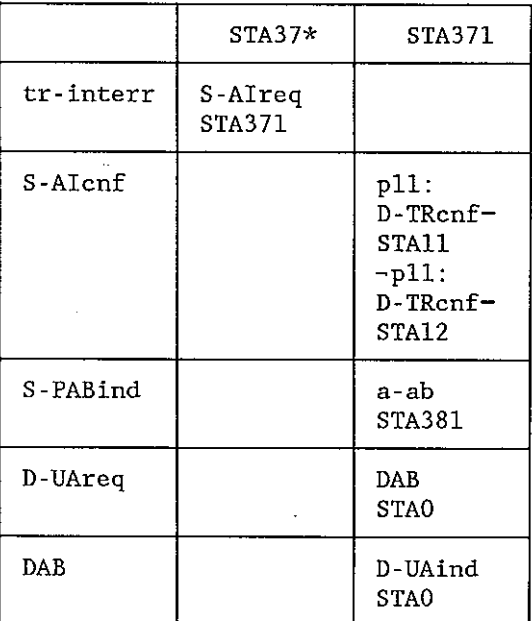

#### TABLEAU B-11/T.433

# **Tableau d'état DTAM-PM: DTAM-PM expéditeur, traitement d'erreur**

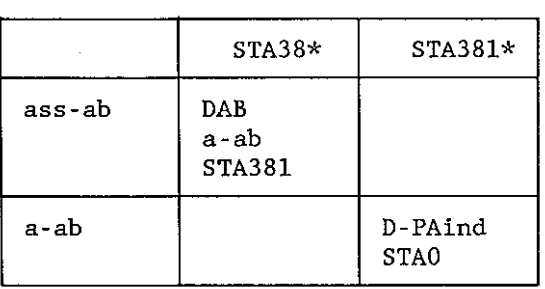

#### TABLEAU B-12/T.433

### **Tableau d'état DTAM-PM: DTAM-PM destinataire**

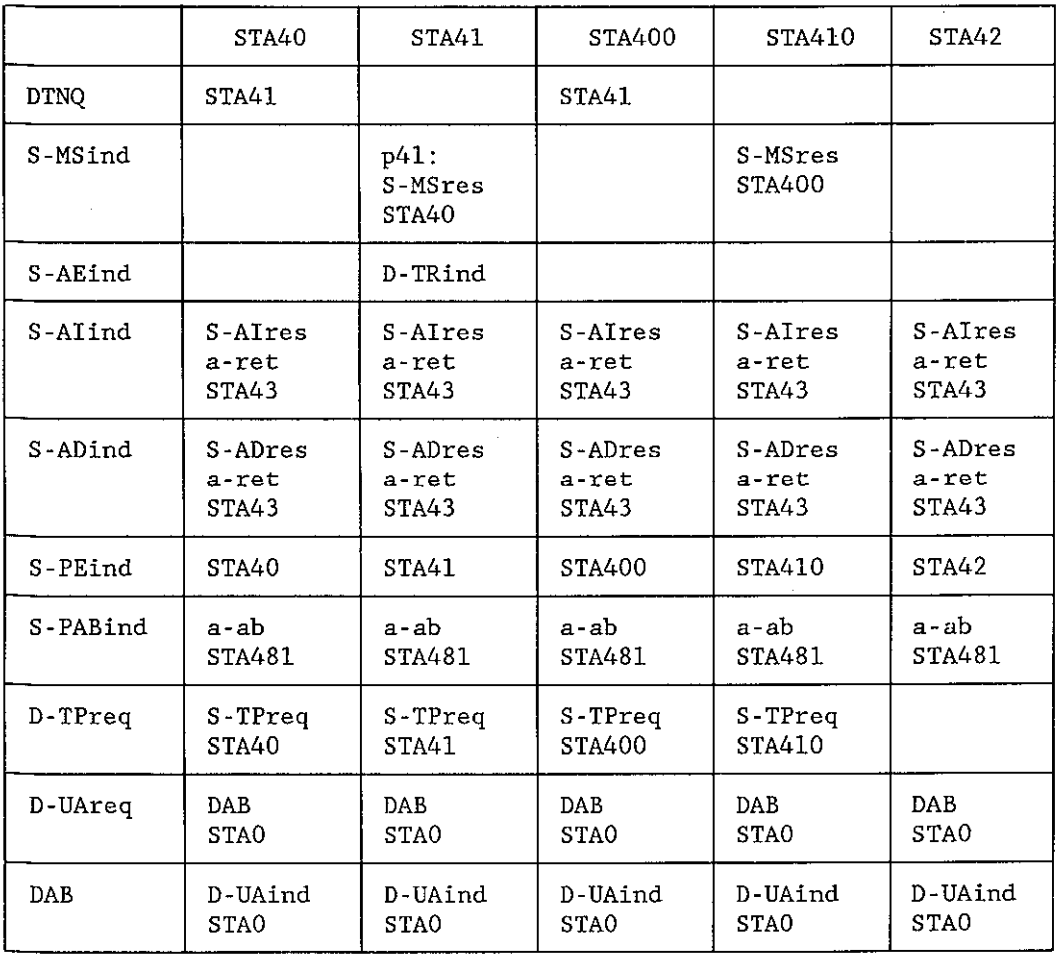

### TABLEAU B-13/T.433

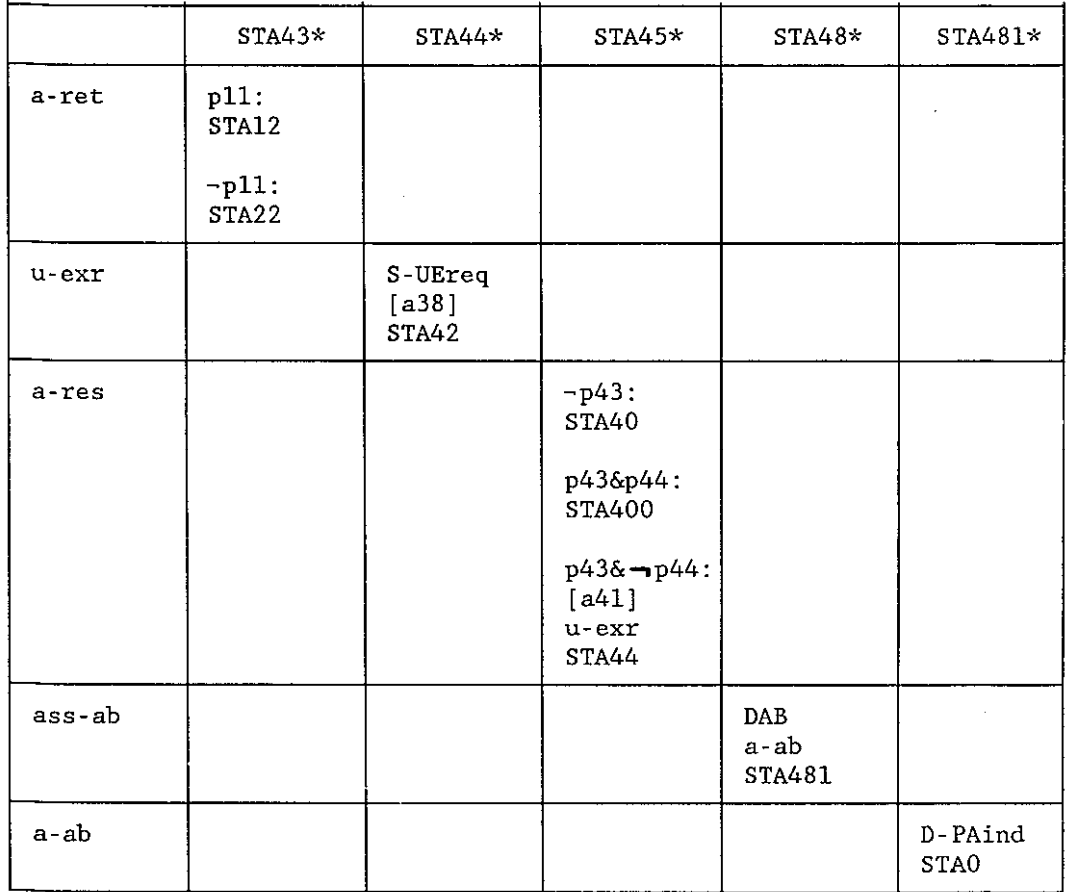

#### **Tableau d'état DTAM-PM: DTAM-PM destinataire, traitement d'erreur**

#### TABLEAU B-14/T.433

#### **Tableau d'état DTAM-PM: Abandon et libération d'association**

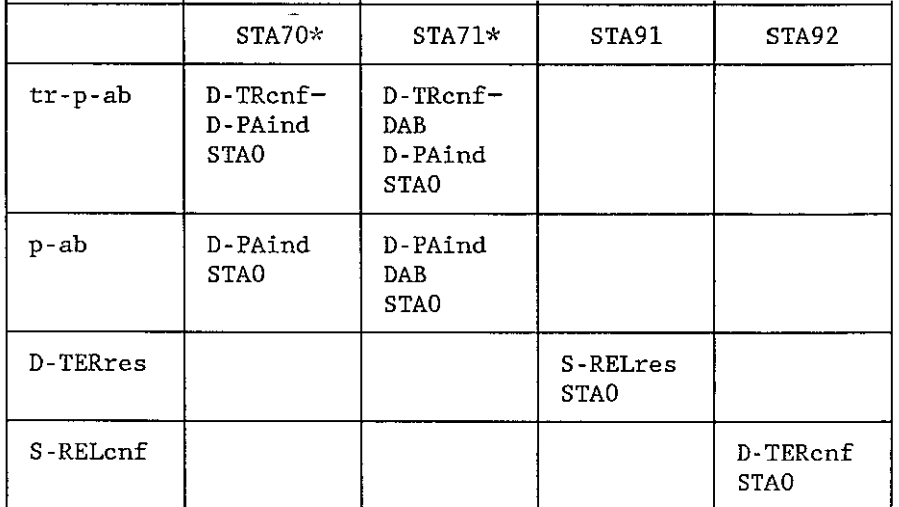

#### B.2 *Conventions*

L'intersection d'un événement entrant (rangée) et d'un état (colonne) forme une cellule.

 Dans le tableau d'état, une cellule blanche représente la combinaison d'un événement entrant et d'un état qui n'est pas défini pour le DTAM-PM (voir le § B.3.1). Certains états attendent uniquement certains événements entrants de la source DTAM-PM (événements internes). Ces états sont marqués d'un astérisque et aucun autre événement entrant n'est considéré.

 Une cellule autre que blanche représente un événement entrant et un état qui est défini pour le DTAM-PM. Cette cellule contient une ou plusieurs listes d'actions. Une liste d'actions peut être soit obligatoire, soit conditionnelle. Si une cellule contient une liste d'actions obligatoires, c'est la seule liste d'actions dans la cellule.

Une liste d'actions obligatoires contient:

- a) à titre facultatif, un ou plusieurs événements sortants;
- b) à titre facultatif, une ou plusieurs actions spécifiques;
- c) un état résultant.

Une liste d'actions conditionnelles contient:

- a) une expression de prédicats comprenant des prédicats et des booléens, ( représente l'opérateur booléen NOT, & représente l'opérateur booléen AND);
- b) une liste d'actions obligatoires (cette liste d'actions obligatoires n'est utilisée que si l'expression de prédicats est vraie).

#### B.3 *Actions à prendre par le DTAM-PM*

 Le tableau d'état DTAM-PM définit l'action à prendre par le DTAM-PM en termes d'événement sortant facultatif, d'actions spécifiques facultatives et d'état résultant de l'application association.

#### B.3.1 *Intersections non valables*

 Les cellules blanches indiquent une intersection non valable d'un état et d'un événement entrant. Si cette intersection se produit, l'une des actions suivantes est prise:

- a) si l'événement entrant vient de l'utilisateur DTAM-SE, ou est un événement interne, toute action prise par le DTAM-PM est une question locale;
- b) si l'événement entrant est lié à un APDU reçu, ou au fournisseur de session, soit le DTAM-PM émet un événement interne approprié, soit il envoie un événement sortant DTAMind (à son utilisateur DTAM-SE) et un événement sortant DAB (à son homologue DTAM-PM).

#### B.3.2 *Intersections valables*

Si les intersections de l'état et de l'événement entrant sont valables, l'une des actions suivantes est prise:

- a) si la cellule contient une liste d'actions obligatoires, le DTAM-PM prend les actions spécifiées;
- b) si une cellule contient une ou plusieurs listes d'actions conditionnelles, pour chaque expression de prédicats qui est vraie, le DTAM-PM prend les actions spécifiées. Si aucune des expressions de prédicats n'est vraie, le DTAM-PM prend une des actions définies dans le § B.3.1.

#### B.4 *Définition des variables*

Les variables suivantes sont spécifiées.

#### B.4.1 *DTAM-PM qui demande l'association*

 Cette variable booléenne est positionnée à TRUE si le DTAM-PM est le DTAM-PM qui demande l'association (action spécifique [a1]), autrement elle est positionnée à FALSE (action spécifique [a2]).

Cette variable booléenne est testée dans le prédicat p11.

#### B.4.2 *Point de repère confirmé*

 Cette variable booléenne est TRUE, si au moins un point de repère a été confirmé au cours de la procédure de transfert. Elle est mise à FALSE au début de la procédure de transfert (action spécifique [a30]). Elle est positionnée à TRUE si une primitive de confirmation S-MINOR-SYNCHRONIZE est adressée au DTAM-PM expéditeur (action spécifique [a32]).

#### B.4.3 *Transfert ayant abouti*

 Cette variable booléenne est TRUE, si le DTAM-PM destinataire a abandonné l'association parce qu'il ne pouvait pas rejeter un transfert ayant déjà abouti. Elle est indiquée par les actions spécifiques [a93] et [a94].

Cette variable booléenne est testée dans le prédicat p37.

#### B.4.4 *Synchronisation mineure en attente*

 Cette variable intégrale indique le nombre de confirmations de point de repère en attente pendant la procédure de transfert. Elle est mise à zéro au début de la procédure de transfert (action spécifique [a30]). Elle est augmentée de un, si une primitive de demande S-MINOR-SYNCHRONIZE est adressée par l'expéditeur au DTAM-PM expéditeur (action spécifique [a31]).

 La valeur de cette variable est comparée à la valeur du champ de largeur de la fenêtre de la S-CONcnf dans le prédicat p32. La valeur de cette variable est comparée à la valeur zéro dans le prédicat p33.

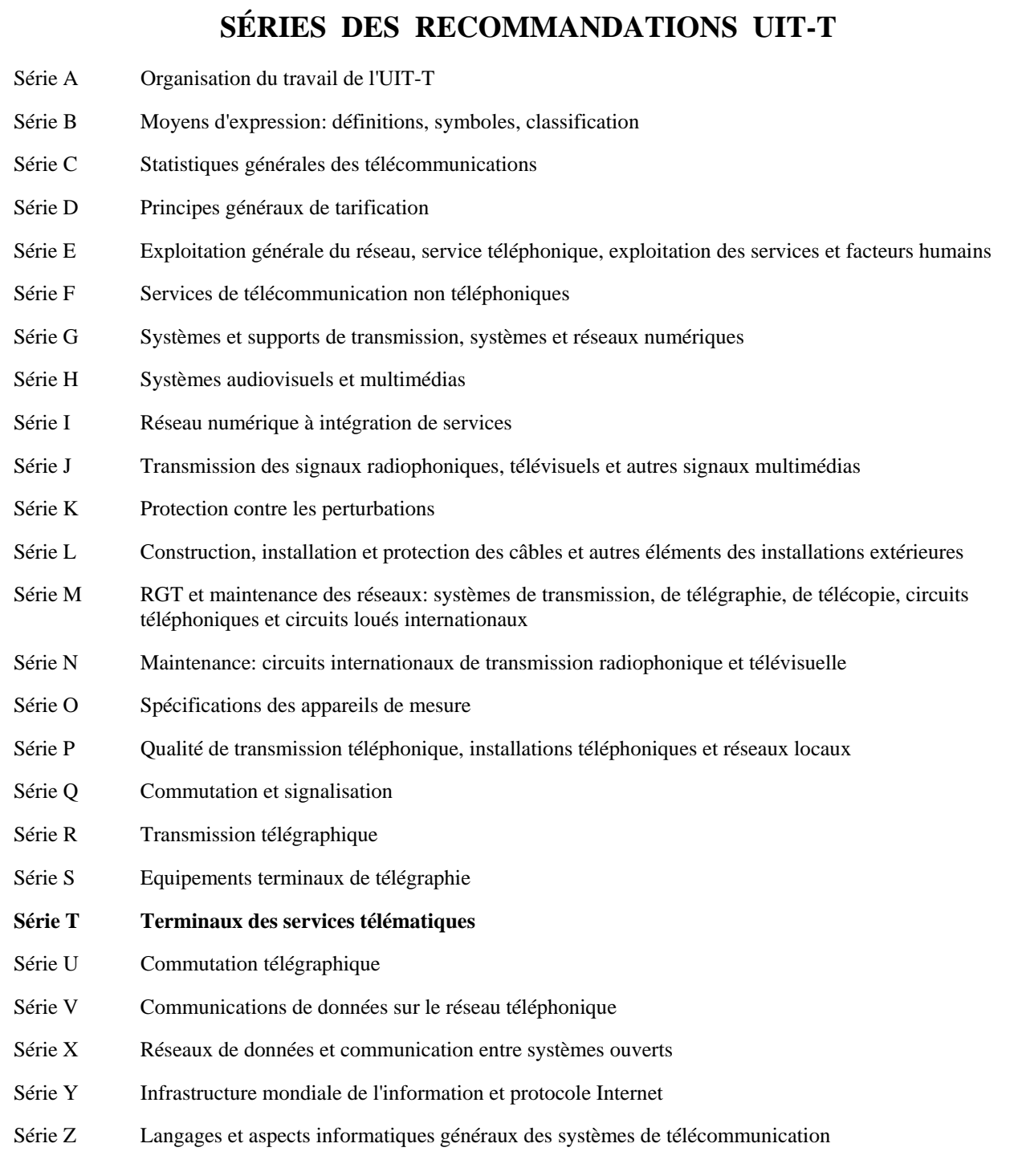